# NATIONAL BOARD FOR TECHNICAL EDUCATION, KADUNA

NATIONAL INOVATION DIPLOMA

IN

# MULTIMEDIA TECHNOLOGY

Plot B. Bida Road, P.M.B. 2239, Kaduna.

2007

NATIONAL INNOVATION DIPLOMA IN MULTIMEDIA TECHNOLOGY

**Title of the Programme**: The title of the programme is National Innovation Diploma in Multimedia Technology

1.0 Goal and objectives of the programme:

 The programme is designed to equip the students with creative and designing skills which would give them an opportunity to move in the various fields of digital media. In addition, students will develop and produce impressive motion graphics for possible inclusion in a final portfolio with articulatedwritten plans, which would lead to their own unique portfolio.

#### 2.0 Entry Requirements into the programme:

- 2.1 Students who have completed senior secondary school and obtained 5 credits at NECO or WAEC at not more than two (2) sittings in the following: **Mathematics** English Any Science subject – Physics, Chemistry, Biology, Agric. Science Fine Art/Technical Drawing Any of the Social Sciences – Economics, History, Literature in English, Geography
- 2.2 Completion of a relevant Vocational Enterprise programme
- 2.3 Graduates of tertiary institutions

#### 3.0 The curriculum:

The curriculum consists of: Foundation courses 10% allocation General Studies 10% allocation Core course 80% allocation SIWES - 25% (at the third semester of the programme)

4.0 Curriculum Structure:

 The structure of the National Innovation Diploma in Multimedia Technology consists of four semesters of mainly laboratory activities. Each semester shall consist of 15 weeks which would involve teaching, practical exercises, quizzes, tests, etc and 2 weeks for examinations.

### 5.0 Accreditation:

 The programme shall be accredited by the National Board for Technical Education (NBTE) before diplomates can be awarded the diploma certificate. Details of the process of accrediting a programme are available from the NBTE

# 6.0 Conditions For The Award Of The National Diploma

- 6.1 Conditions for the award of the diploma include:
- (a)Satisfactory performance in all prescribed course work, which may include class work, tests, quizzes, laboratory work.
- (b)Supervised industrial work experience for one semester
- $(c)$ Satisfactory performance at all semester examinations.
- (d) Satisfactory completion of final year project work. Continuation assessment should contribute 40% while semester examinations are weighted 60% to make a total of 100%. The industrial training is rated on the basis of pass or fail.

### 7. 0 **Guidance Notes for Instructors Teaching the Programme**

7.1 The new curriculum is drawn in unit courses.

- 7.2 In designing the units, the principle of modular approach by end product has been adopted, thus making each of the professional modules, when completed to provide the students with professional operative skills, which can be used for employment purpose, self and otherwise.
- 7.3 As the success of the credit unit system depends on the articulation of programmes between the institutions and industry, the curriculum content has been written in behavioural objectives, so that it is clear to all, the expected performance of the student who successfully completed some of the course of the programme. This is a slight departure in the presentation of such performance-based curriculum, which requires that the conditions under which the performance is expected to be carried out and the criteria for the acceptable levels of performance to be stated. It is a deliberate attempt to further involve the staff of the department teaching the programme to enrich their own curriculum by stating the conditions existing in their institution under which performance can take place to follow that with the criteria for determining an acceptable level of performance.
- 7.4 The teaching of the theory and practical work should, as much as possible, be integrated. Practical exercise, especially those in professional courses and laboratory work should not be taught in isolation from the theory.

### **8. Guidelines on SIWES Programme**

 For the smooth operation of the SIWES, the following guidelines shall apply: Institutions offering the National Diploma programme shall arrange to place the students in industry. The placement officer should discuss and agree with industry on the following:

Evaluation of Students during SIWES: In the evaluation of the student, cognizance should be taken of the following

- 1.Punctuality.
- 2.Attendance.
- 3.General Attitude to work.
- 4.Respect for Authority.
- 5.Interest in the field/technical area..
- 6.Technical competence.

SIWES as a Component of the Curriculum: The completion of SIWES is important in the final determination of whether the student is successful in the programme or not. Failure in the SIWES is an indication that the student has not shown sufficient interest in the field or has no potential in his field. The SIWES should be graded as in other courses. Where a student has satisfied all other requirements but failed SIWES, he may only be allowed to repeat another four months' SIWES at his own expense

### **9.0 Final Year Project**

 Final year students in this programme are expected to carry out a project work. This should be on individual basis or group work. The project reports should be properly supervised and well presented. The department should make their own arrangement of schedules for project work.

### **10.0 Job Description**

- $\triangleright$  Multimedia Developer/Specialist/Technician
- $\triangleright$  Instructional Design Technician
- $\sum_{n=1}^{\infty}$  Computer Graphics Artist
- $\geq$  3D Computer Animator
- $\triangleright$  Multimedia Illustrator
- $\triangleright$  Desktop Media Publisher
- $\triangleright$  Interface Designer
- Animator
- $\triangleright$  Script Integrator
- $\triangleright$  Digital Journalist
- $\triangleright$  Presentation Artist
- Audio Visual operator/technician
- $\triangleright$  Motion Graphics Specialist
- Digital Video Editor

### **NATIONAL INNOVATIVE ENTERPRISE DIPLOMA (NIED) IN DIGITAL MULTIMEDIA TECHNOLOGY CURRICULUM TABLE**

#### **1ST SEMESTER COURSE CODE COURSE CODE COURSE TITLE** T **p** CH<br>
GNS 101 Use of English I 2 2 4 GNS 101 Use of English I 2 2 4<br>
GNS 128 Mathematics 2 - 2  $\overline{2}$ Mathematics **2** - 2 **-** 2 **-** 2 **-** 2 **-** 2 **-** 2 **-** 2 **-** 2 **-** 2 **-** 2 **-** 2 **-** 2 **-** 2 **-** 2 **-** 2 **-** 2 **-** 2 **-** 2 **-** 2 **-** 2 **-** 2 **-** 2 **-** 2 **-** 2 **-** 2 **-** 2 **-** 2 **-** 2 **-** 2 **-** 2 **-** 2 **-** 2 **-** 2 **-** 2 **-**  $\overline{\mathbf{4}}$ BAM 111 Introduction to Business I 2 2 ART 111 Art History I 2 2 4  $\overline{\mathbf{4}}$ MMP 111 Introduction to Computer **2** 2<br>
MMP 112 Multimedia Foundation Concepts 1 9 10 Multimedia Foundation Concepts **1** 9 10 MMP 113 Digital Print and Publishing **1 1** 9 **1 TOTAL** 14 **1** 26 **38**

### **2nd SEMESTER**

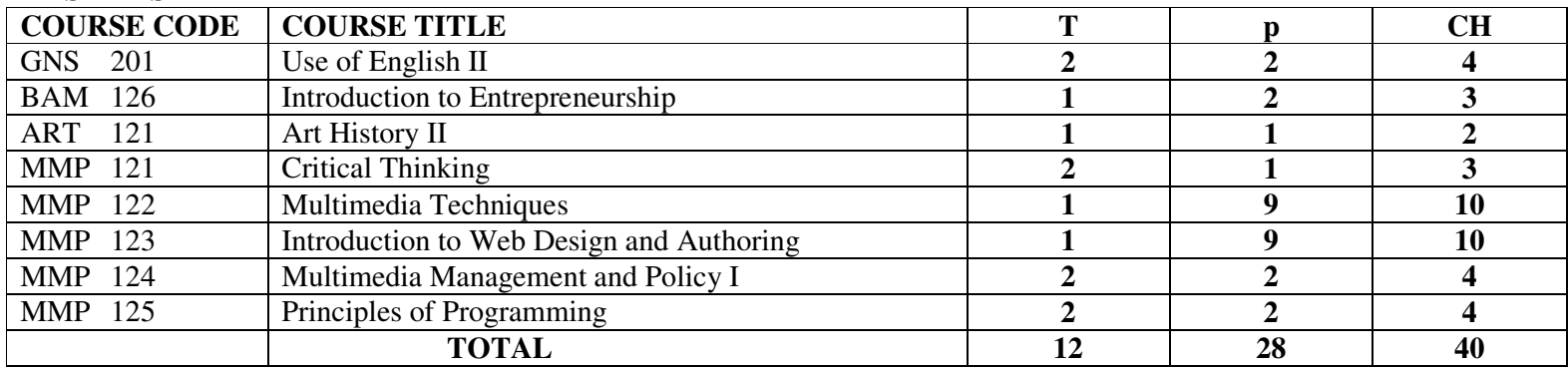

## **3RD SEMESTER**

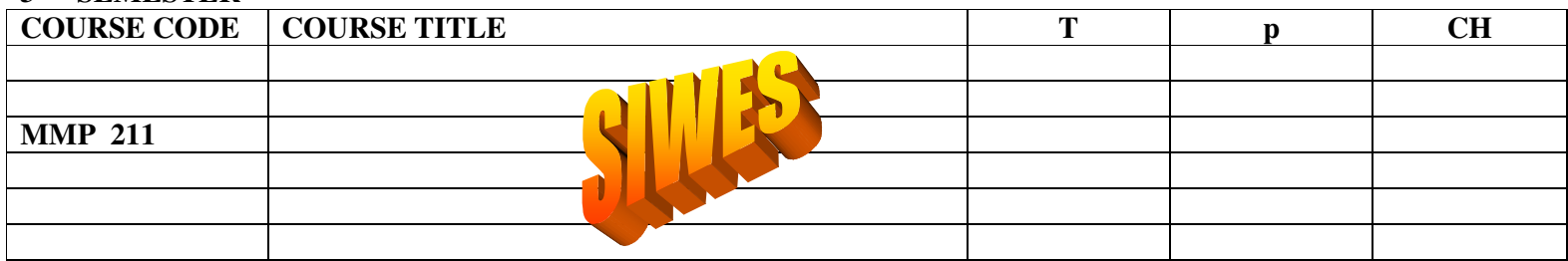

# **4TH SEMESTER**

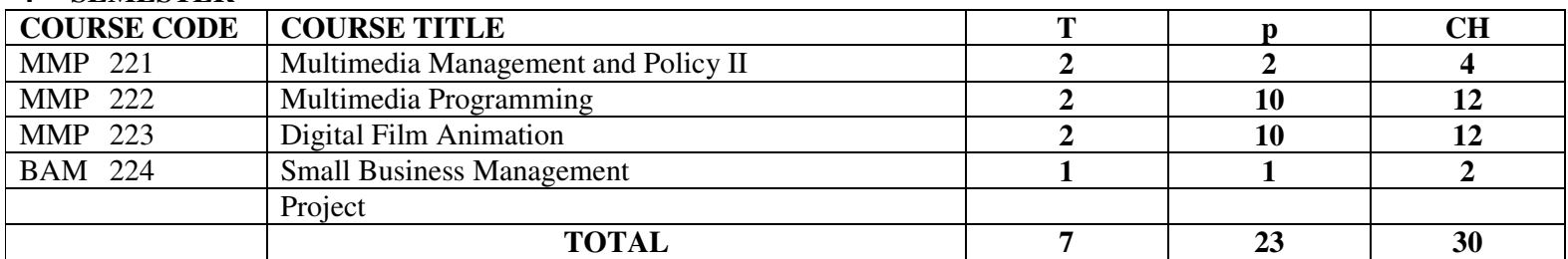

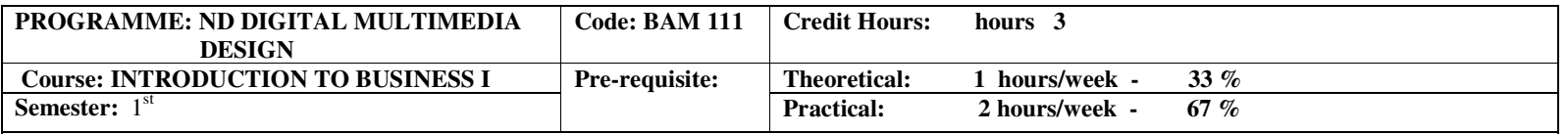

Course Main Aim/Goal

This course is designed to assist the student to develop fundamental knowledge in the theory and practice of general business organization and to examinethe Nigerian business environment

#### **GENERALOBJECTIVES**

- 1.0 Understand the framework of business
- 2.0 Know different types of business organizations and ownership
- 3.0 Understand the basic organization structure
- 4.0 Know different functional activities of business
- 5.0 Understand business in the society
- 6.0 Understand the role of government in business
- 7.0 Understand the roles of international organizations in business
- 8.0 Understand small-scale industries and their impact on the Nigerian economy

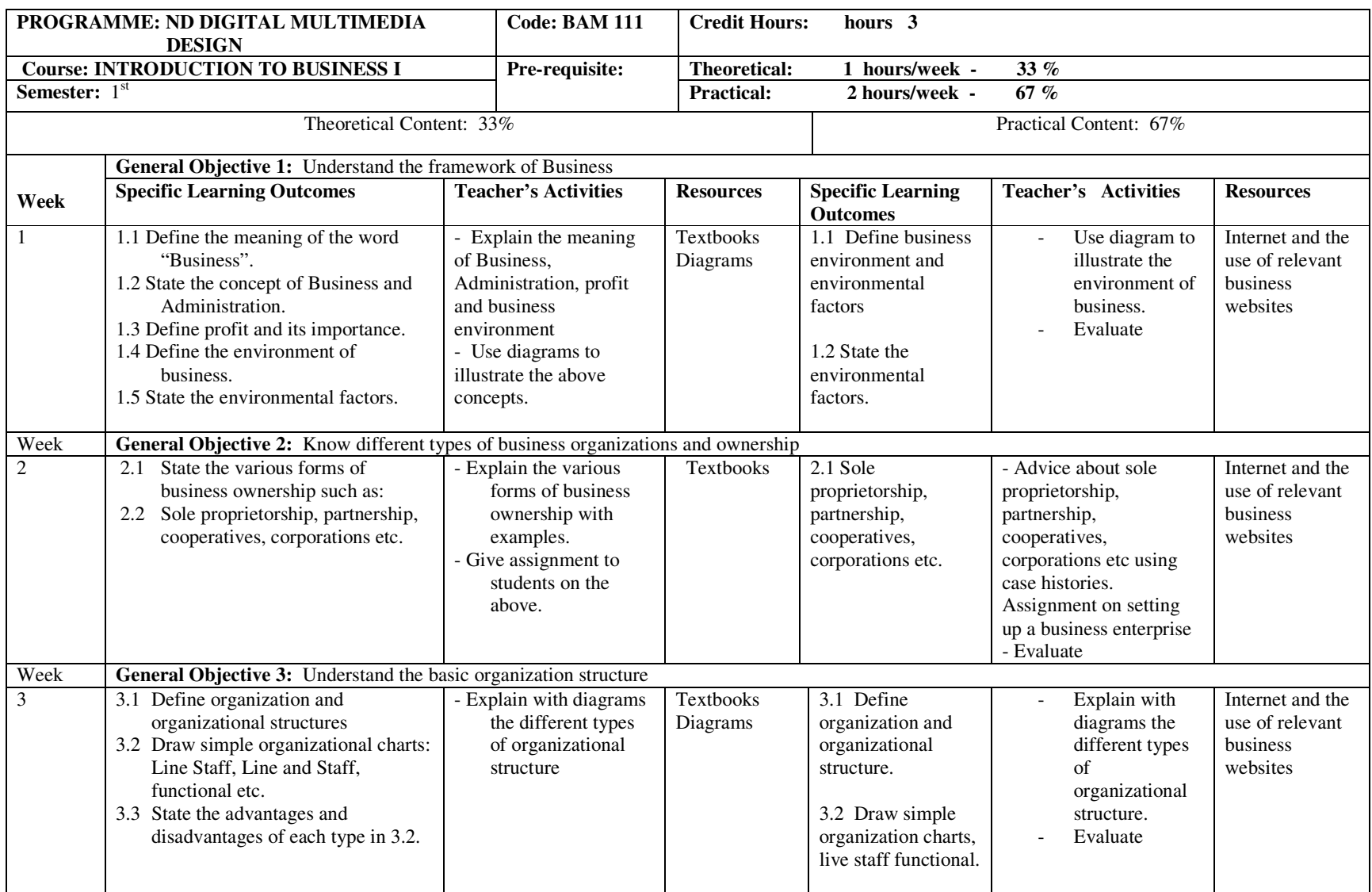

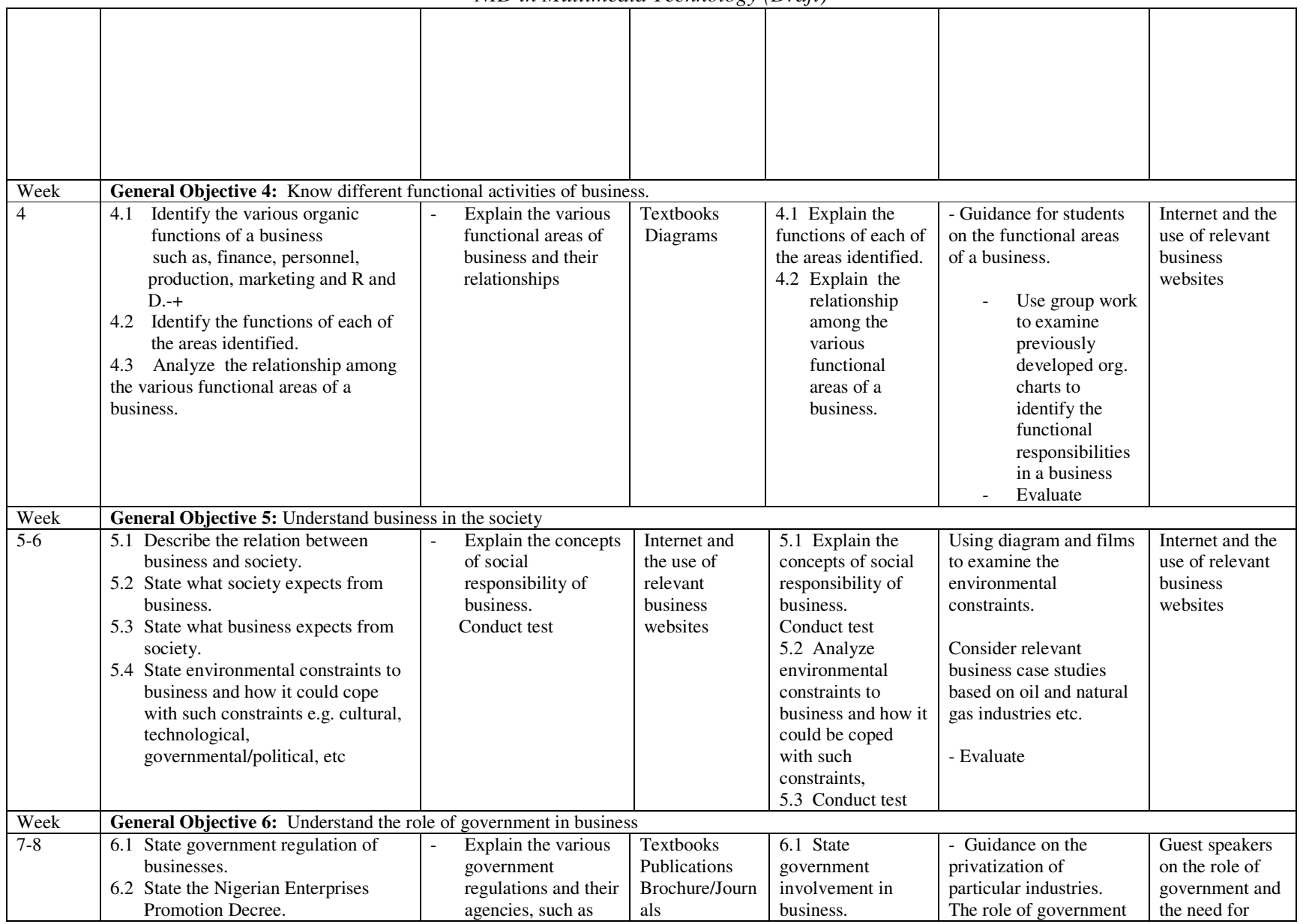

|           | 6.3 State the effect of the Nigerian<br>Enterprises Promotion Decree.<br>6.4 State government involvement in<br>business.<br>6.5 Define privatization and<br>commercialization.<br>6.6 Explain the need for the privatiz-                                                                                                    |  | NIPC, NEPZA,<br>NEPC, NEXIM,<br>BPE, etc                                                                                                    | Gazette                                                  | $\sigma$ <sub>2</sub> $\tau$ $=$ $\tau$ $\sigma$ <sub>2</sub> $\tau$ <sub>2</sub><br>6.2 State the need<br>for the<br>privatization and<br>commercialization<br>Decrees | agencies<br>- Evaluate                                                                                                    | privatization.<br>Assignment on<br>the strengths<br>and weaknesses<br>of privatization.                            |  |  |
|-----------|----------------------------------------------------------------------------------------------------|--|----------------------------------------------------------------------------------------------------|----------------------------------------------------------|----------------------------------------------------------------------------------------------------|----------------------------------------------------------------------------------------------------|----------------------------------------------------------------------------------------------------|--|--|
|           | ation and commercialisation<br>Decrees.                                                                                                    |  |                                                                                                    |                                                          |                                                                                                    |                                                                                                    |                                                                                                    |  |  |
|           | General Objective 7: Understand the roles of international organizations in business                                                                                                    |  |                                                                                                    |                                                          |                                                                                                    |                                                                                                    |                                                                                                    |  |  |
| 9         | 7.1 State the functions of international<br>organizations<br>such as ECOWAS, OPEC, EEC,<br>ECA, etc.<br>7.2 State the contributions of these<br>international organizations to<br>business enterprises in Nigeria                                                                                                    |  | Explain their inter-<br>relationships and<br>contributions to<br>business enterprises in<br>Nigeria.                                                                     | <b>Textbooks</b><br>Publications<br>Journals<br>Internet | 7.1 Identify the<br>contributions of<br>these international<br>organizations to<br>business<br>enterprises in<br>Nigeria                                                | Guidance on the role<br>of international<br>organisations.<br>Students to<br>work in pairs to<br>research and to<br>present<br>information<br>bout each<br>relevant<br>organisation.<br>Evaluate | Internet and the<br>use of relevant<br>business<br>websites                                                        |  |  |
|           | General Objective 8: Understand small-scale industries and their impact on the Nigerian economy                                                                                                    |  |                                                                                                    |                                                          |                                                                                                    |                                                                                                    |                                                                                                    |  |  |
| $10 - 11$ | 8.1 Define industrialization and<br>development.<br>8.2 Define small-scale enterprises.<br>8.3 Identify the factors that enhance<br>industrial development.<br>8.4 Identify the functions of industrial<br>estates and industrial layouts.<br>8.5 Identify the role of institutions<br>such as the IDCs, NBCI, CIRD,<br>CMD, ASCON, polytechnics and<br>universities promoting small scale<br>businesses. |  | Explain the concepts<br>of Industrialization<br>and Development.<br>Explain the role of<br>such institutions that<br>promote small-scale<br>businesses.<br>Conduct test. | Textbooks<br>Publications<br>Gazette                     | 8.1 Examine<br>small-scale<br>enterprises.<br>8.2 Explain the<br>factors that<br>enhance industrial<br>development.                                                     | - Advice and guidance<br>for a case study to<br>examine web based<br>small business<br>enterprises and the<br>growth of the e based<br>business culture.<br>- Evaluate                           | Guest speakers<br>on the role of<br>small business<br>enterprises and<br>the role of<br>government<br>institutions |  |  |

*NID in Multimedia Technology (Draft)* 

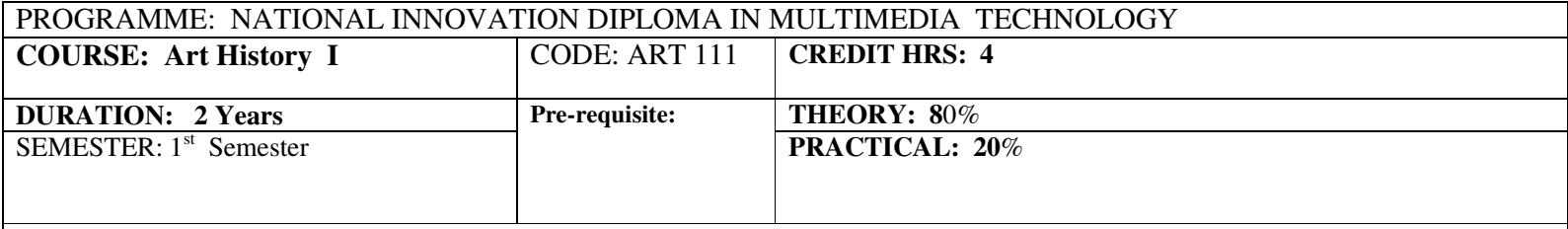

**GOAL: The course is designed to provide the student with an understanding of Nigerian Art as an expression of our culture and its relationship to world cultural heritage.** 

### **General Objectives:**

On completion of this course the student should be able to:

- 1.0Know the rationale for teaching history
- 2.0Understand the role of the Artist in the traditional societies
- 3.0Understand some Nigerian Art traditions – Benin, Ife, Nok and Igbo Ukwu, etc.
- 4.0Understand Nigerian Art and crafts
- 5.0Understand the relationship between Art, History and society
- 6.0Know the contribution of Nigerian Artists to the development of Art in Nigeria

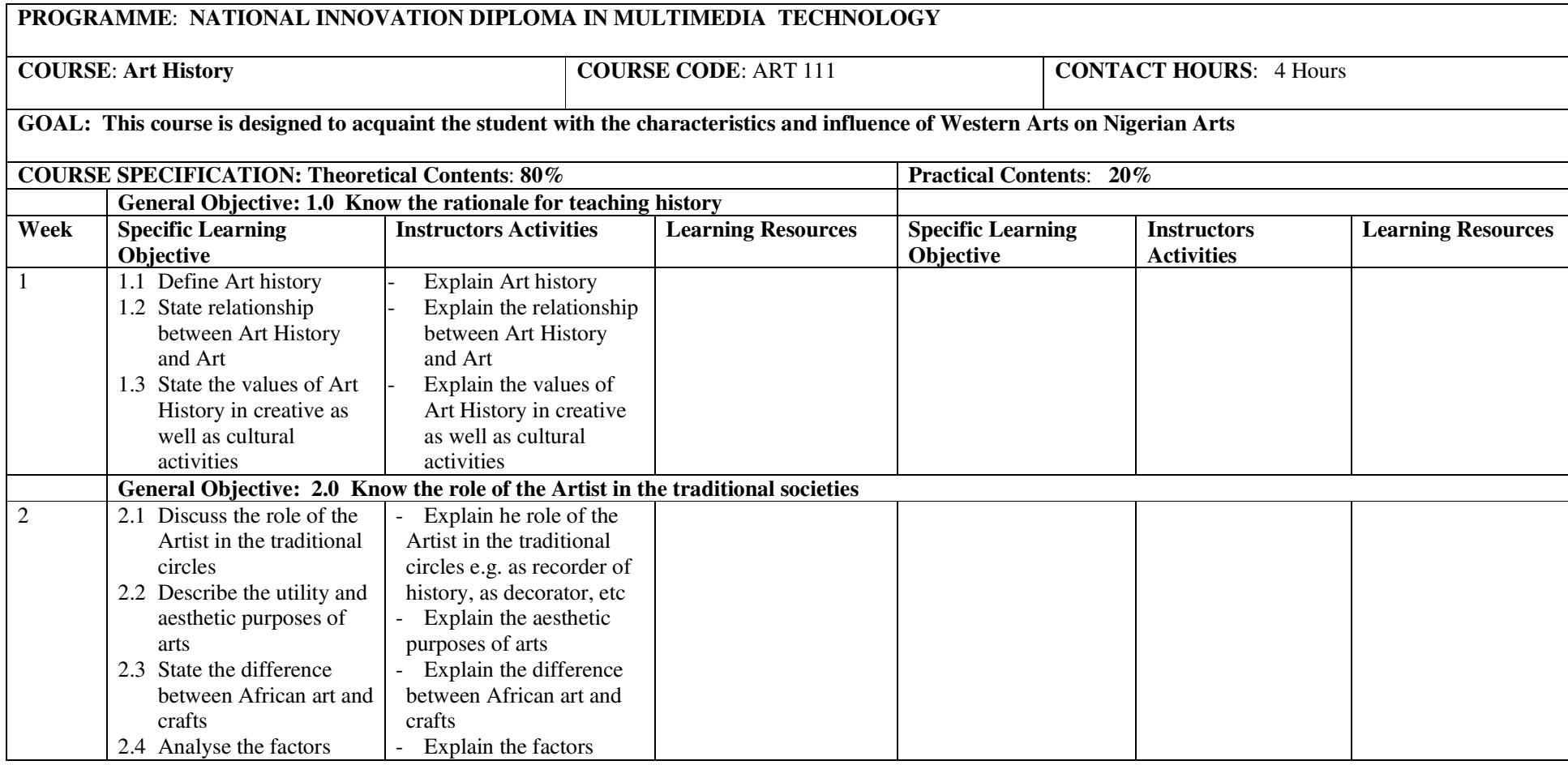

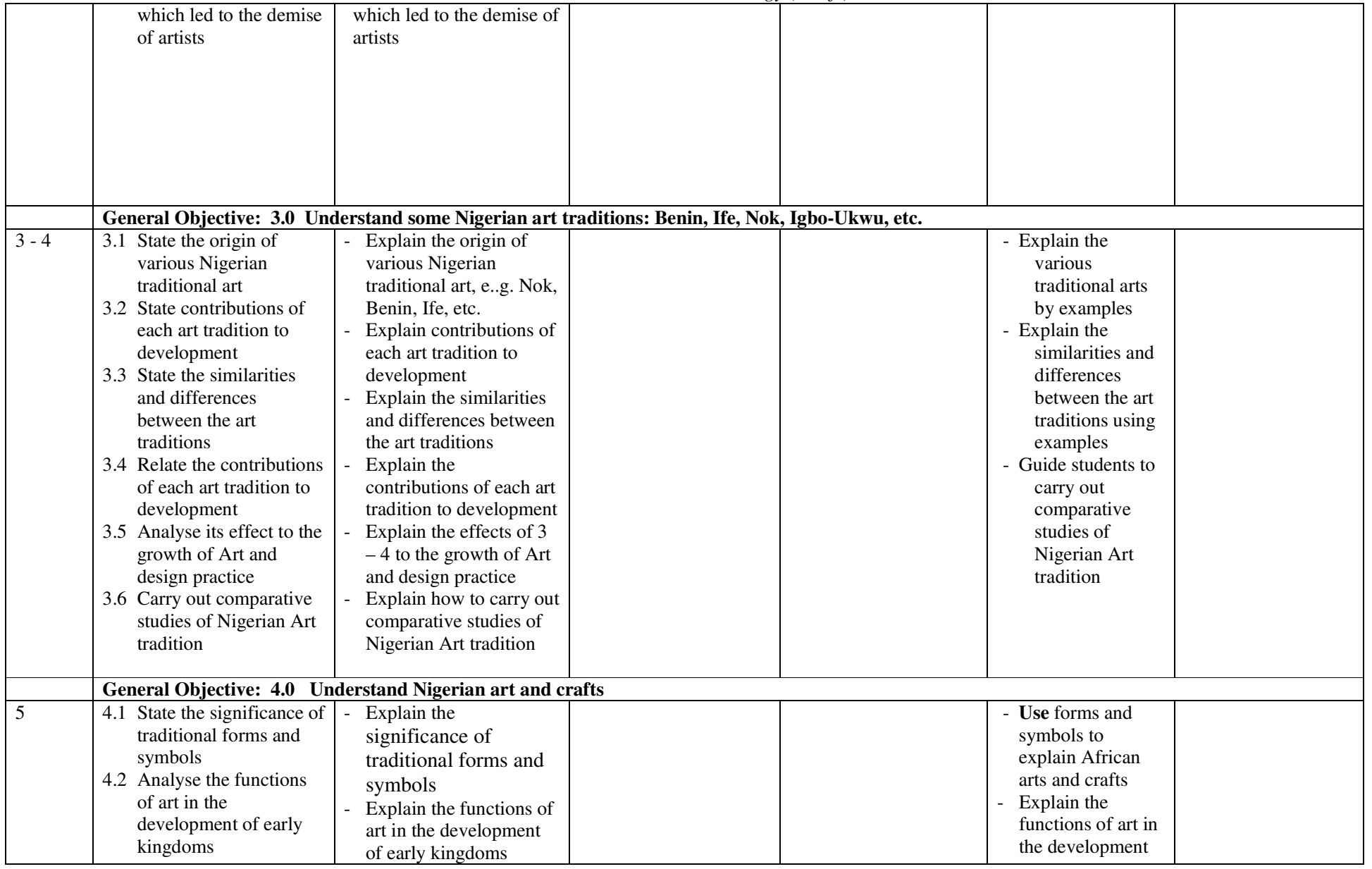

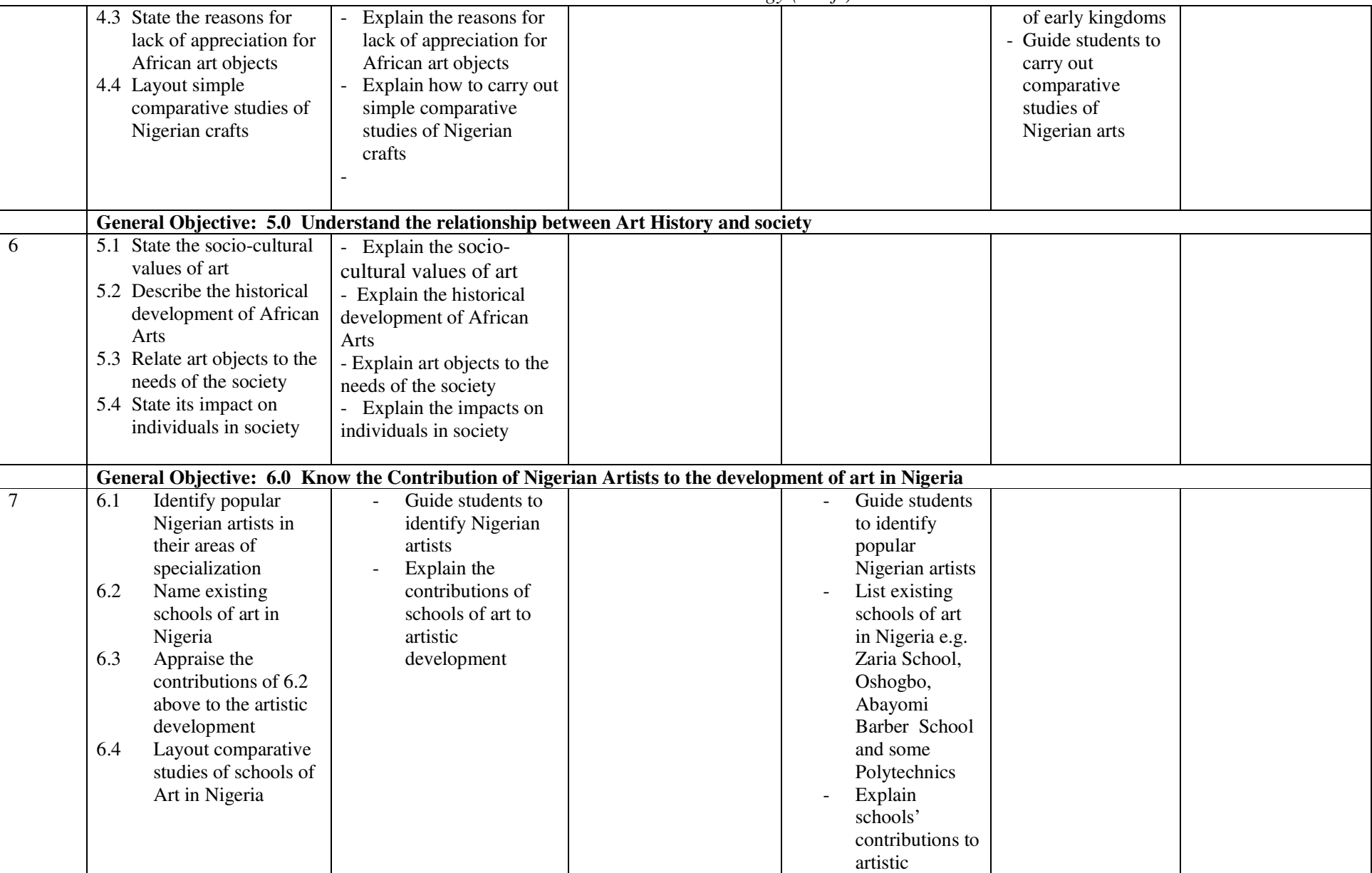

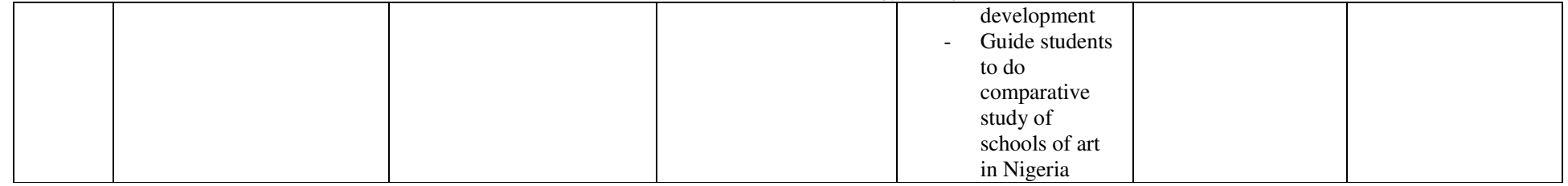

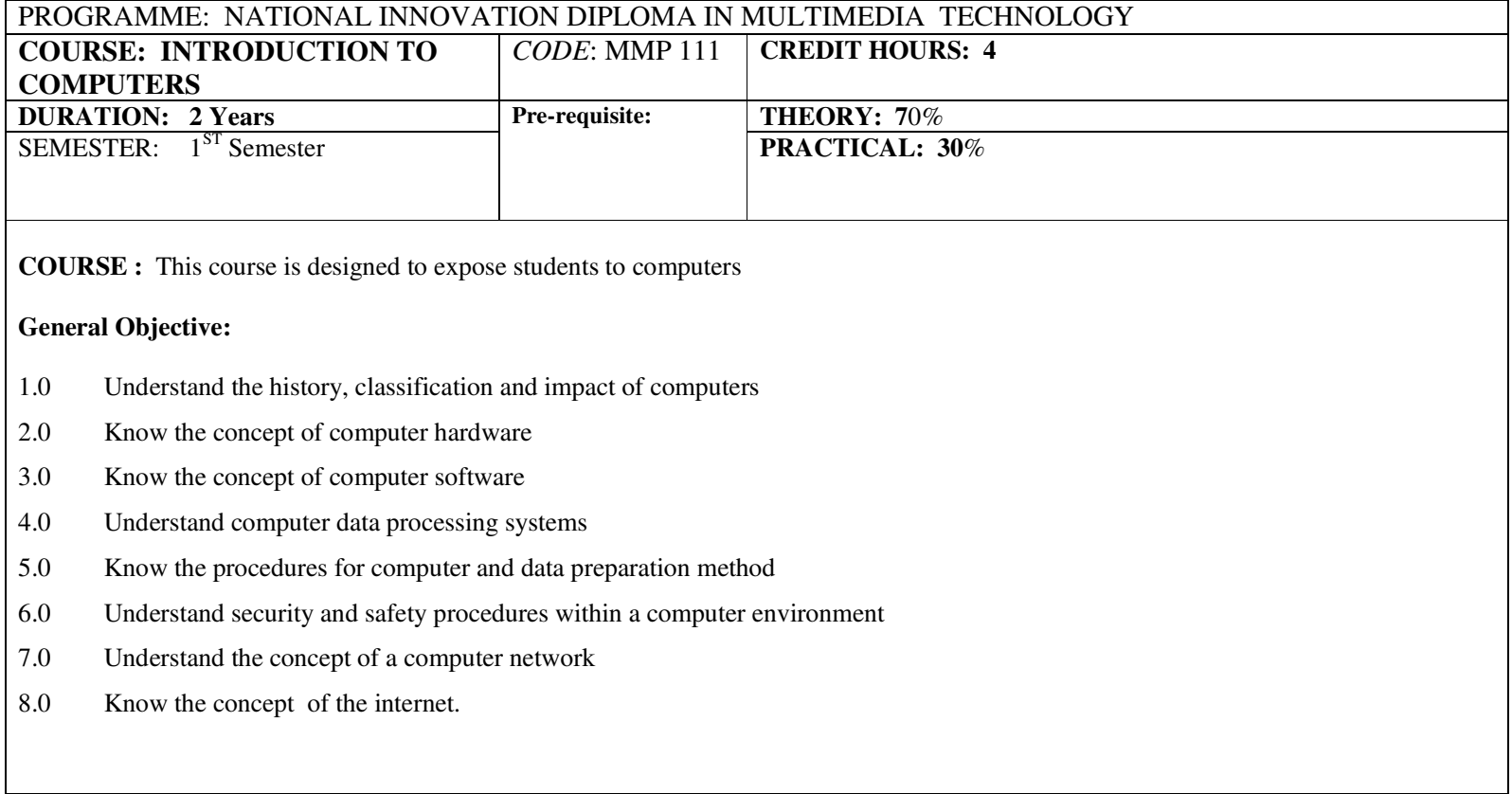

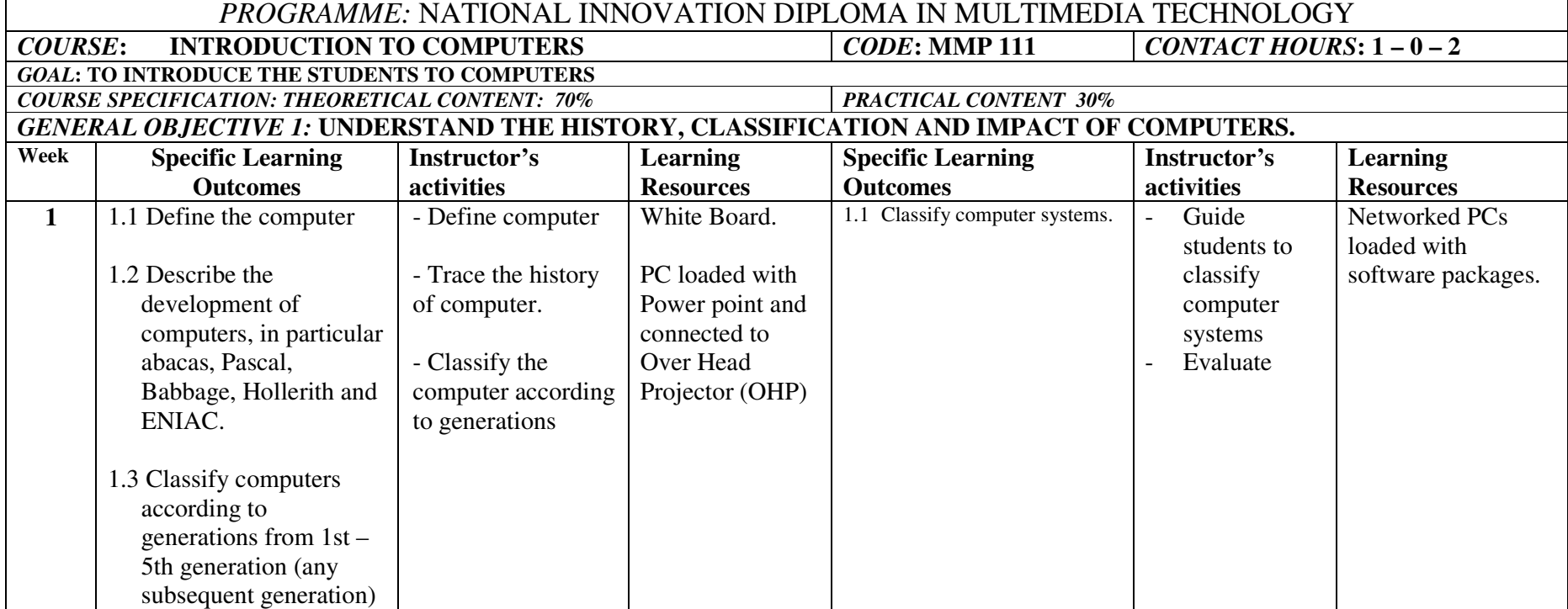

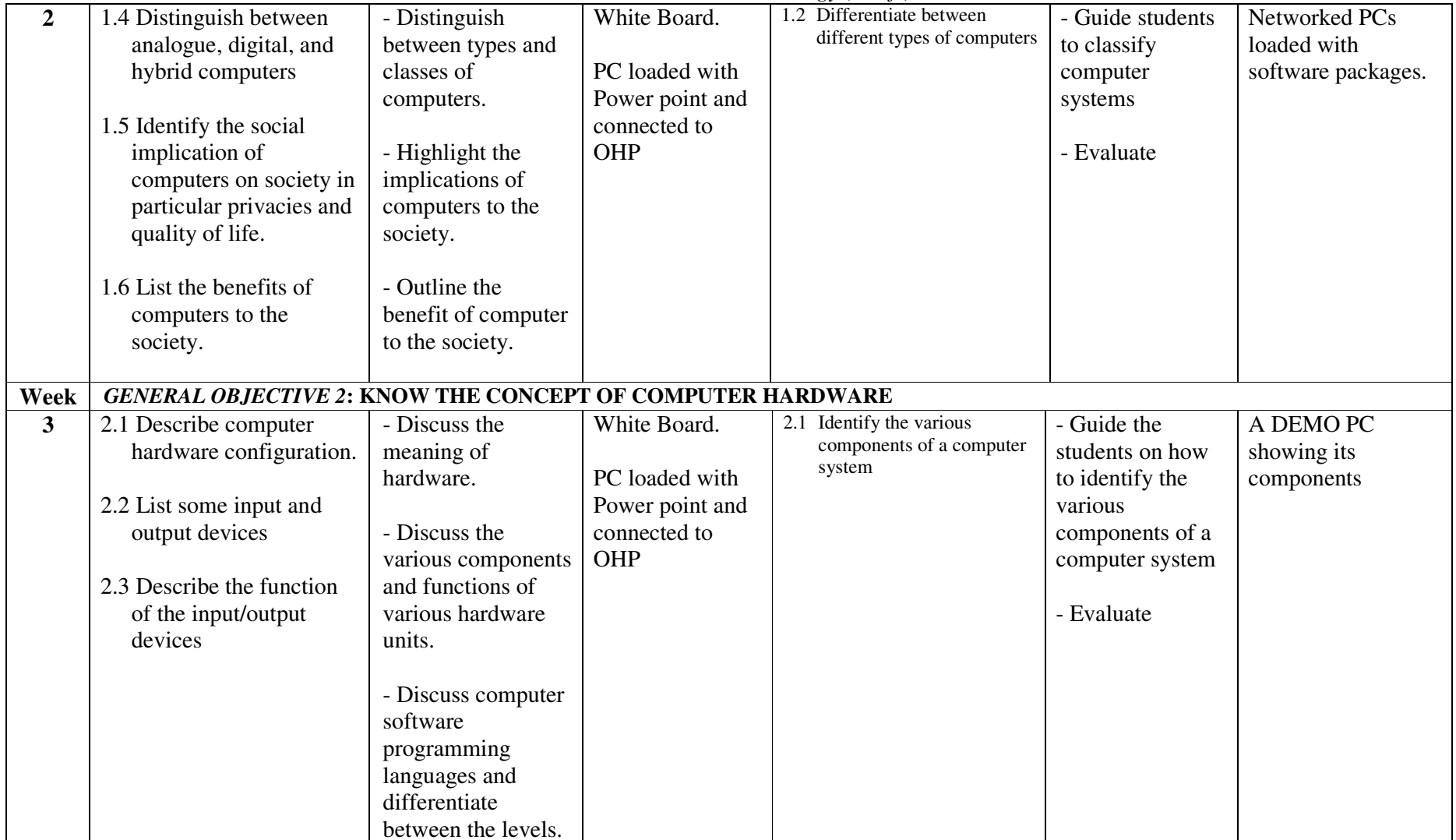

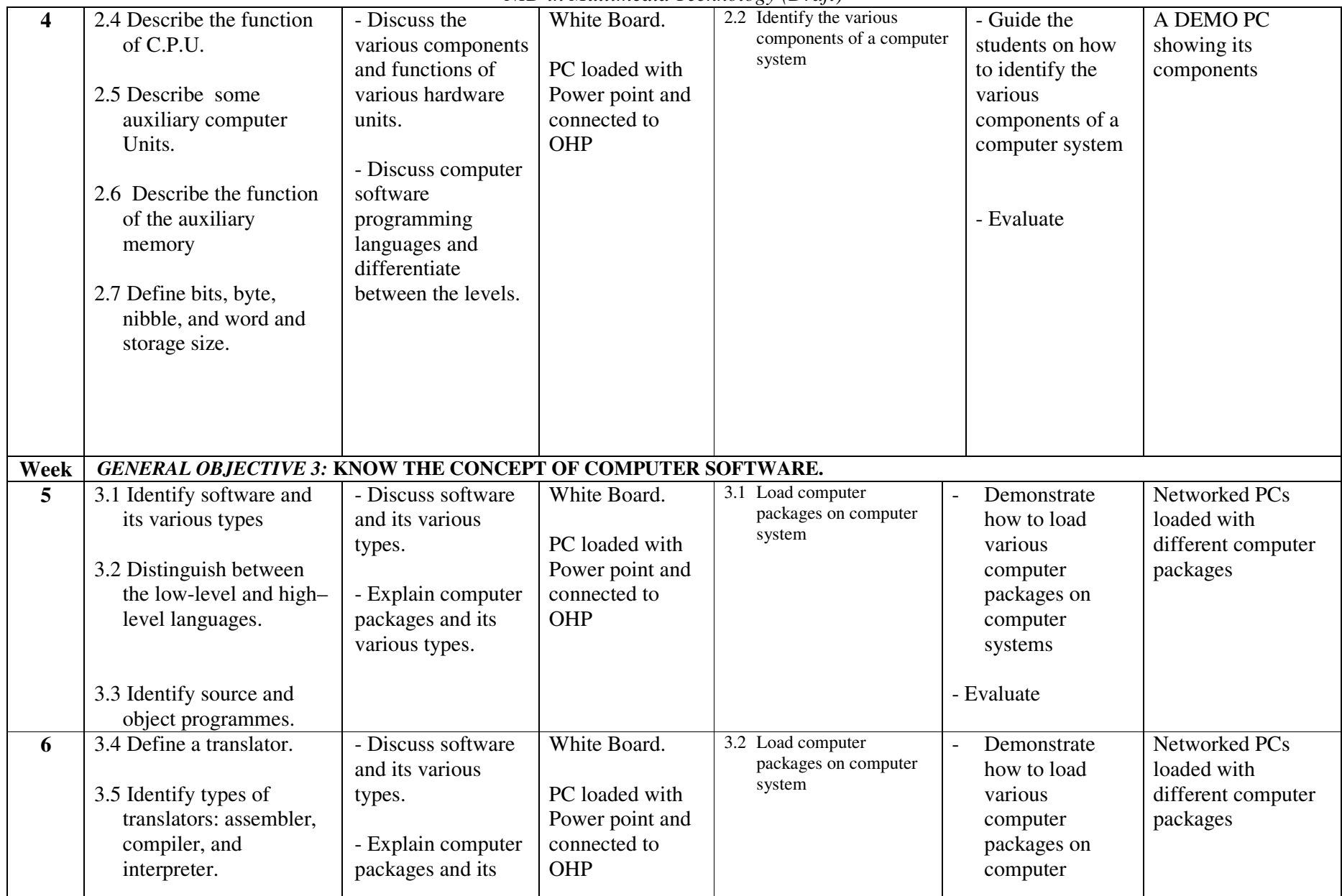

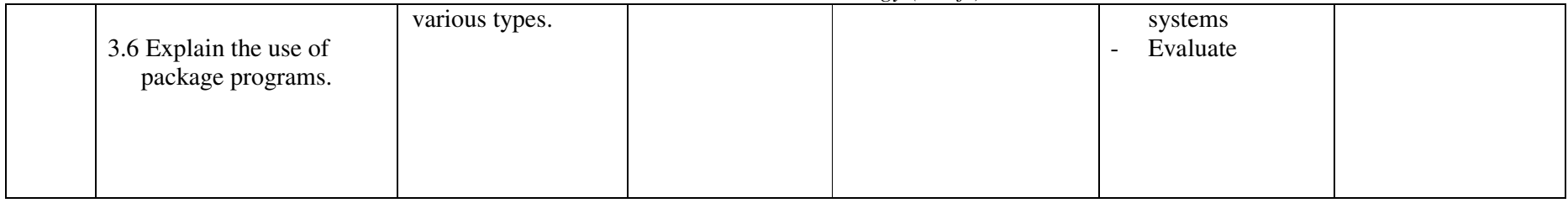

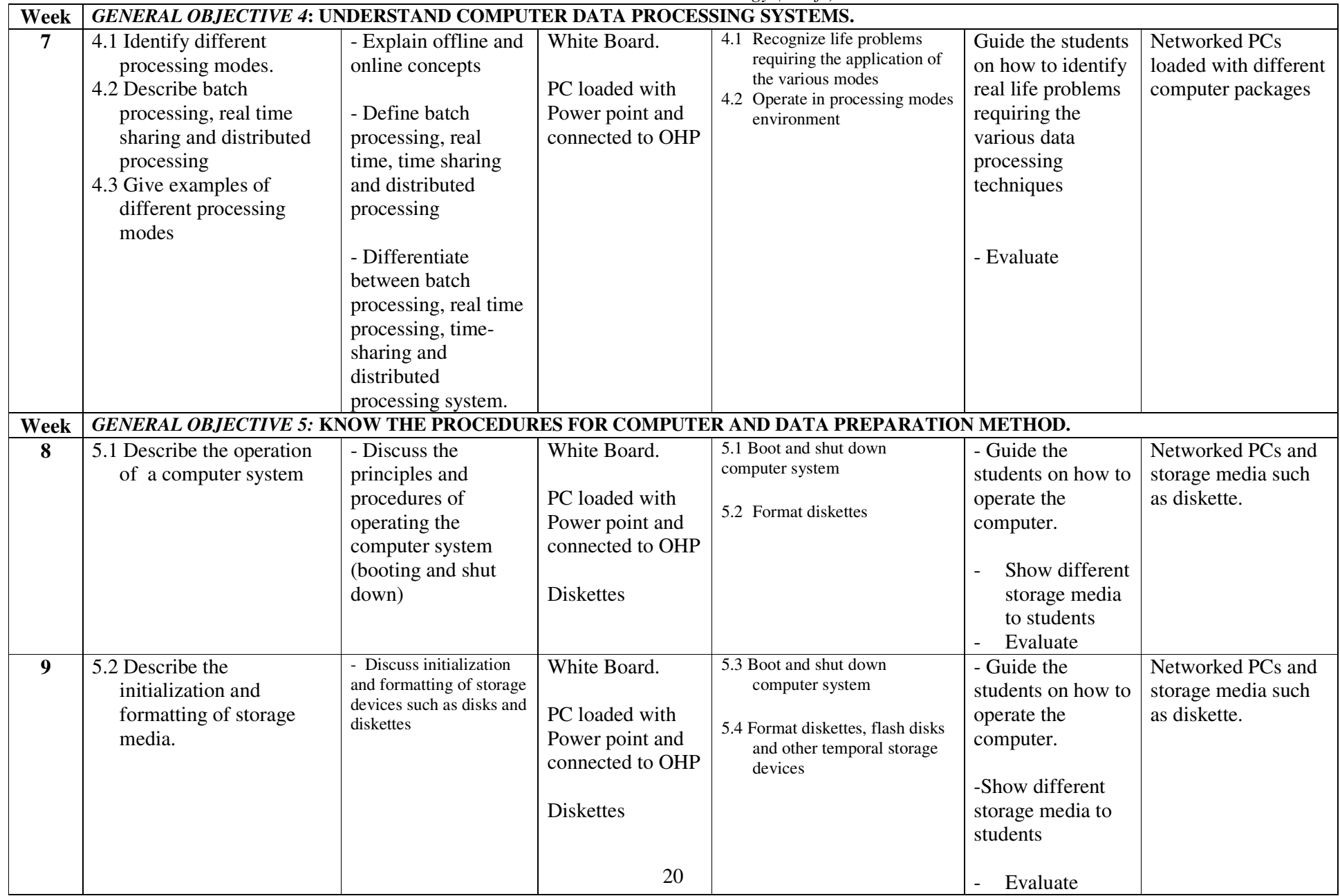

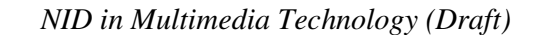

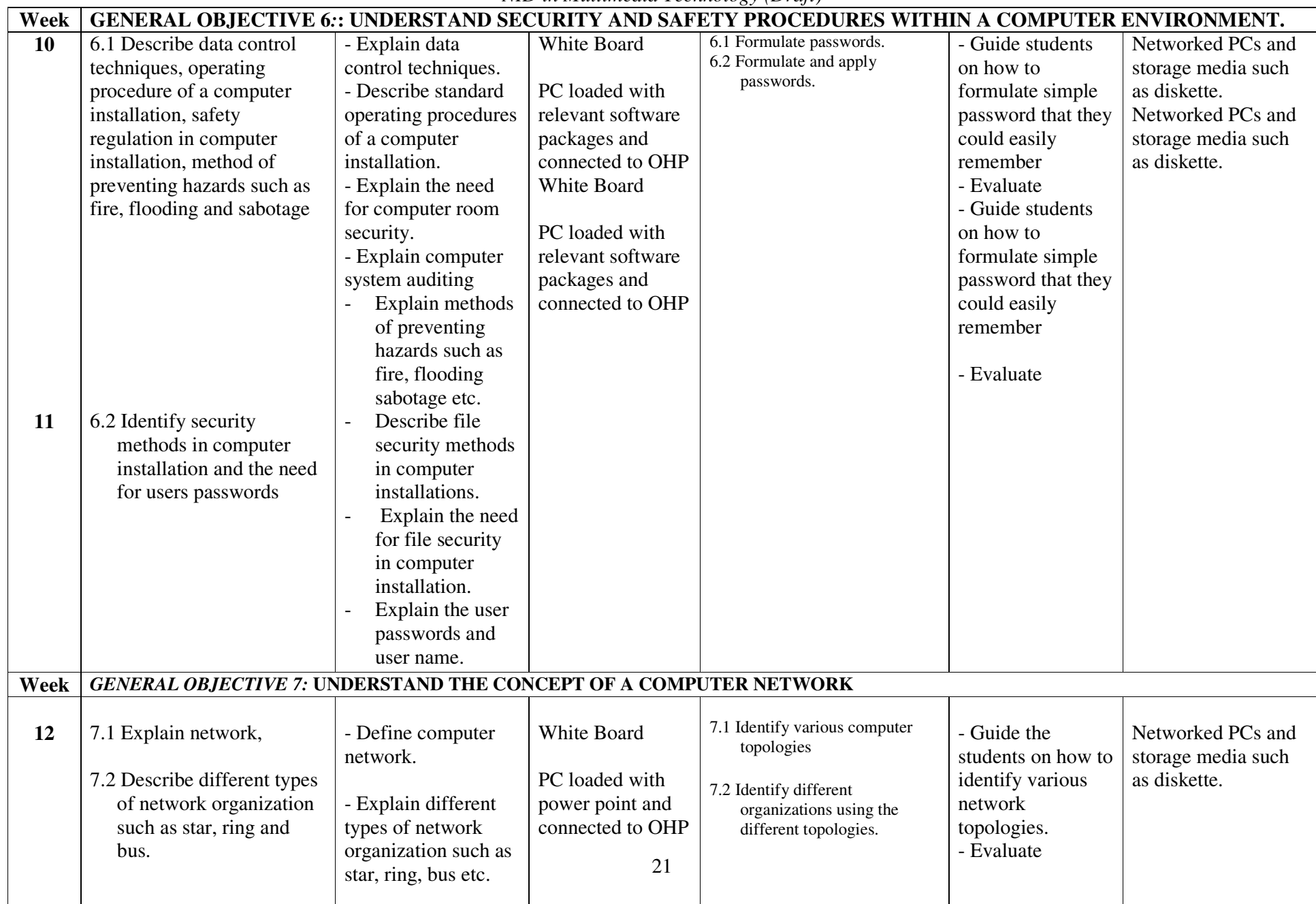

*NID in Multimedia Technology (Draft)* 

| 13   | 7.3 Study LAN, MAN and<br>WAN.                                                                                                  | - Describe different<br>types of network:<br>LAN, WAN                                                                                                    | White Board<br>PC loaded with<br>power point and<br>connected to OHP                             | 7.3 Identify various computer<br>topologies<br>7.4 Identify different<br>organizations using the different<br>topologies. | - Guide the<br>students on how to<br>identify various<br>network<br>topologies.<br>- Evaluate | Networked PCs and<br>storage media such<br>as diskette. |  |  |  |  |  |
|------|----------------------------------------------------------------------------------------------------|----------------------------------------------------------------------------------------------------|--------------------------------------------------------------------------------------------------|----------------------------------------------------------------------------------------------------|-----------------------------------------------------------------------------------------------|---------------------------------------------------------|--|--|--|--|--|
| Week | <b>GENERAL OBJECTIVE 8: UNDERSTAND THE USE OF THE INTERNET</b>                                                                  |                                                                                                    |                                                                                                  |                                                                                                    |                                                                                               |                                                         |  |  |  |  |  |
| 14   | 8.1 Explain internet and its<br>resources<br>8.2 Describe the processes<br>involved in searching the<br>internet for materials. | Define internet<br>- Describe resources<br>of internet<br>- Explain the<br>processes involved<br>in browsing and<br>searching the<br>internet.<br>- Explain the<br>meaning of Internet<br>Service Provider<br>(ISP). | White Board.<br>PC loaded with<br>power point and<br>internet browser<br>and connected to<br>OHP | 8.1 Surf the Internet<br>8.2 Search for materials on the<br>internet.                                                     | Guide students on<br>how to search for<br>materials on the<br>internet.<br>- Evaluate         | Networked PCs<br>connected to the<br>internet.          |  |  |  |  |  |
| 15   | 8.3 Explain E-mail                                                                                                    | - Explain the concept<br>of e-mail address.<br>- Describe the<br>processes of<br>acquiring an e-mail<br>address.<br>- Describe the<br>process of sending<br>and receiving an e-<br>mail.                             | White Board.<br>PC loaded with<br>power point and<br>internet browser<br>and connected to<br>OHP | 8.3 Compose and send E-mail<br>messages                                                                                   | Demonstrate how<br>to compose and<br>send E-mail.                                             | Networked PCs<br>connected to the<br>internet.          |  |  |  |  |  |

# PROGRAMME: NATIONAL INNOVATION DIPLOMA IN MULTIMEDIA TECHNOLOGY**COURSE: Multimedia Foundation ConceptsDURATION: 2 Years THEORY: 80%** CODE: MMP 112 **CREDIT HOURS: 4 PRACTICAL: 20**%SEMESTER: 1<sup>ST</sup> Semester **Pre-requisite:** Goal: This course is designed to enable the student understand the concepts, tools, techniques and methods of working in print and publishing, websites development and various multimedia jobs **General Objective**: 1.0 Understand the concept of Multimedia 2.0 Know how to create prints items 3.0 Know how to explore image editing application 4.0 Understand the enhancement of Visuals

- 5.0 Understand the creation animation sequences
- 6.0 Know how to create a simple Web page
- 7.0 Know how to package the Portfolio
- 8.0 Know multimedia presentations

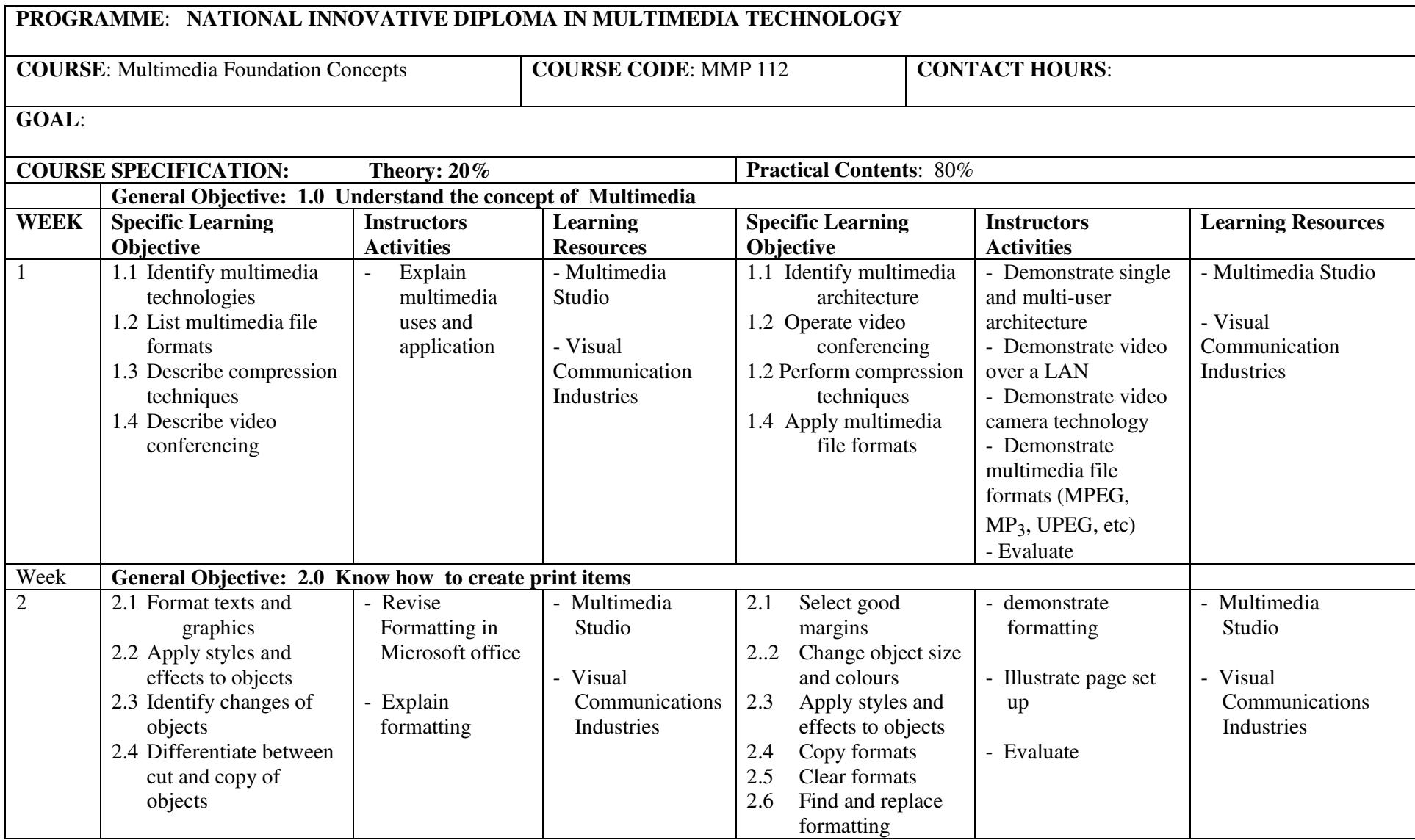

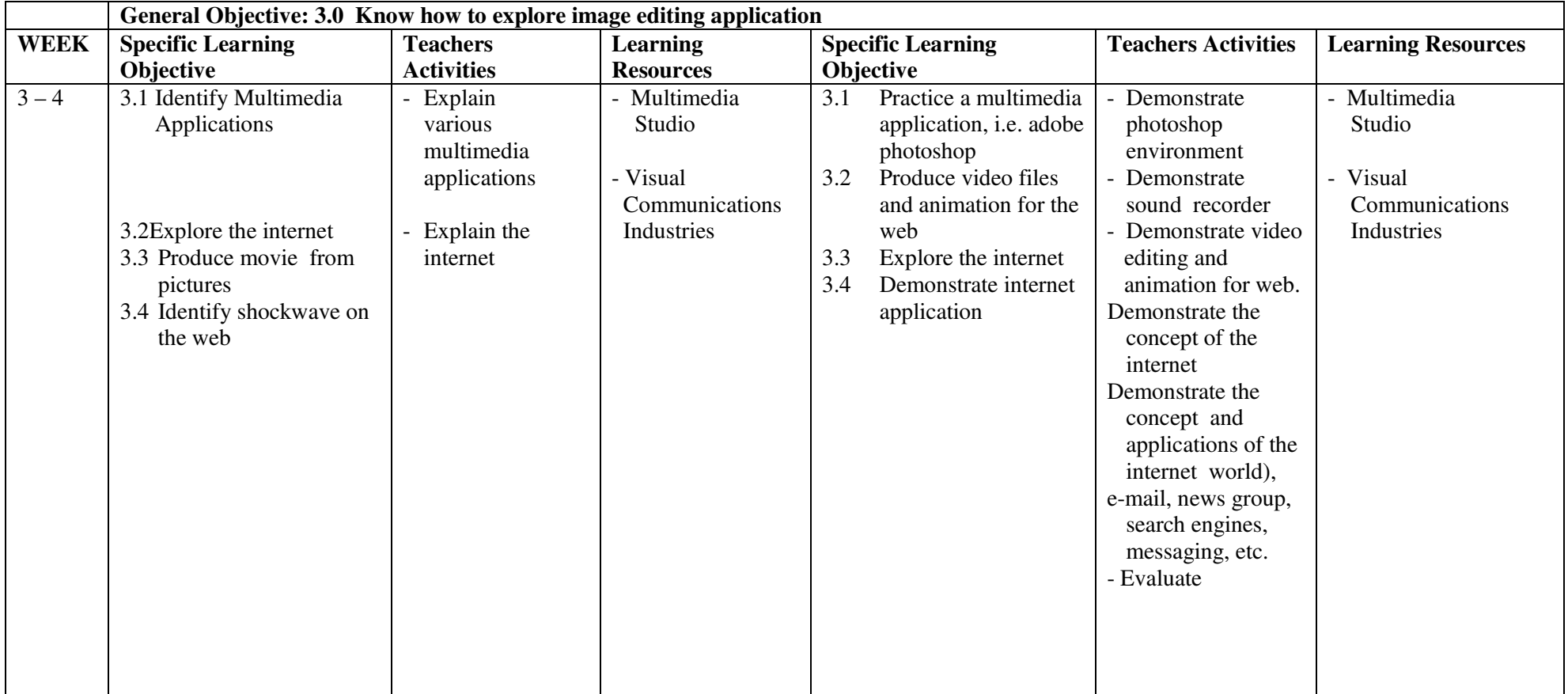

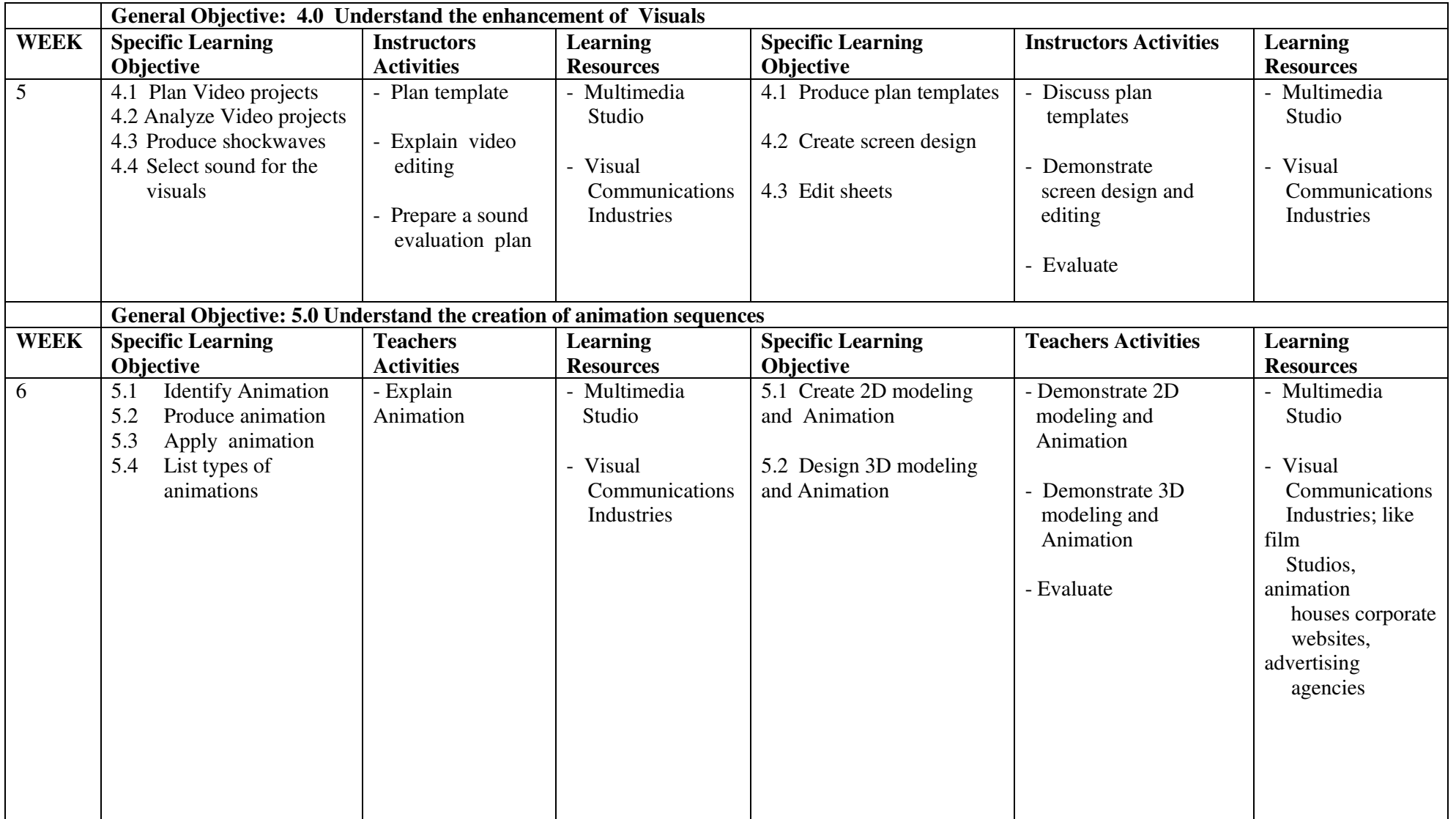

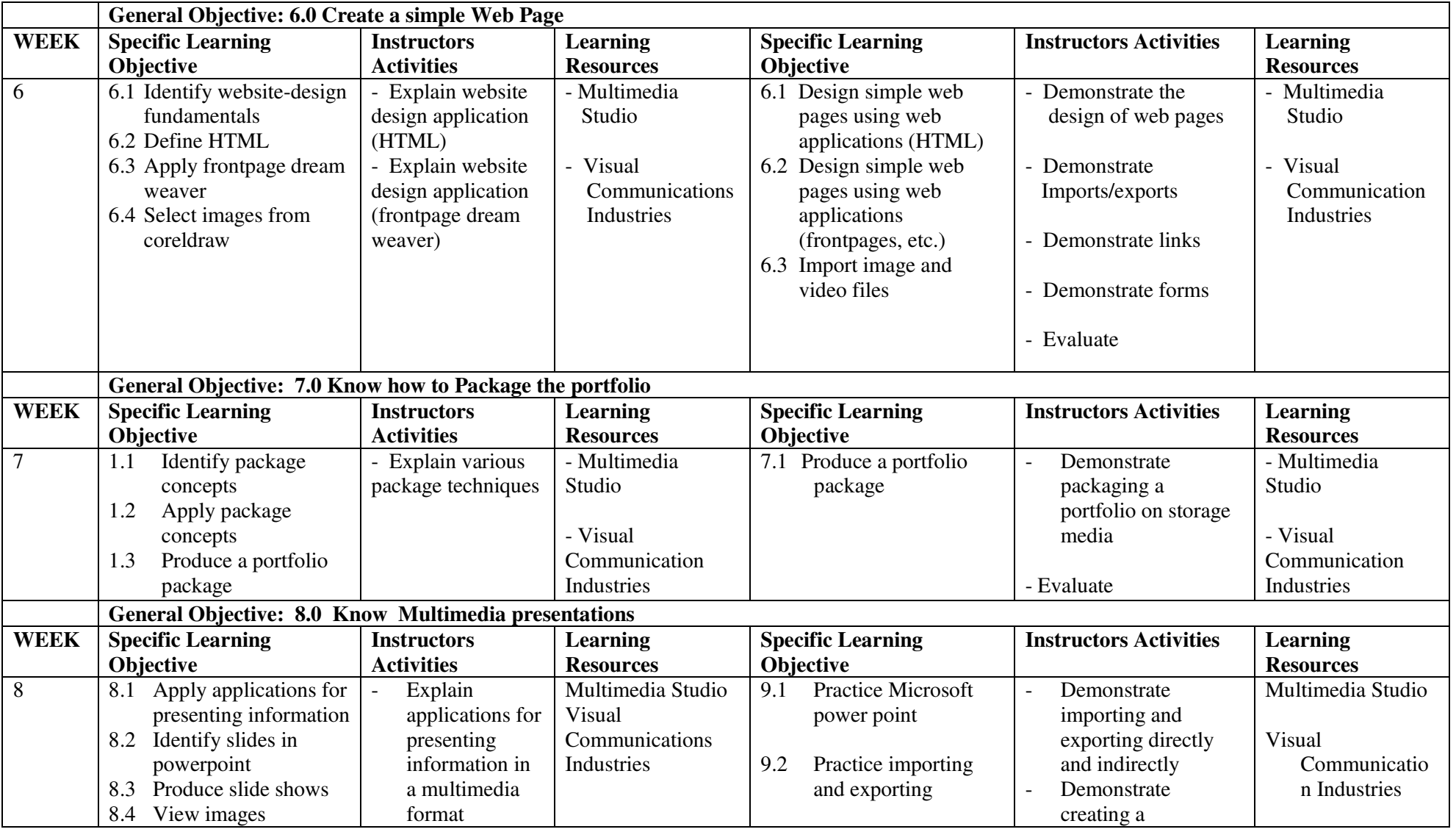

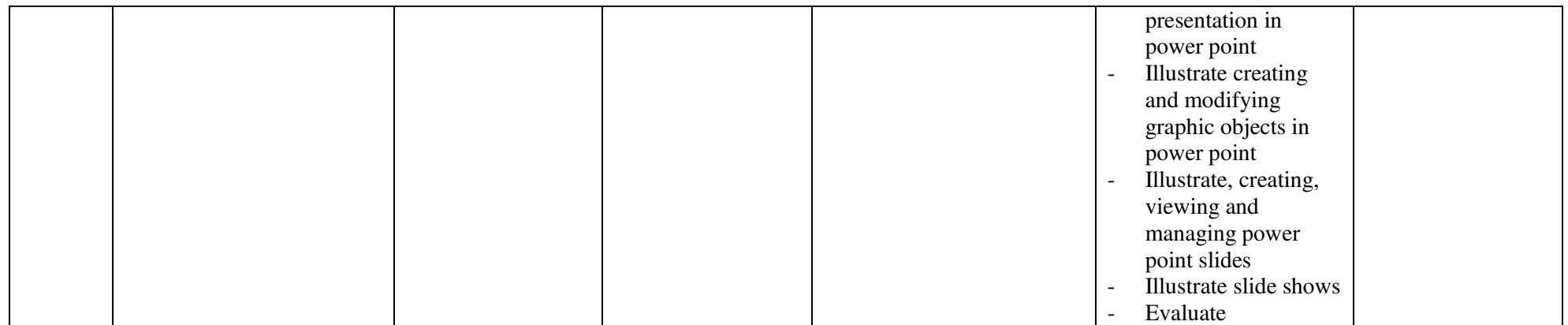

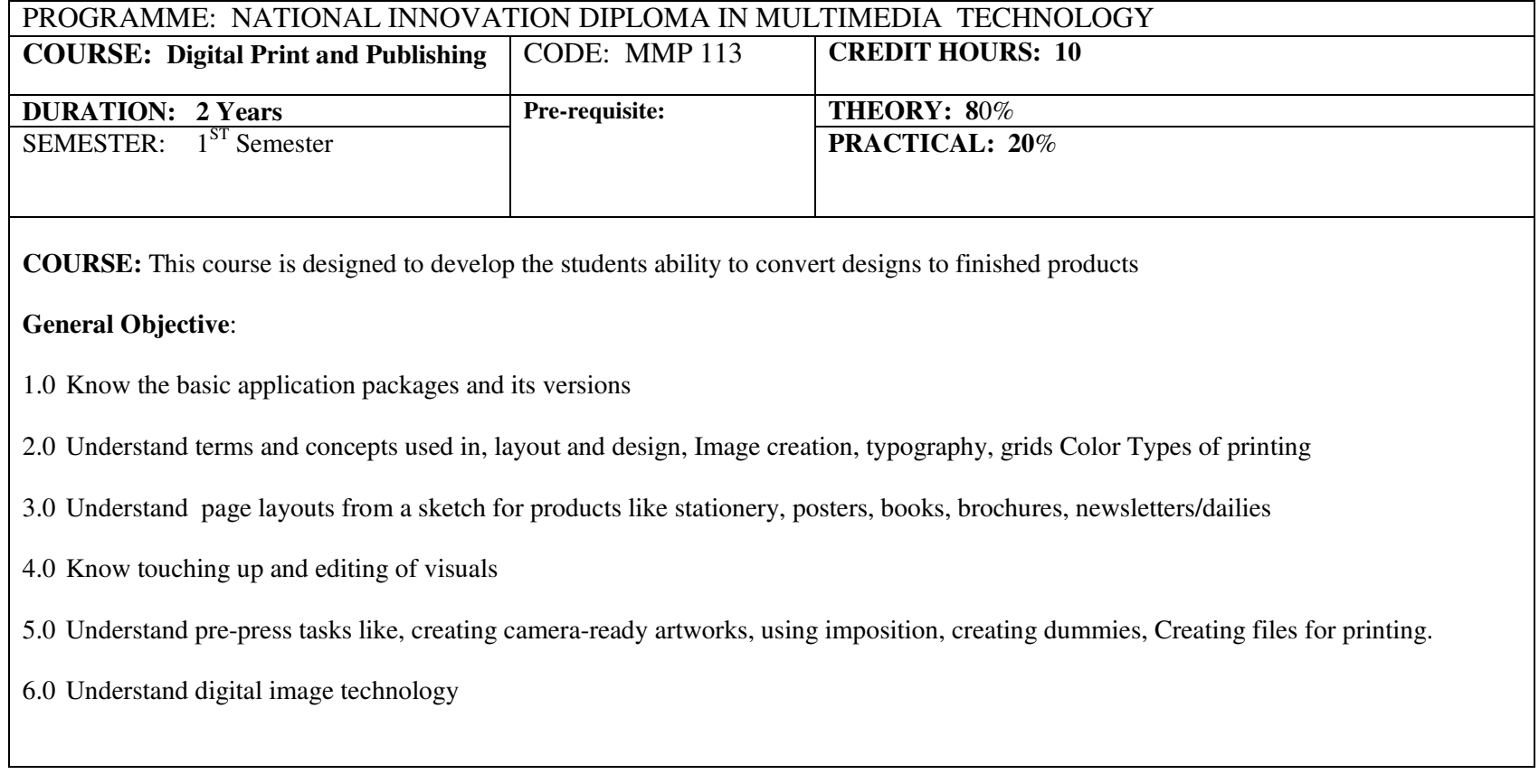

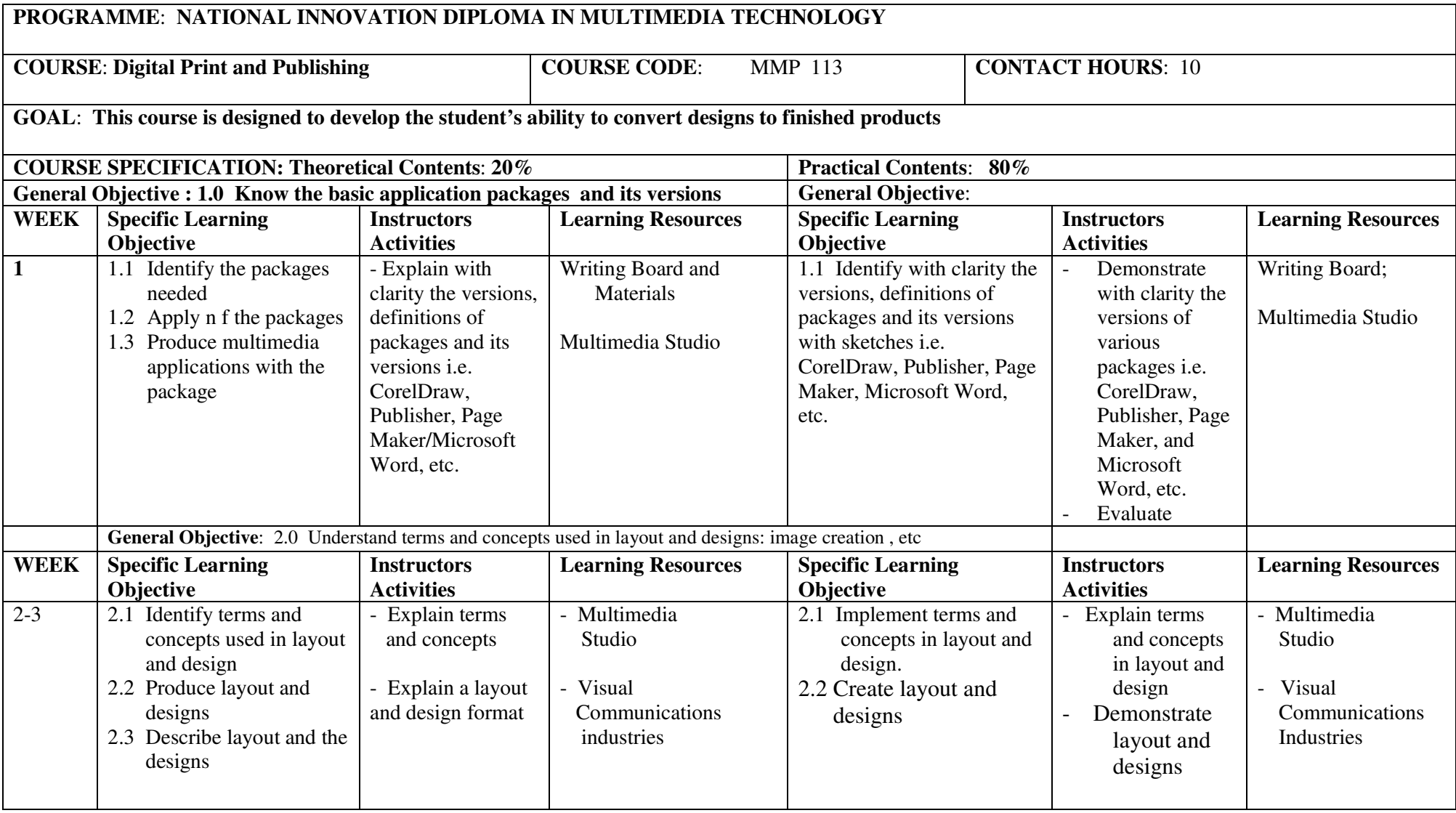

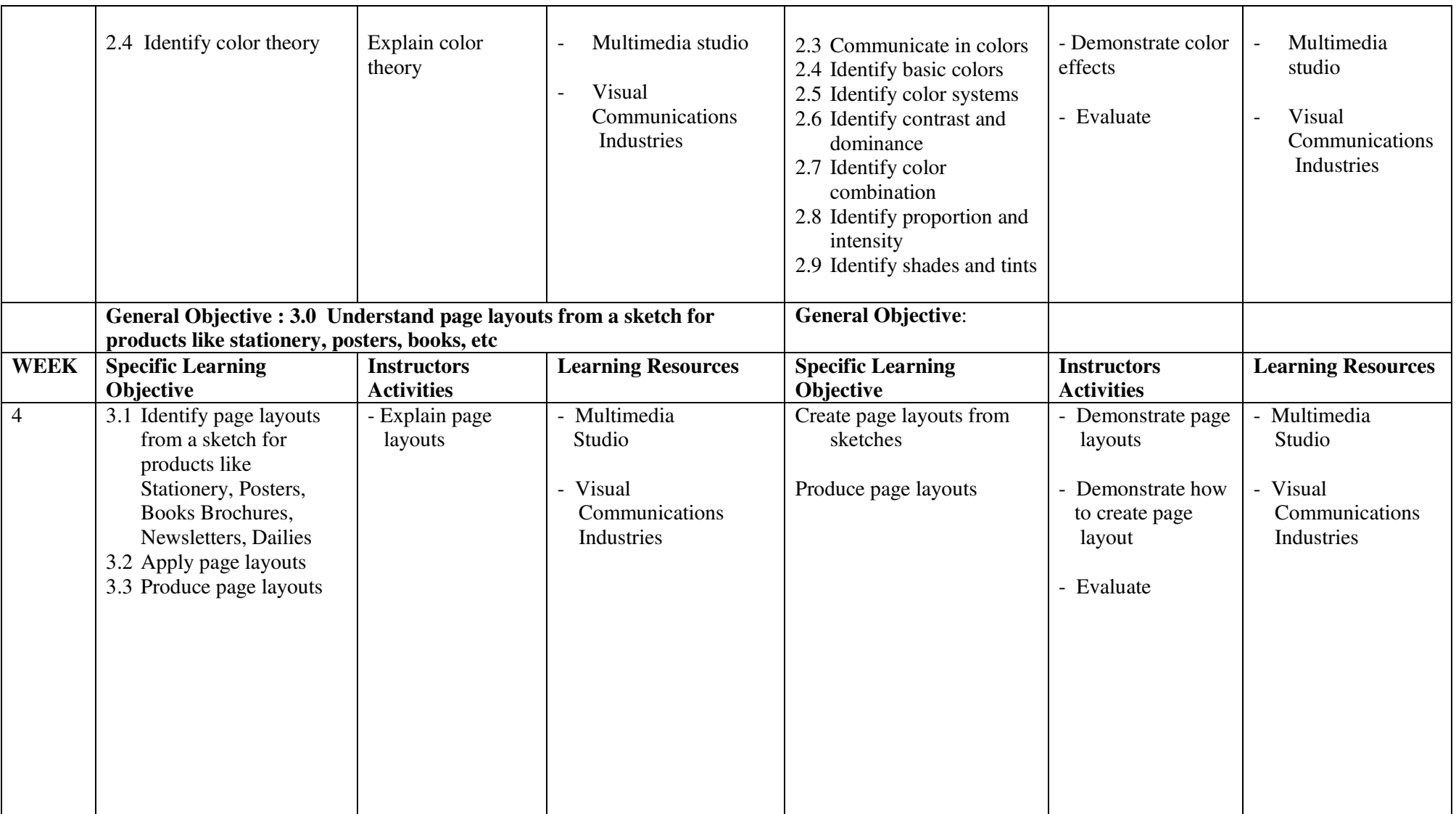

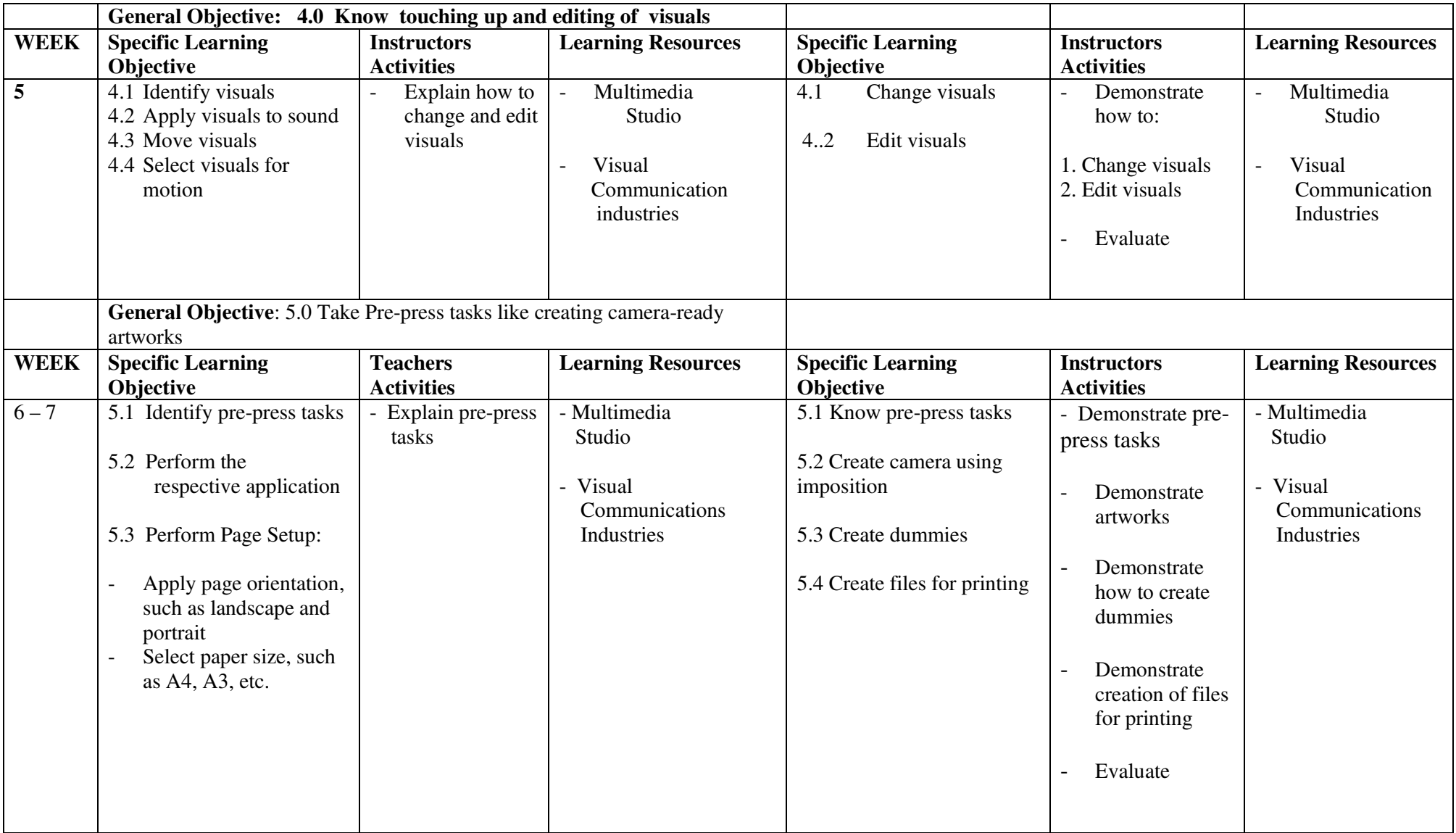

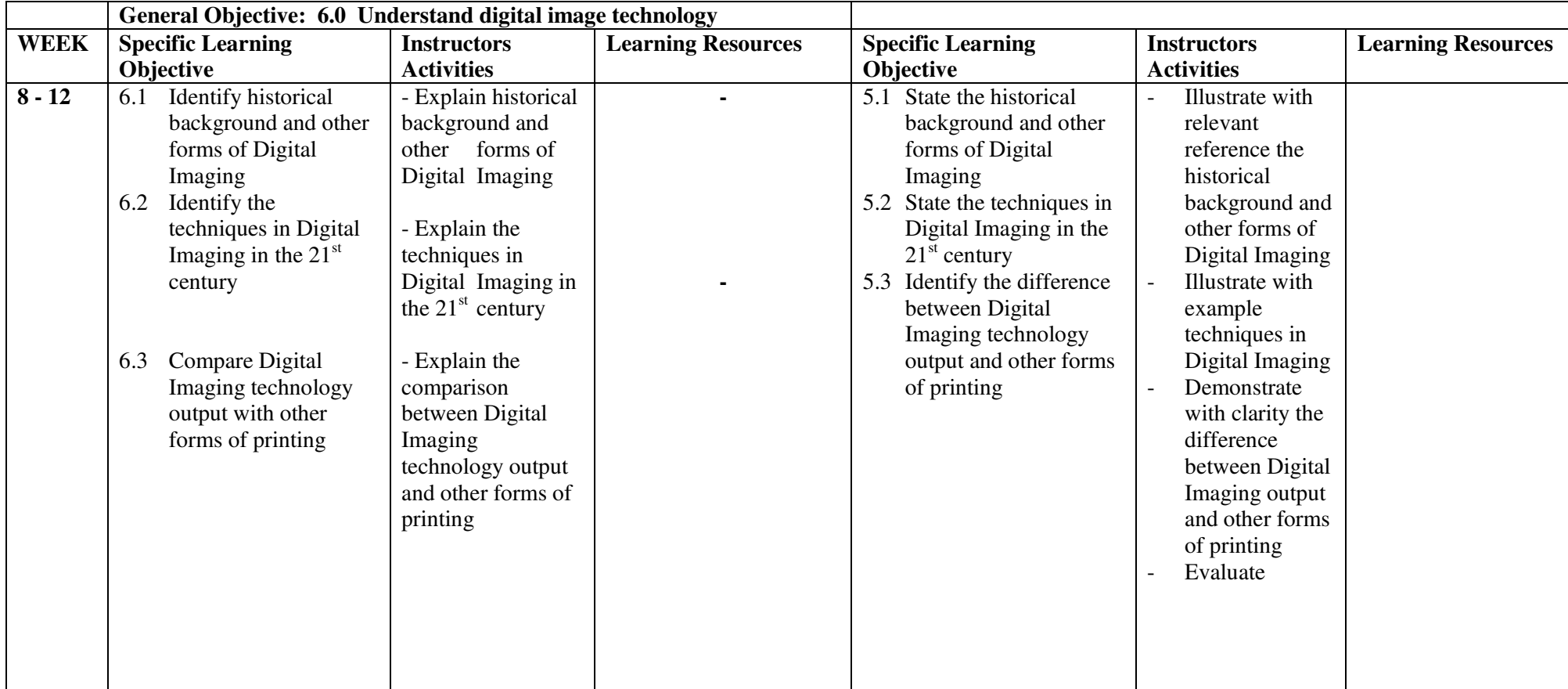

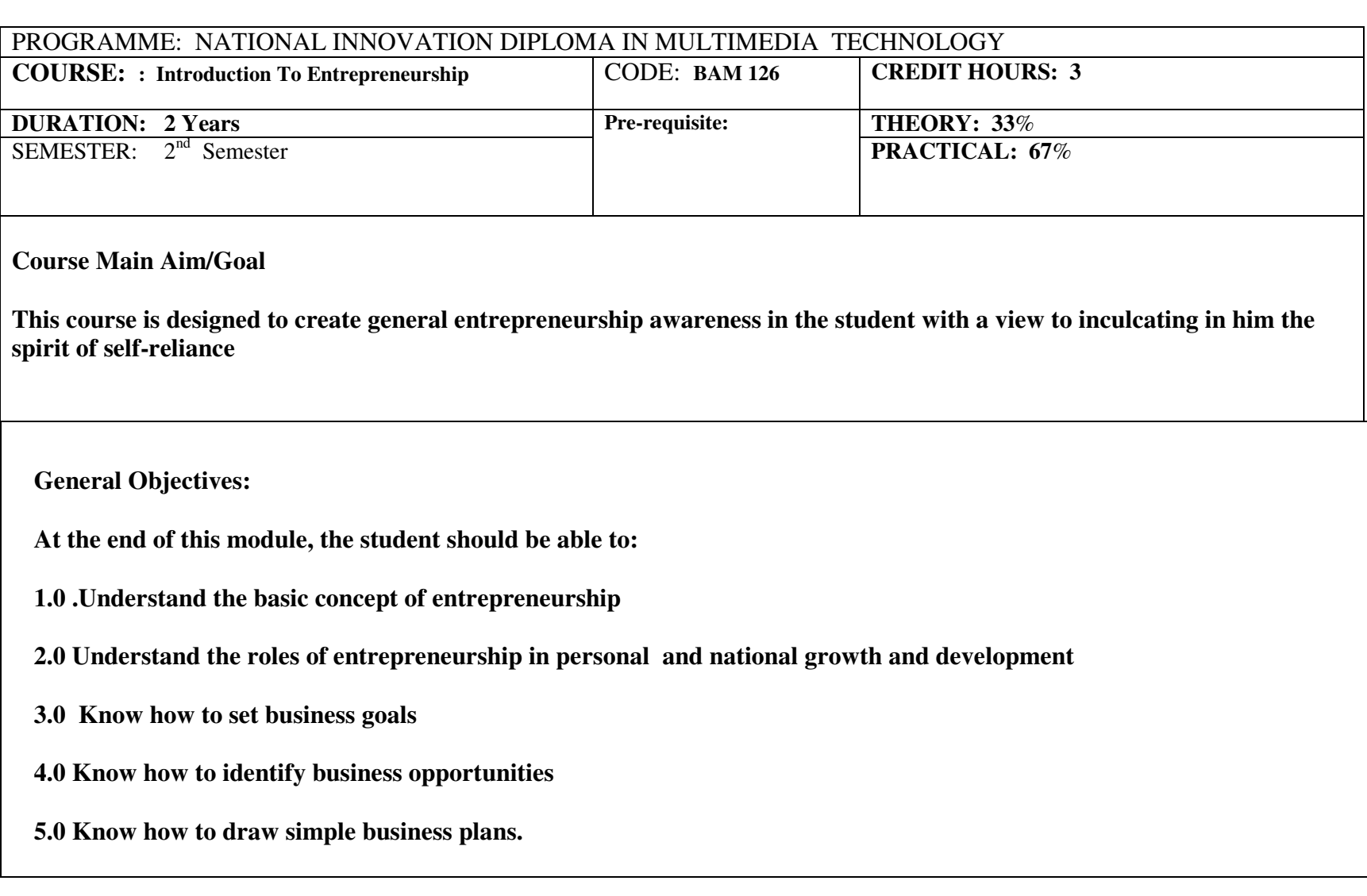

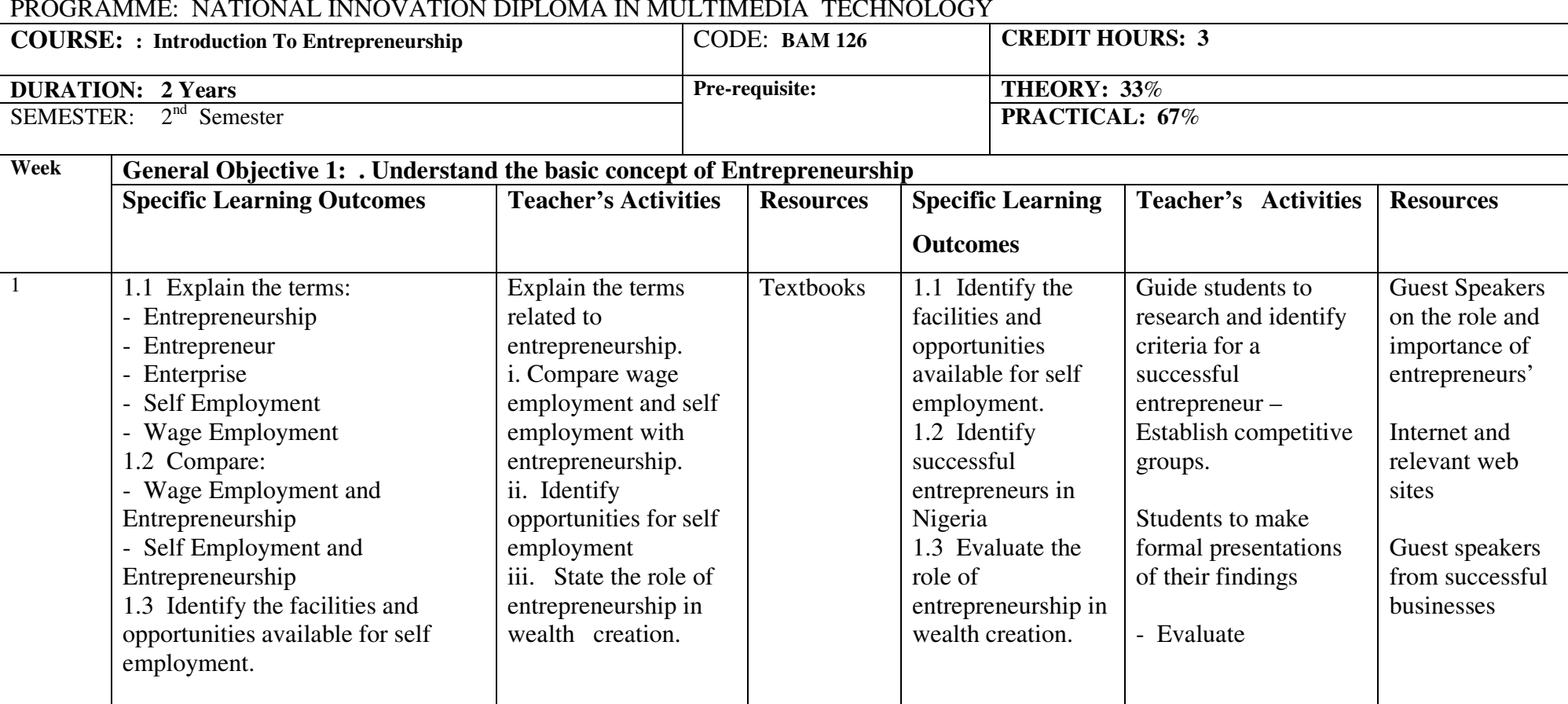

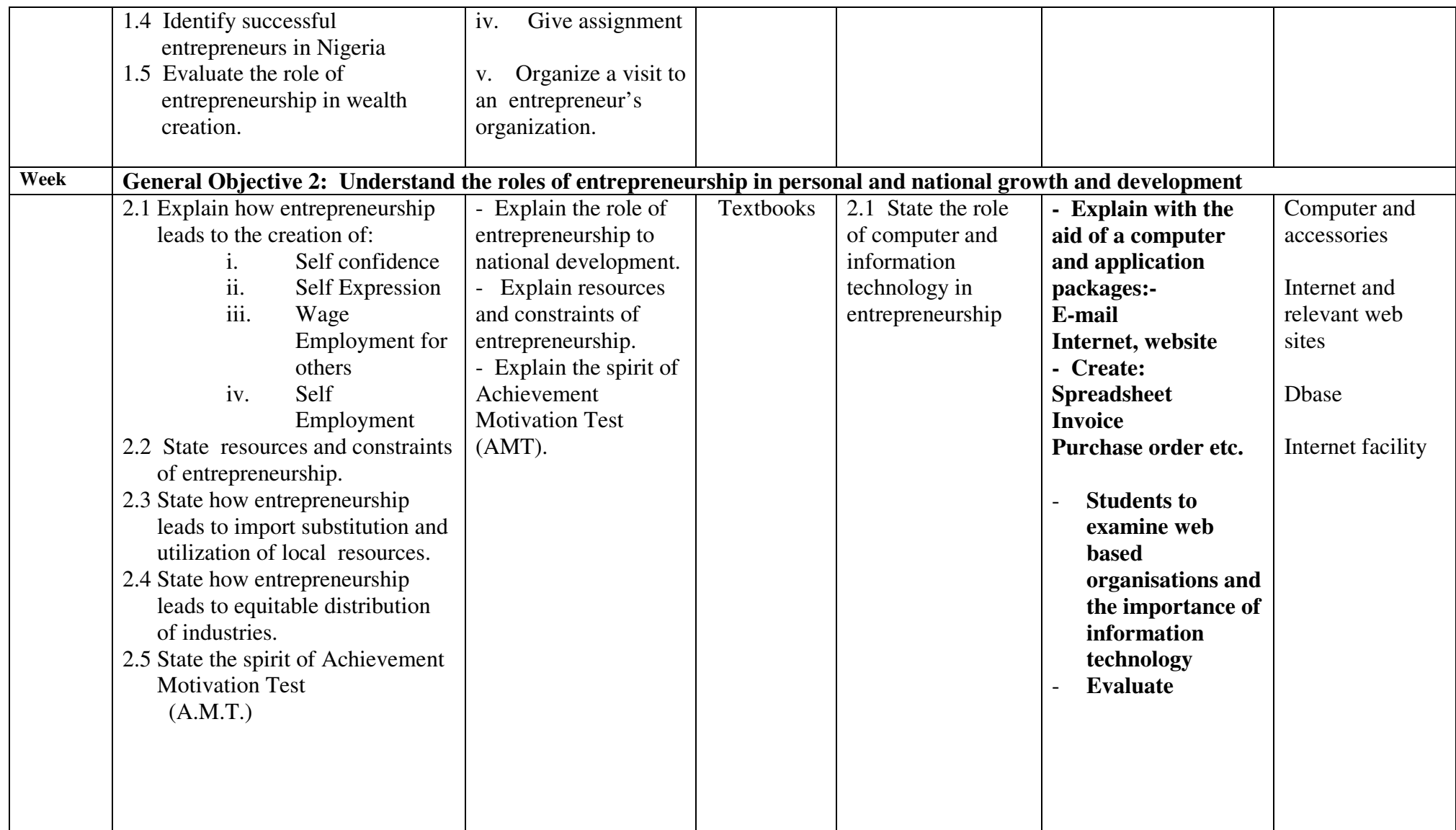
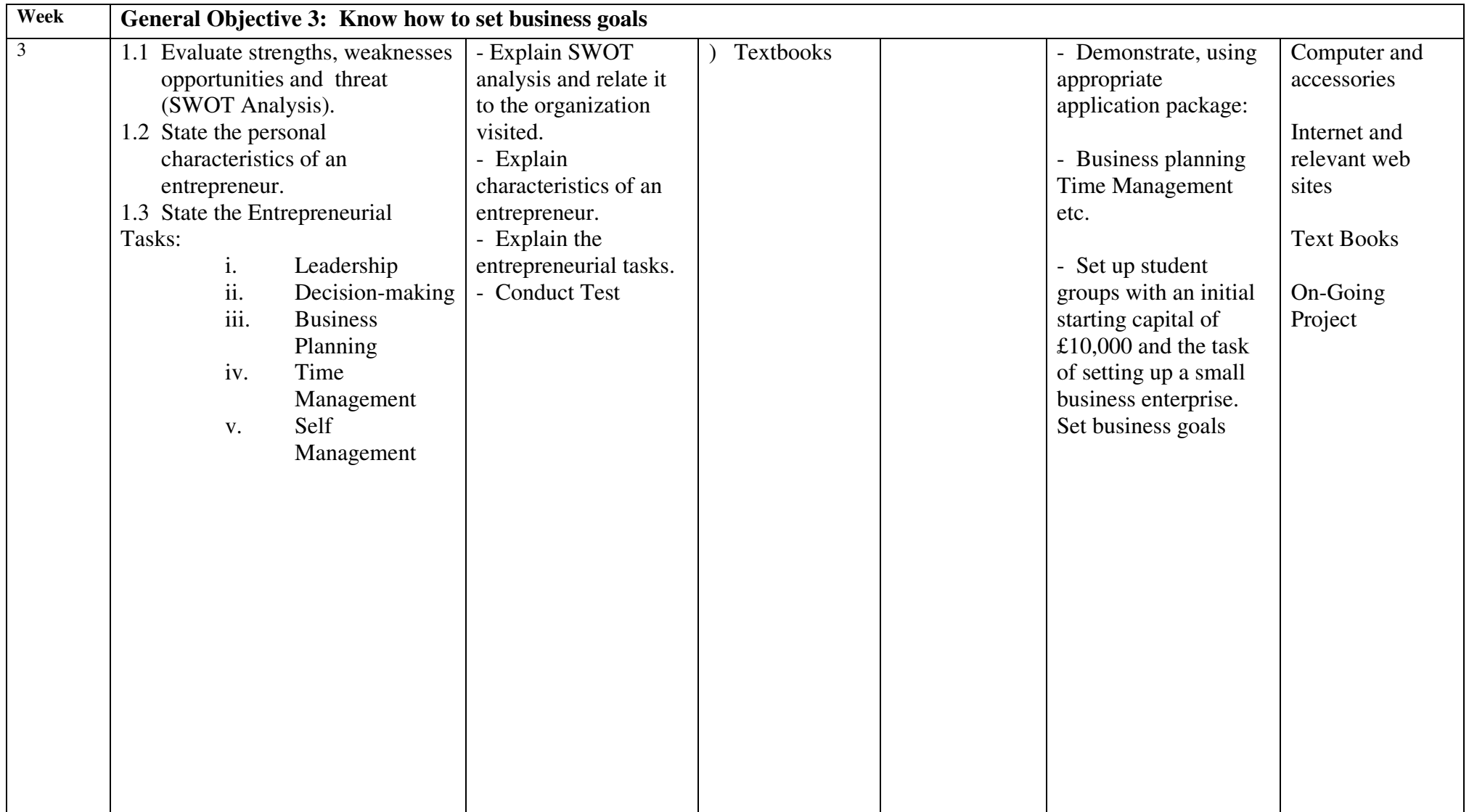

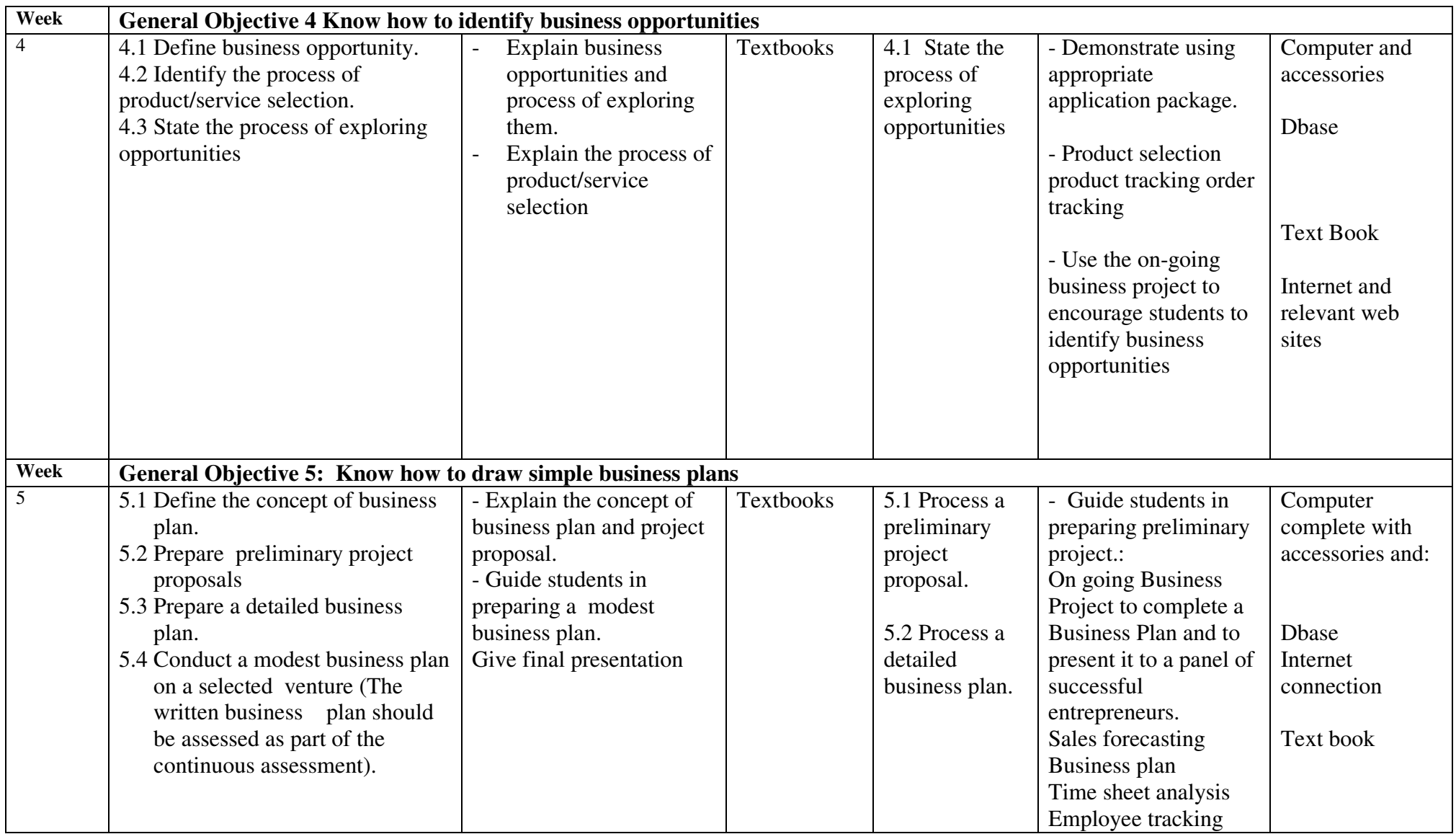

*NID in Multimedia Technology (Draft)* 

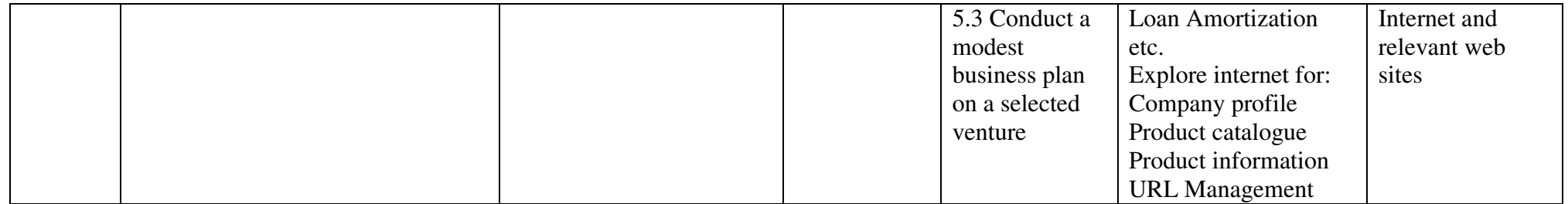

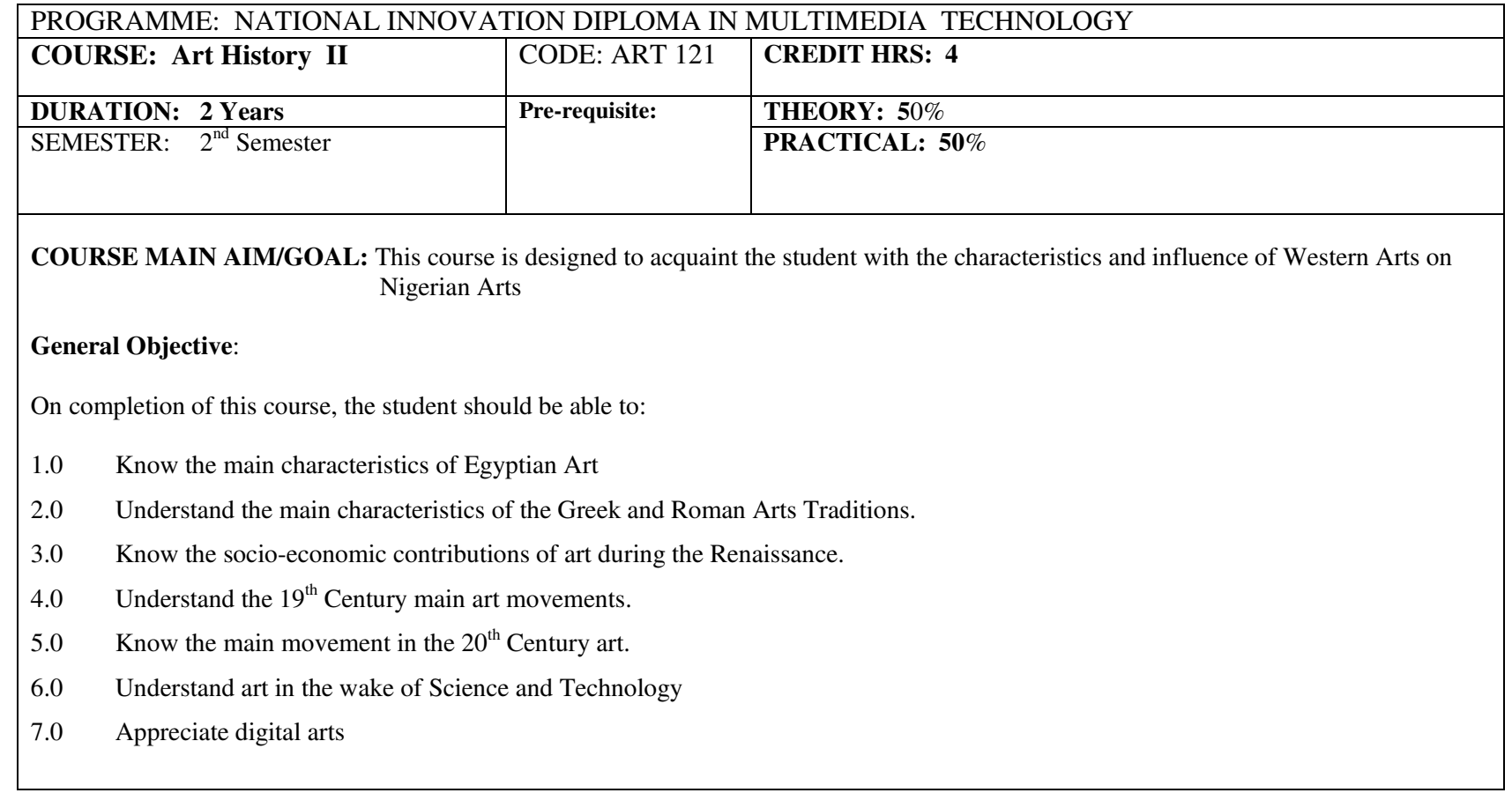

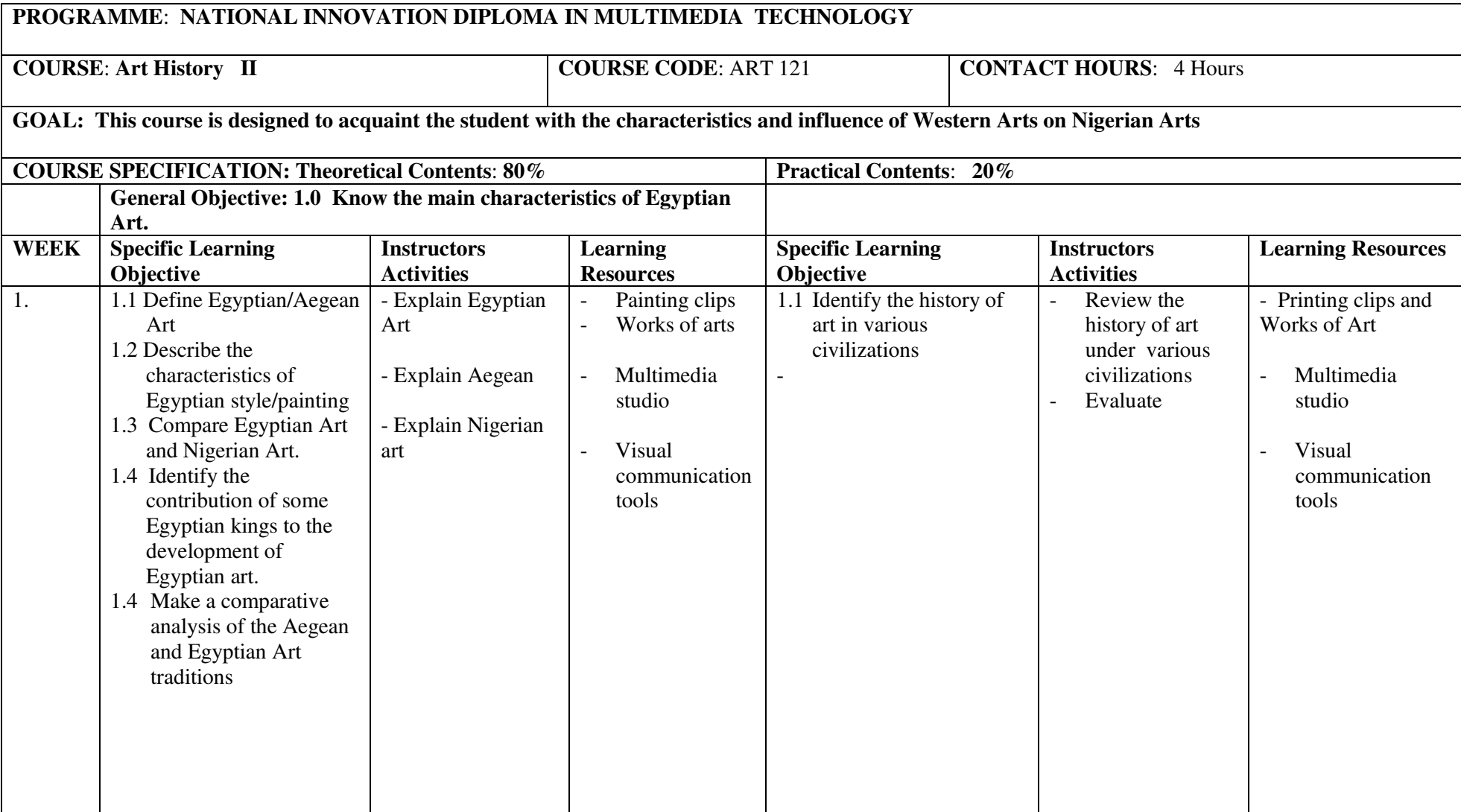

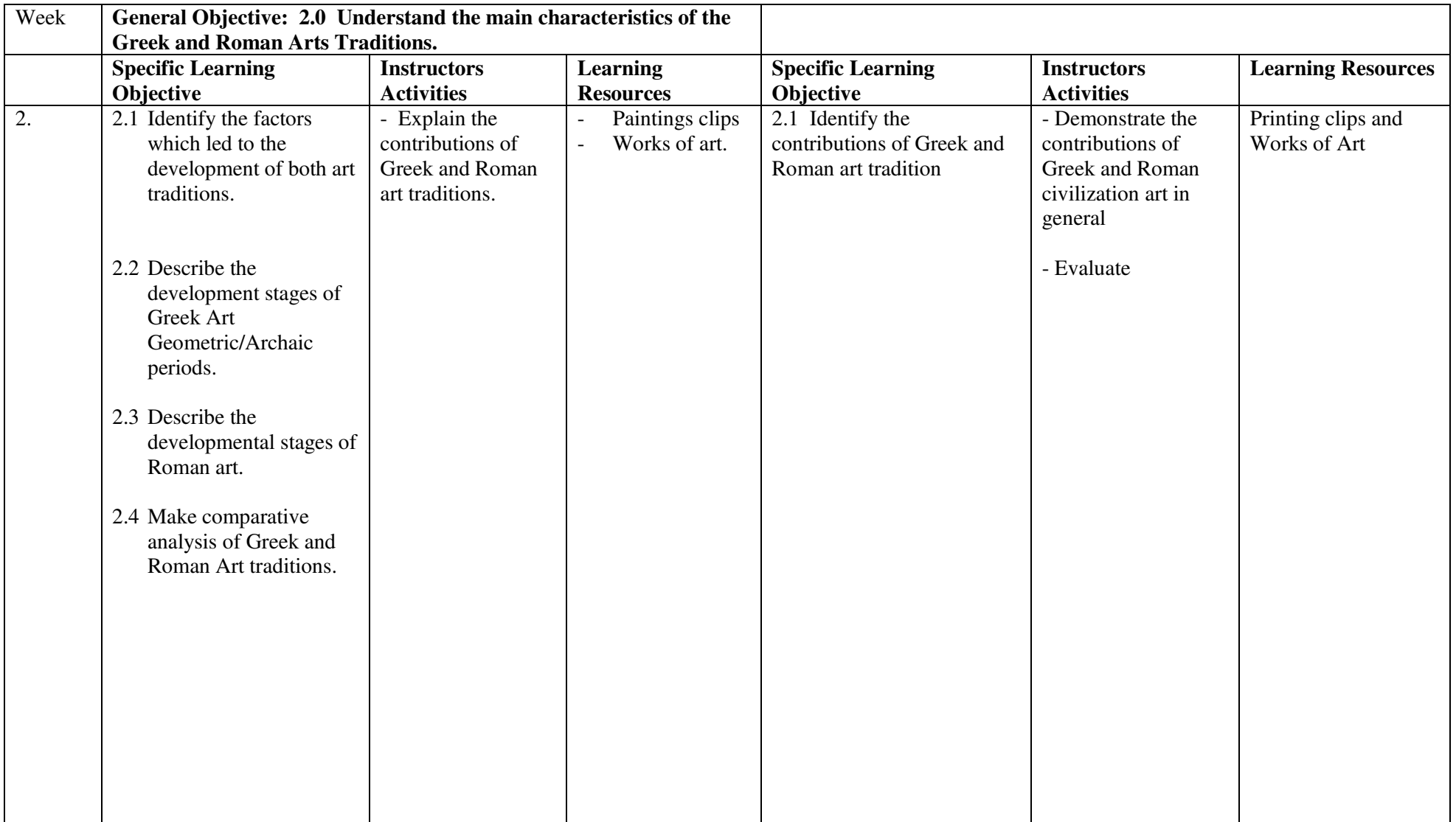

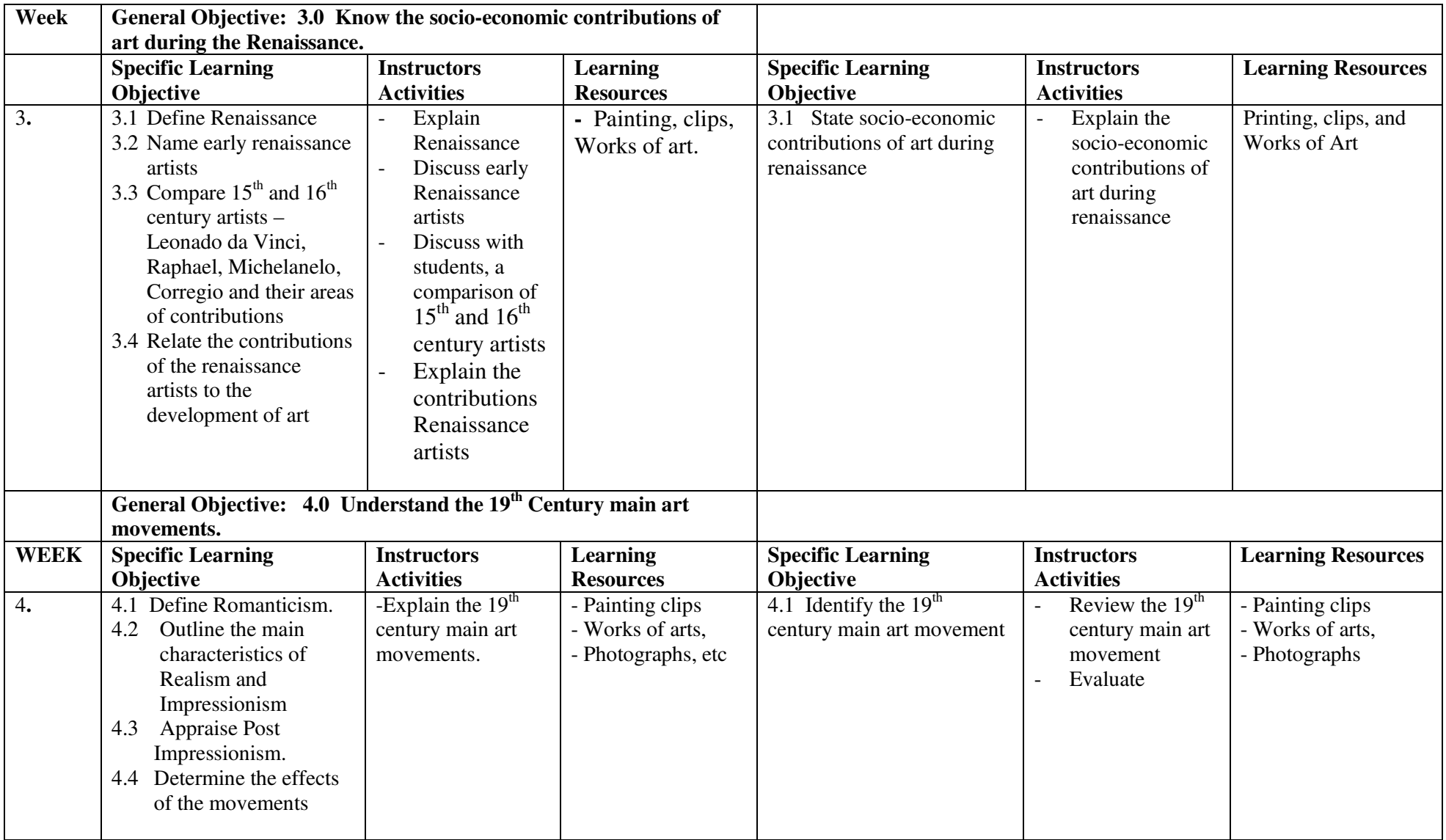

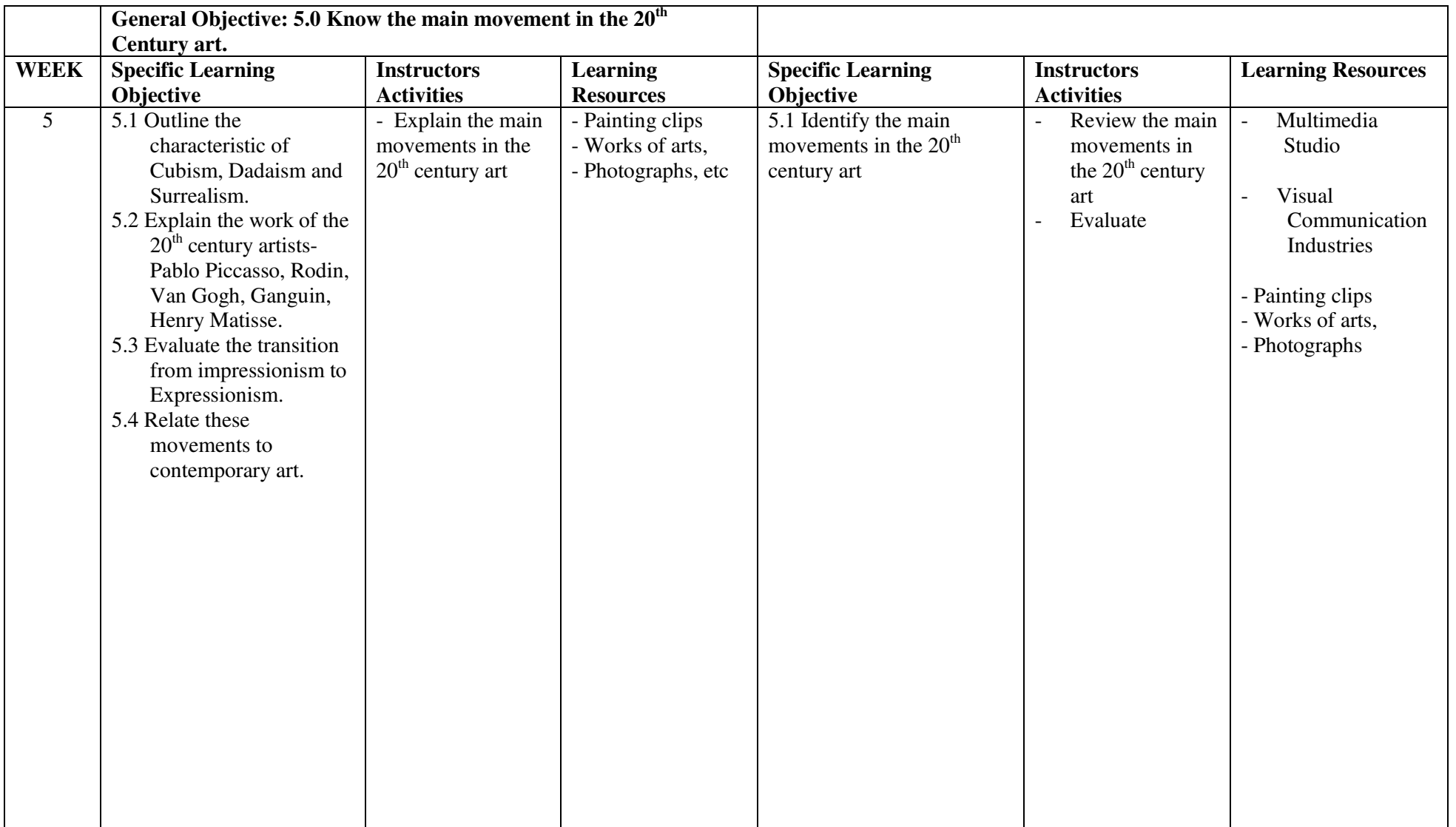

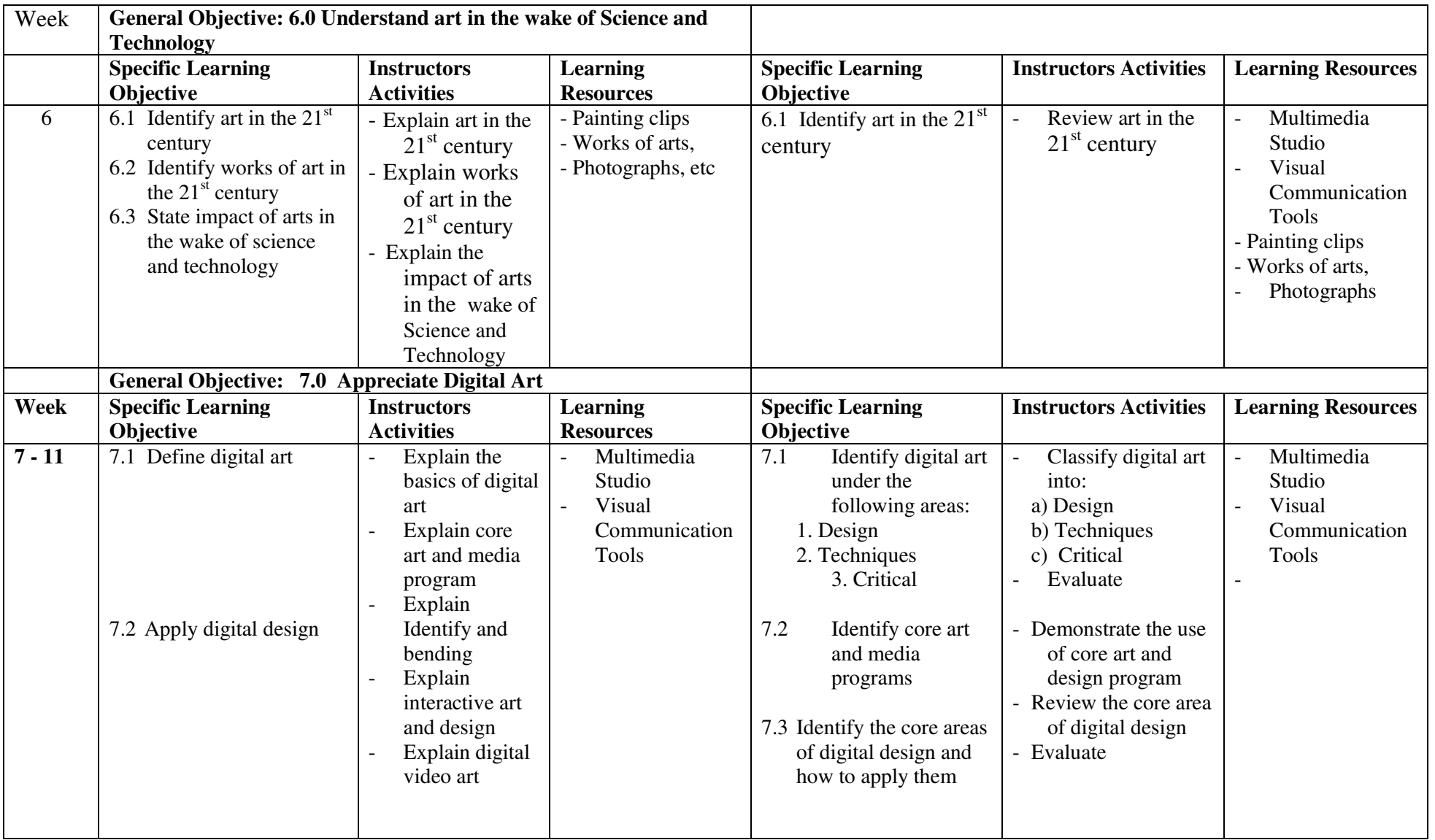

*NID in Multimedia Technology (Draft)* 

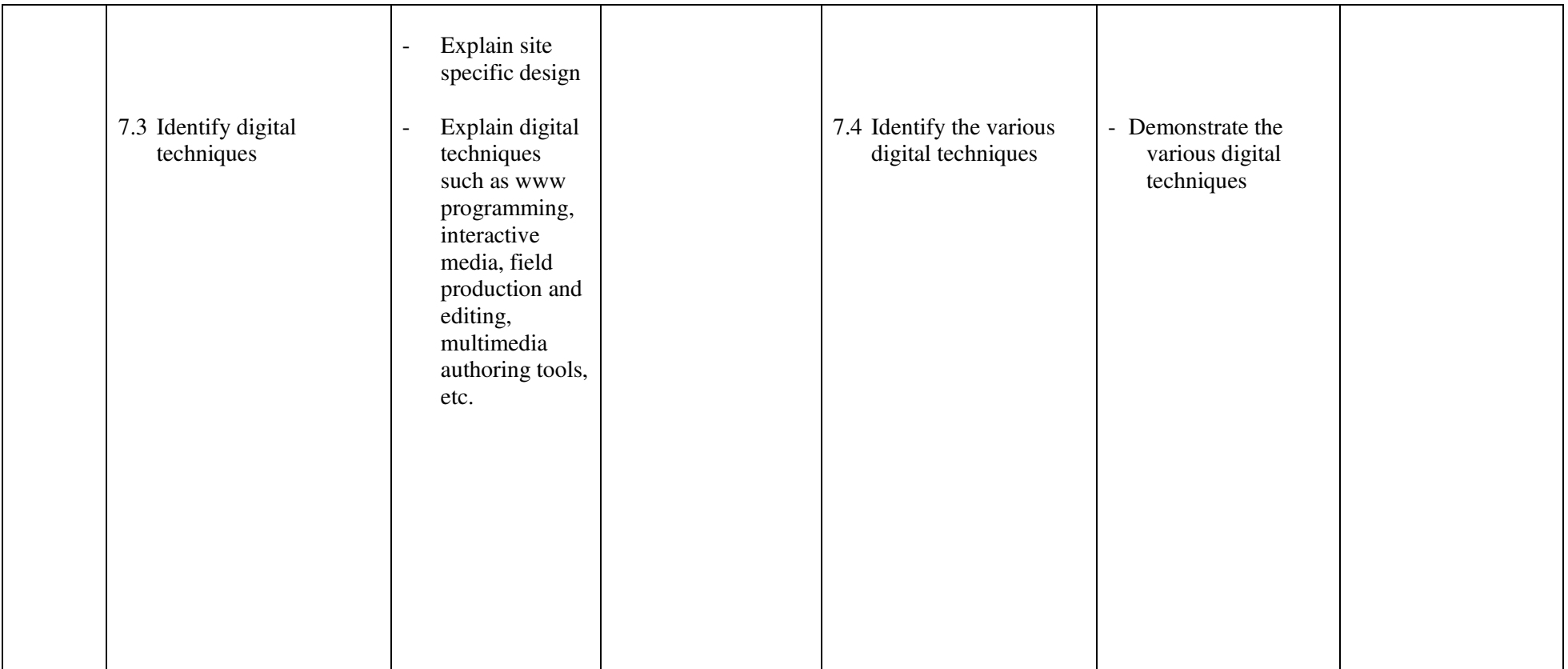

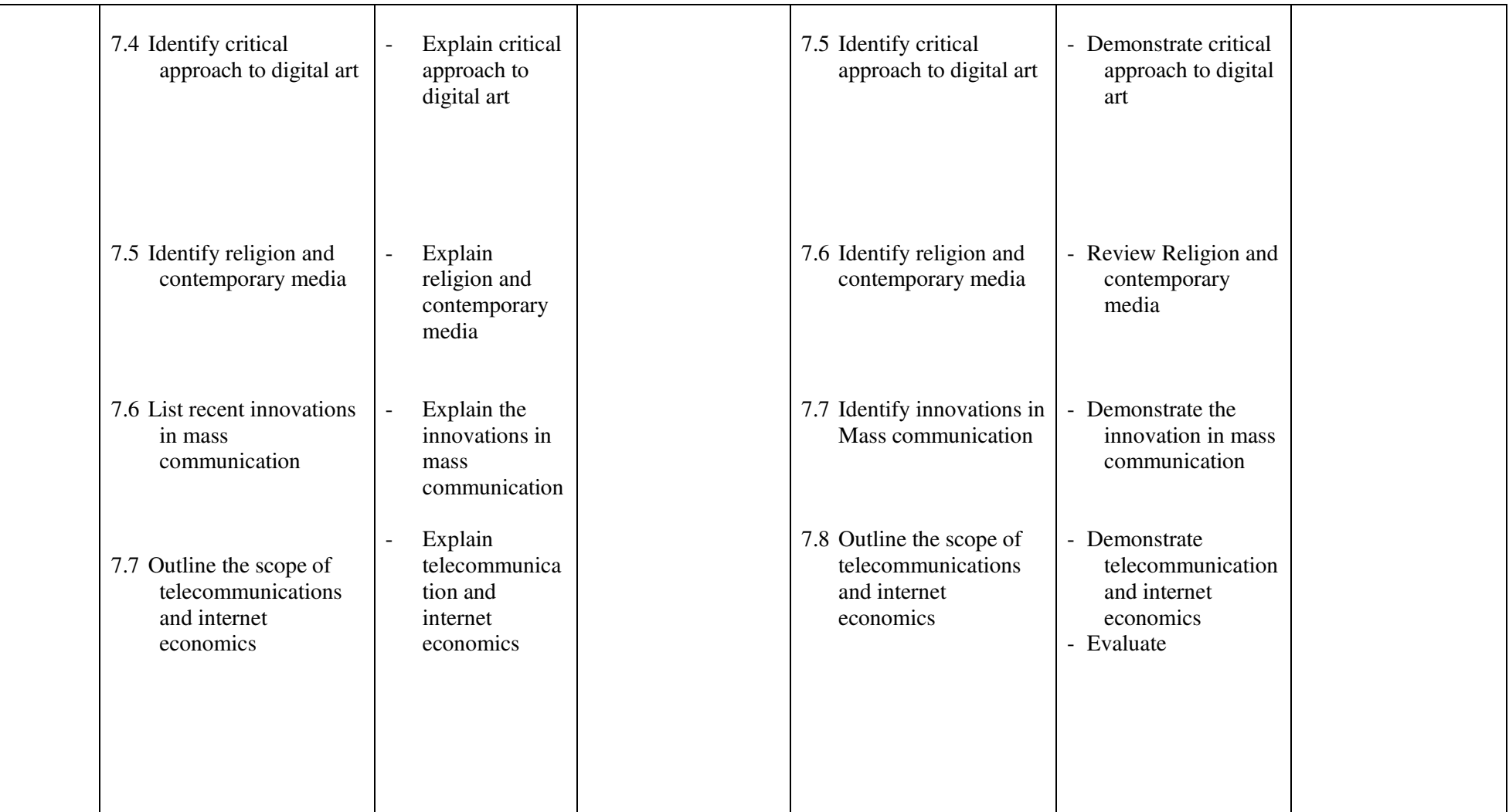

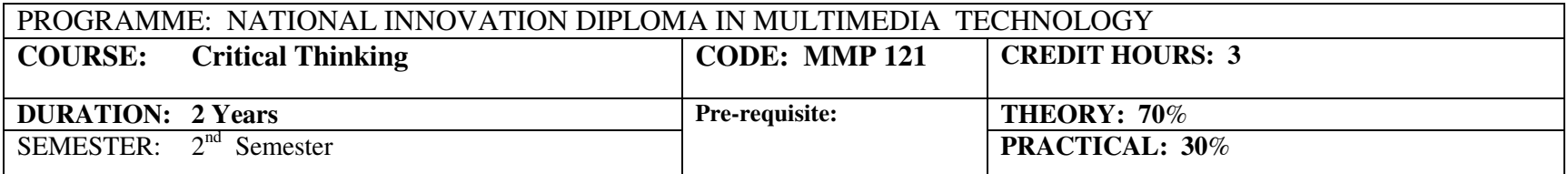

**COURSE MAIN AIM/GOAL:** The module is designed to improve the thinking skills of the students and prepare them to succeed in the field of multimedia

## **General Objectives:**

- 1.0Understand the concept and skills of critical thinking
- 2.0Understand the relationship of critical thinking to science
- 3.0Understand problem solving
- 4.0Understand mathematical problems with critical thinking
- 5.0Understand barriers to critical thinking
- 6.0Know how to use critical thinking in the organisation

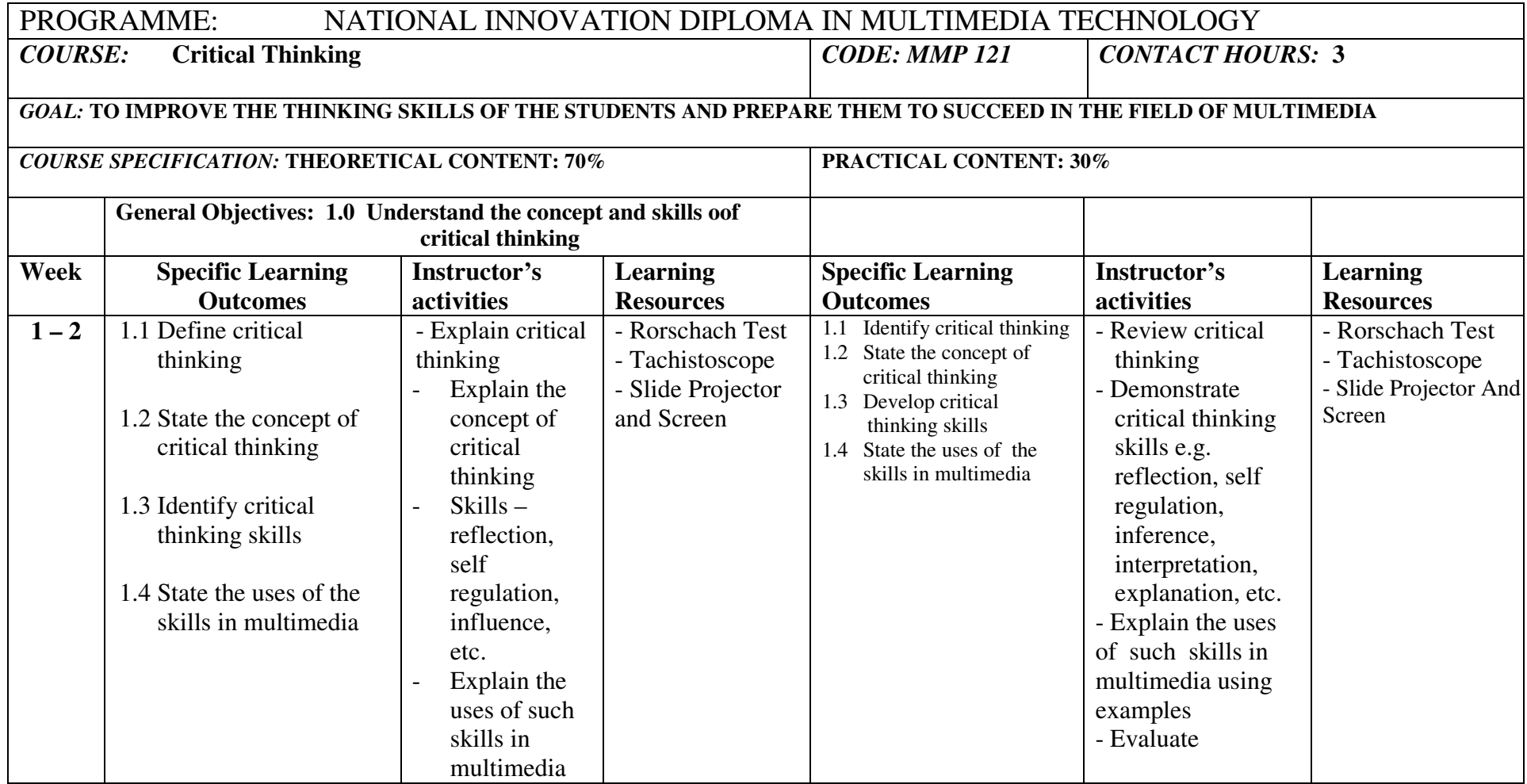

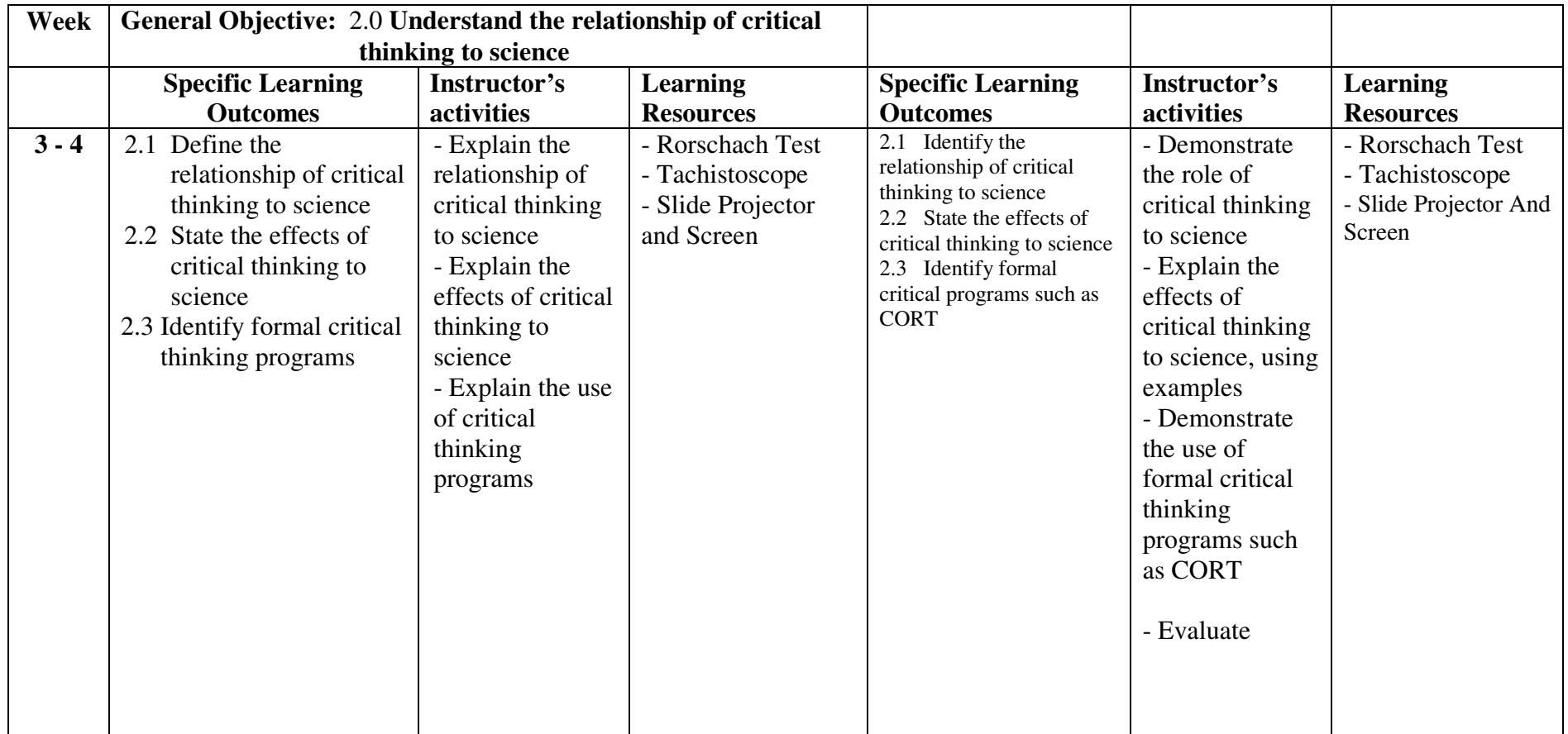

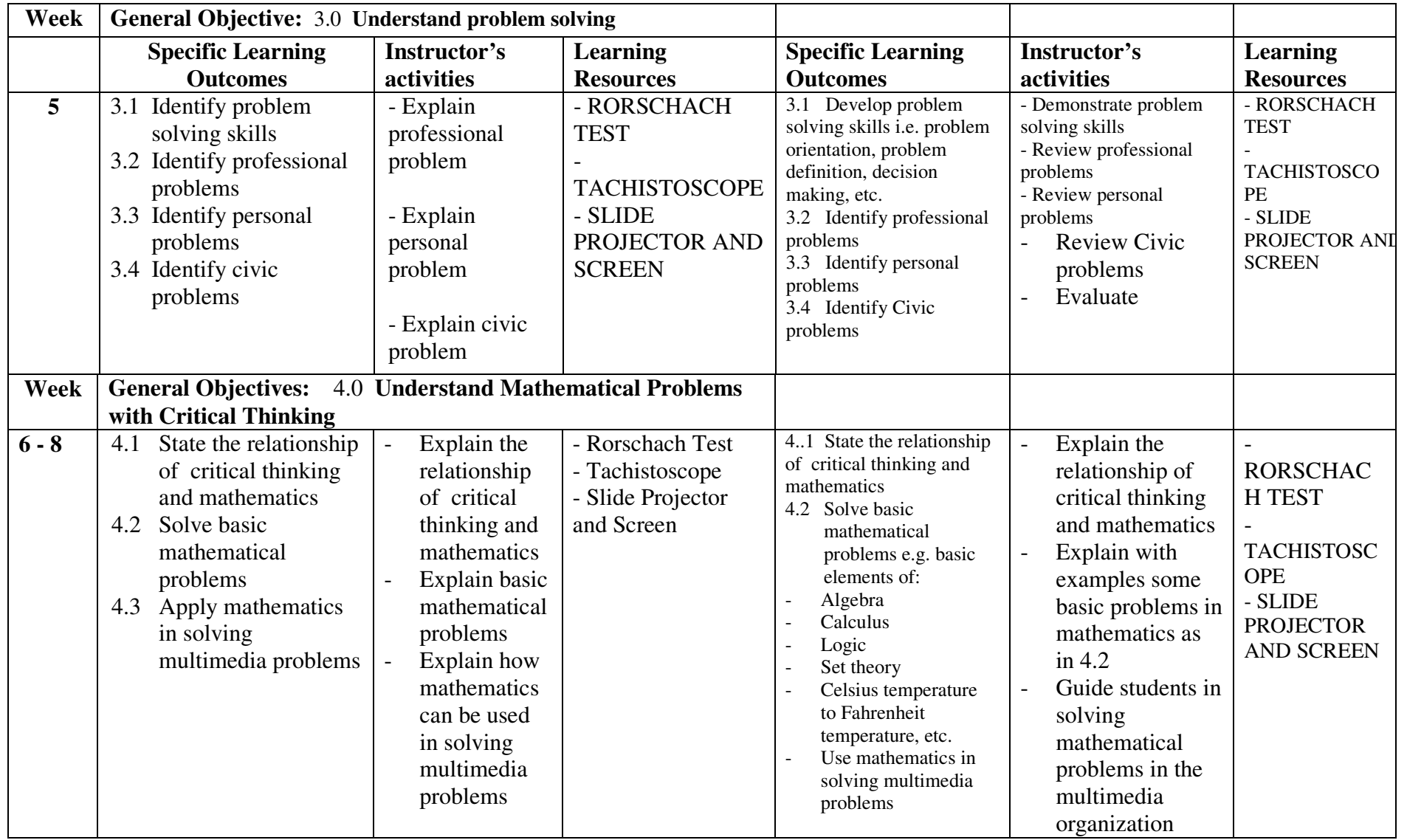

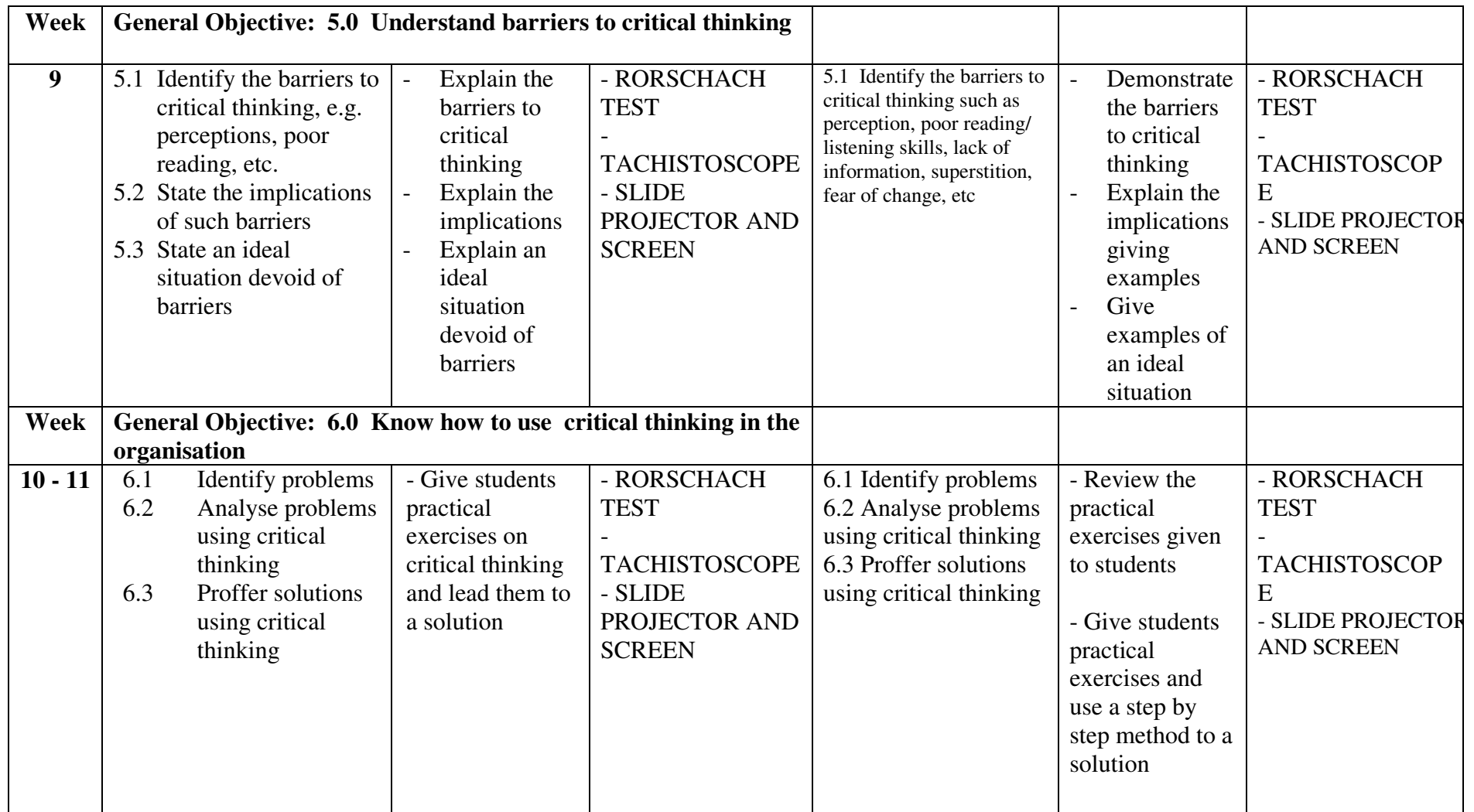

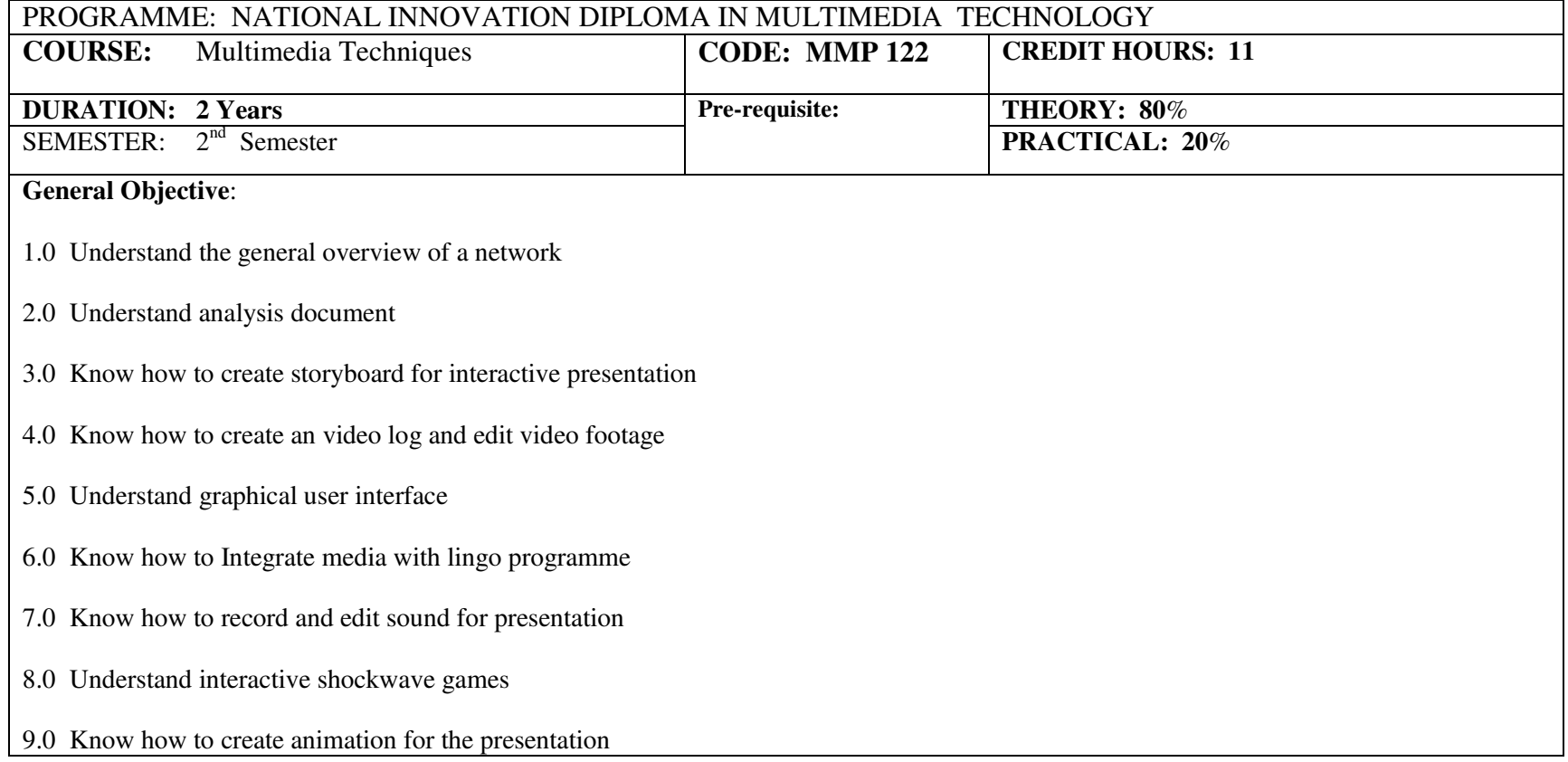

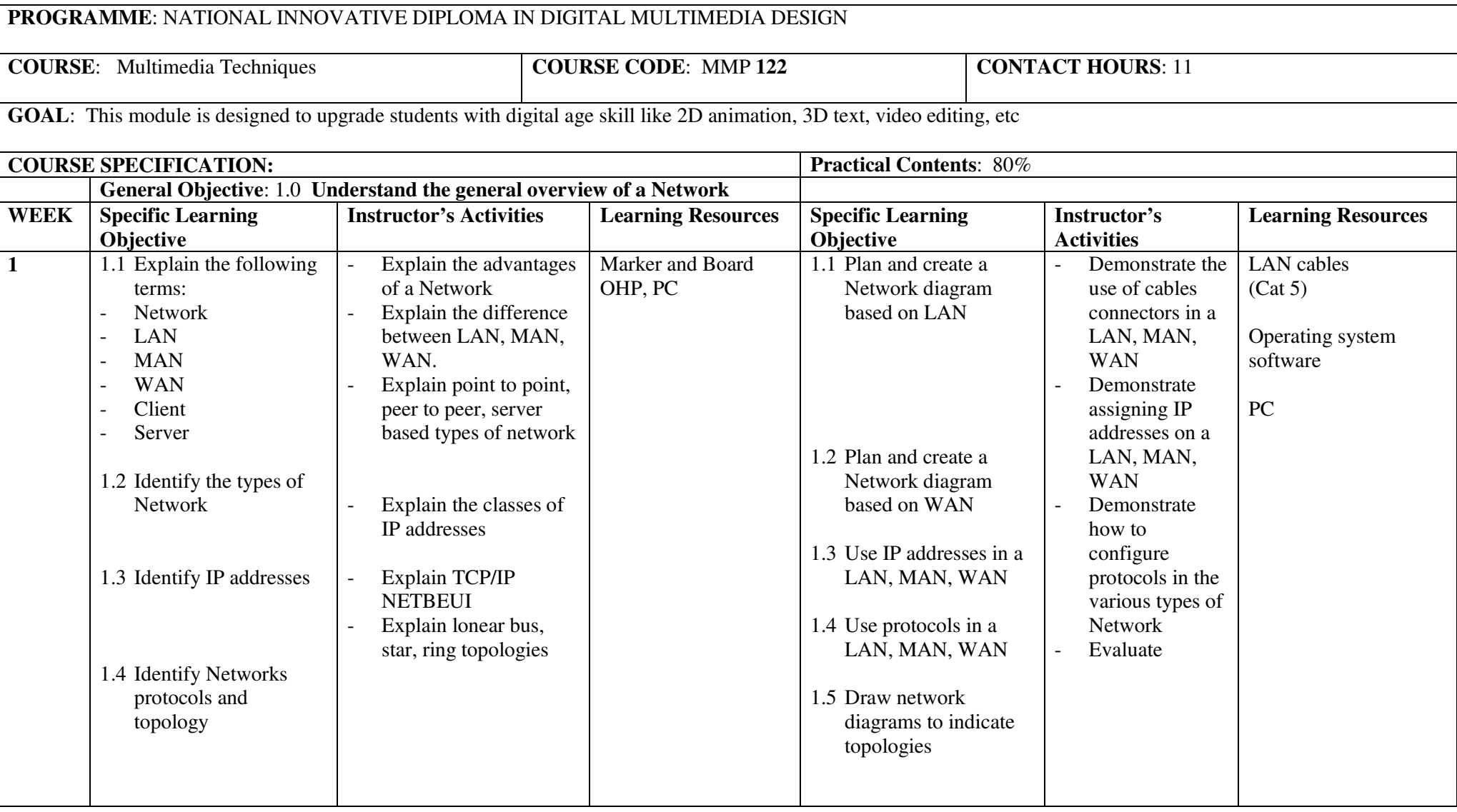

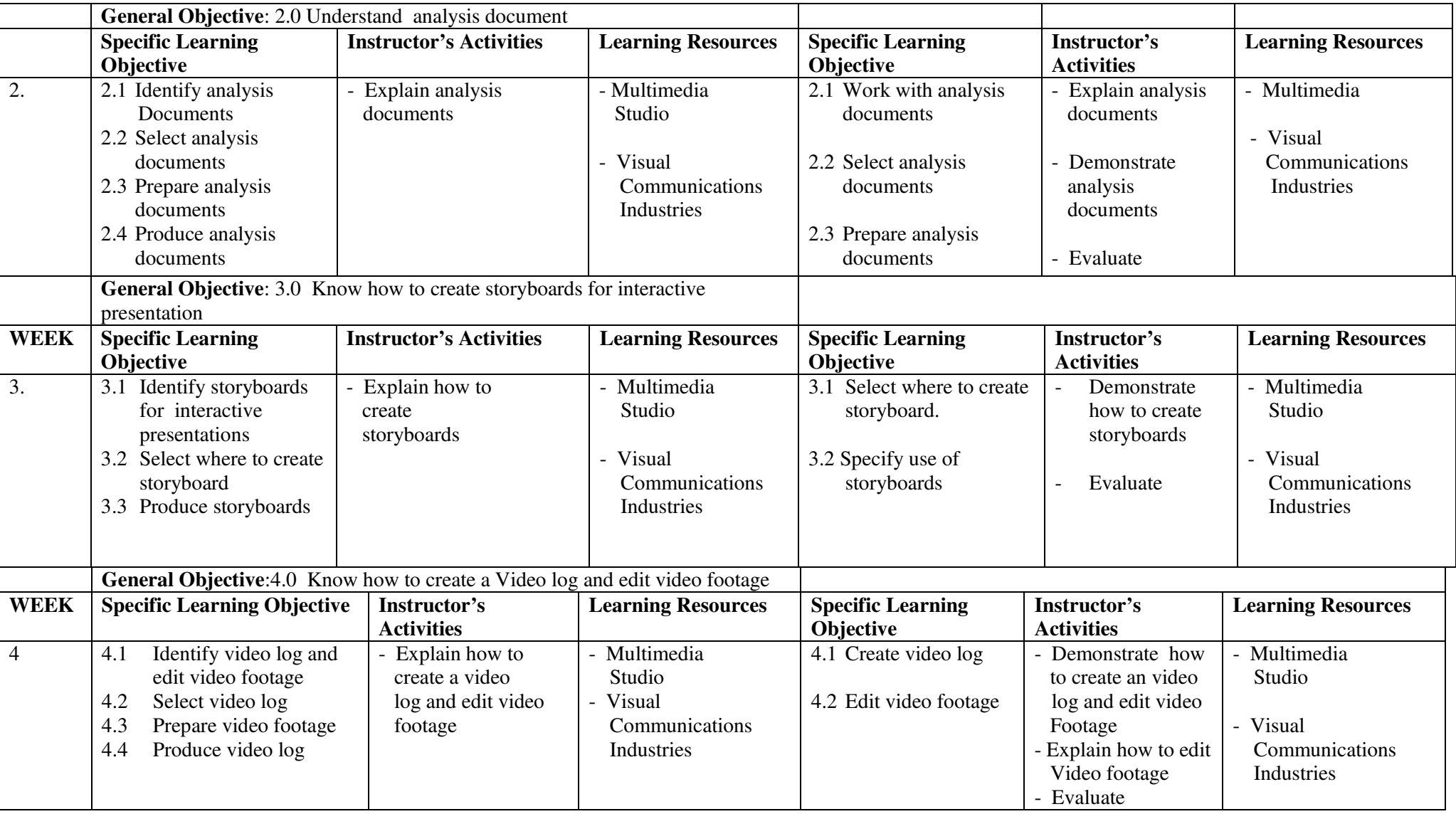

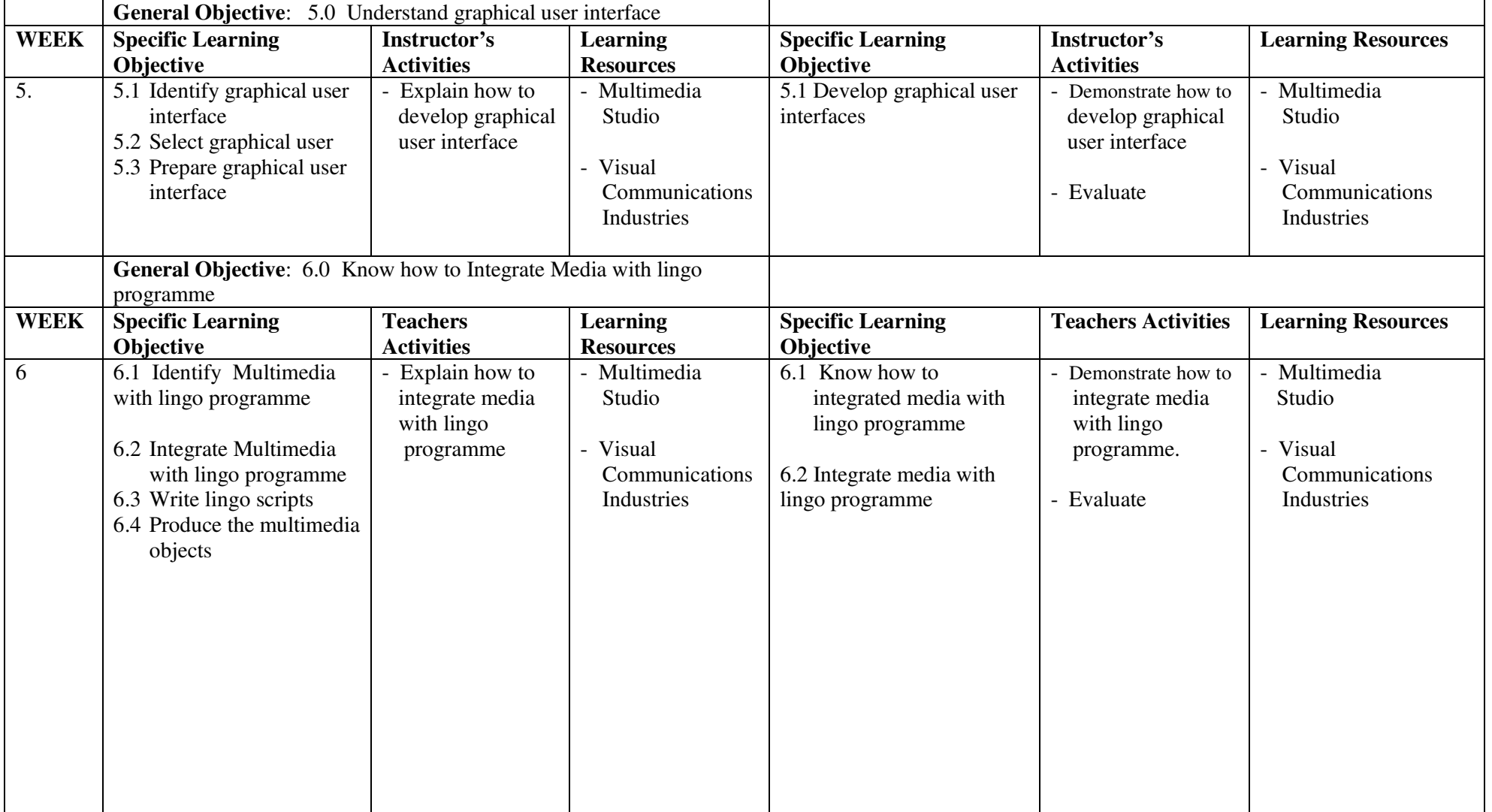

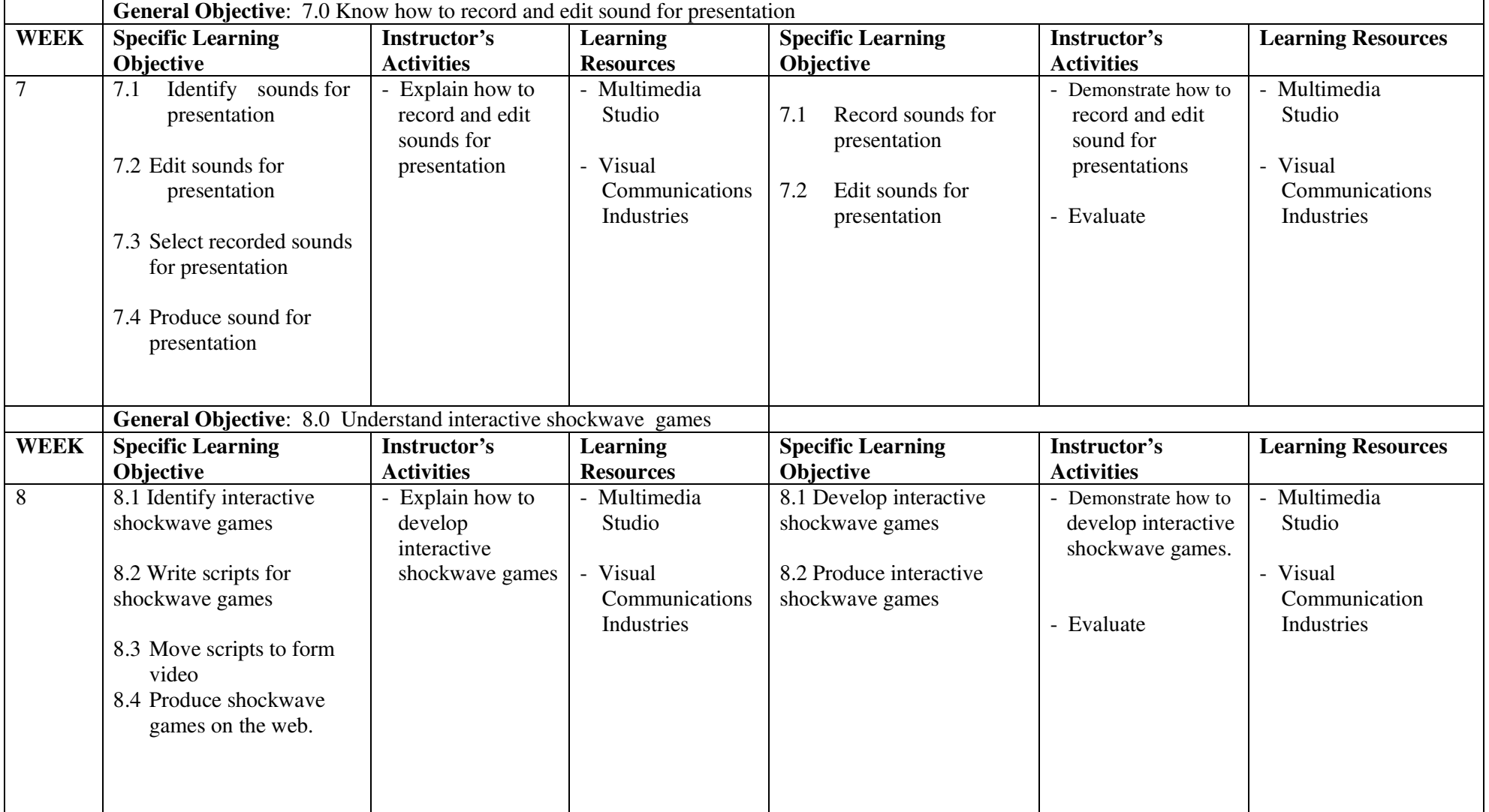

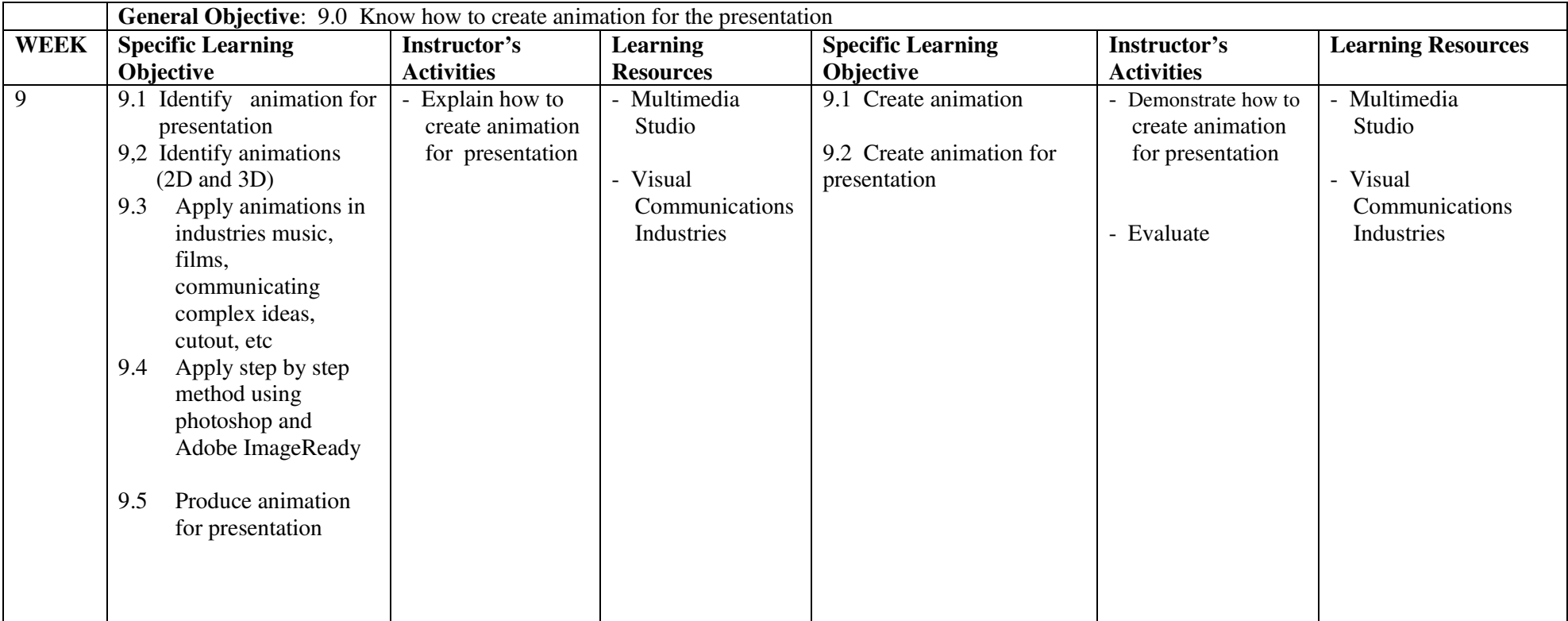

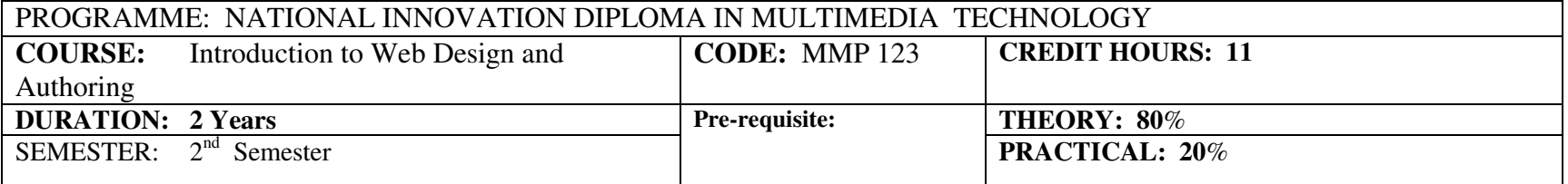

**COURSE:** This course will enable the student to create simple web pages using HTML codes and other web application softwares.

## **General Objective:**

- 1.0Know simple Websites
- 2.0Understand graphic elements
- 3.0Understand Web animation
- 4.0Know Interactive shockwave websites and applications
- 5.0Know how to create websites using forms and active links

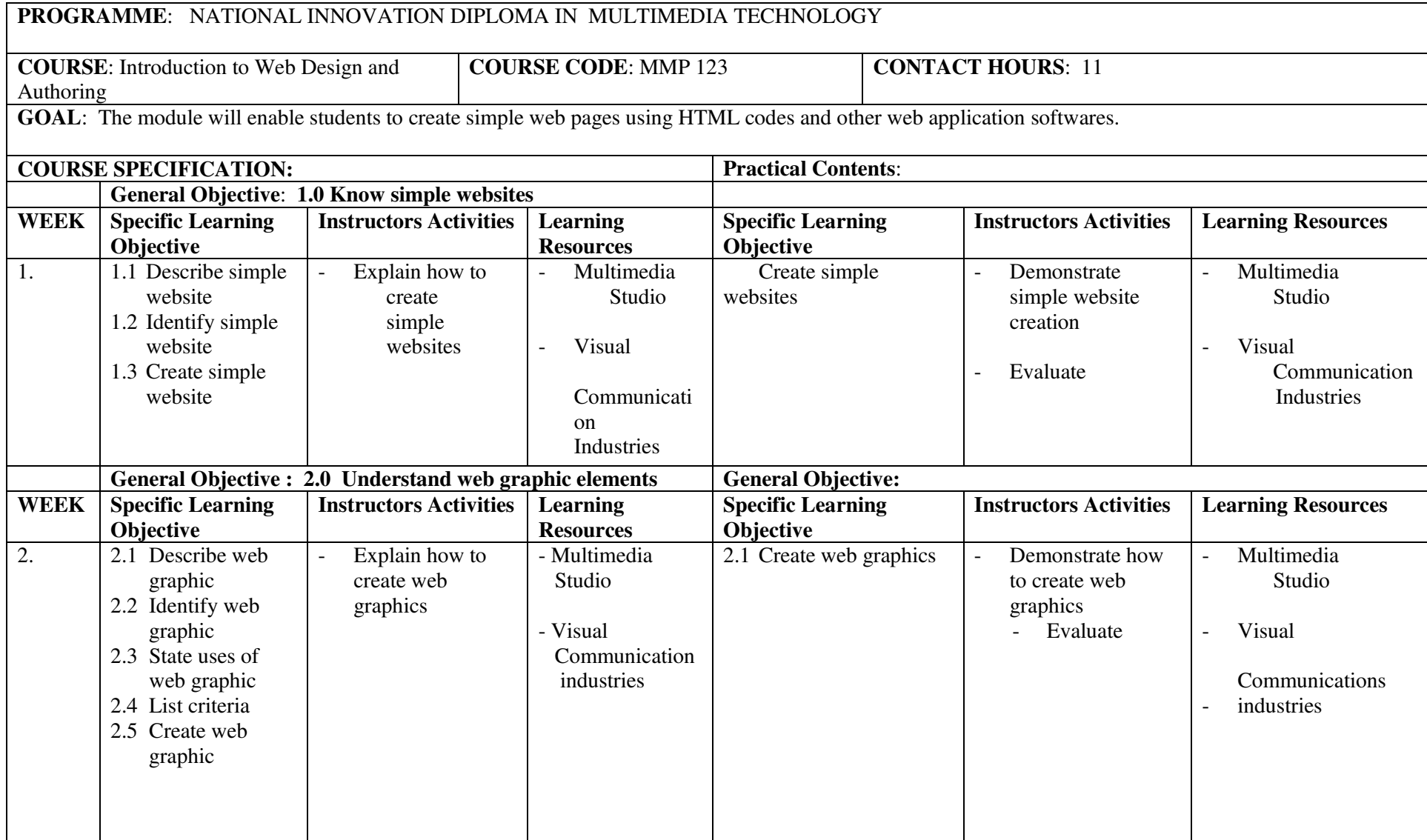

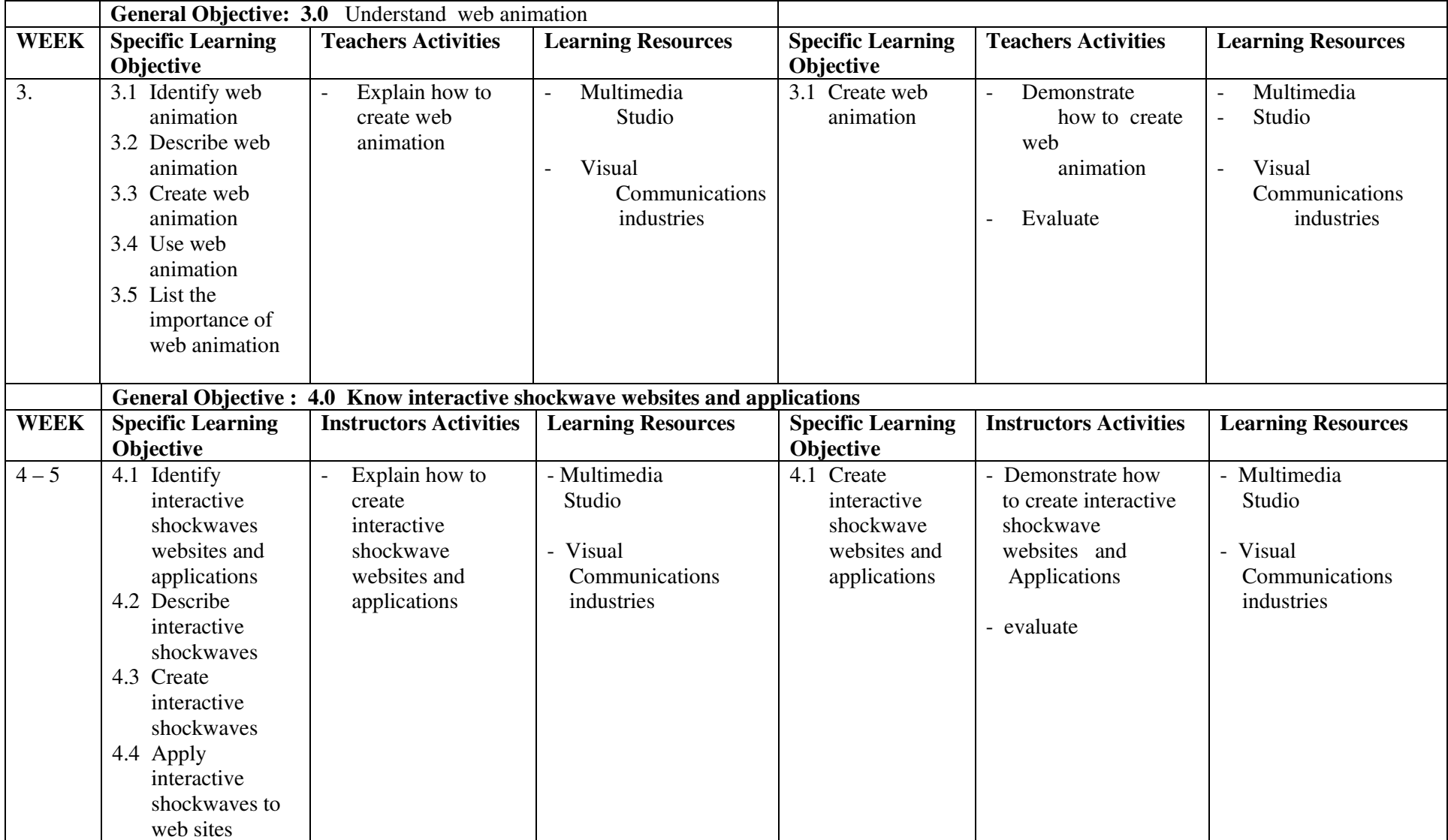

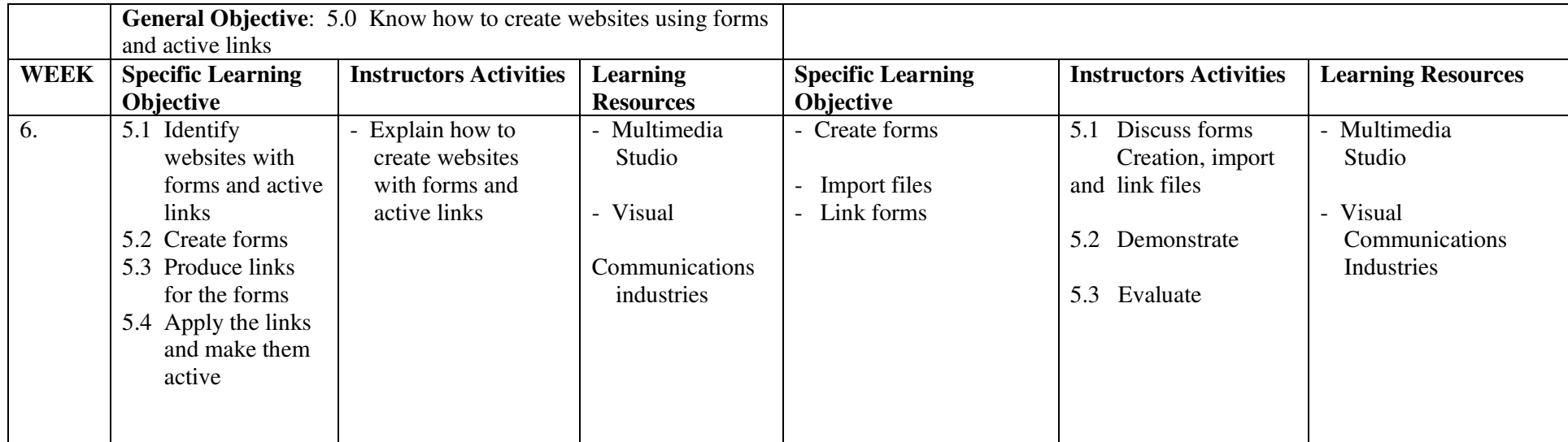

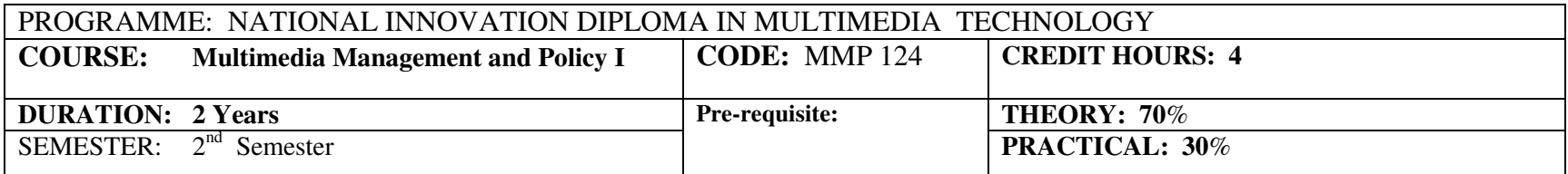

GOAL: This module is designed to expose and equip students with managerial skills needed to excel and to be conversant with the policies guiding the multimedia industry

## **General Objective:**

- 1.0 Know the history of multimedia development
- 2.0 Understand basic management concepts
- 3.0Appreciate the basics of human behaviour
- 4.0Understand decisions planning for multimedia products
- 5.0Know international policies on multimedia
- 6.0Know the regulatory bodies for multimedia products in Nigeria

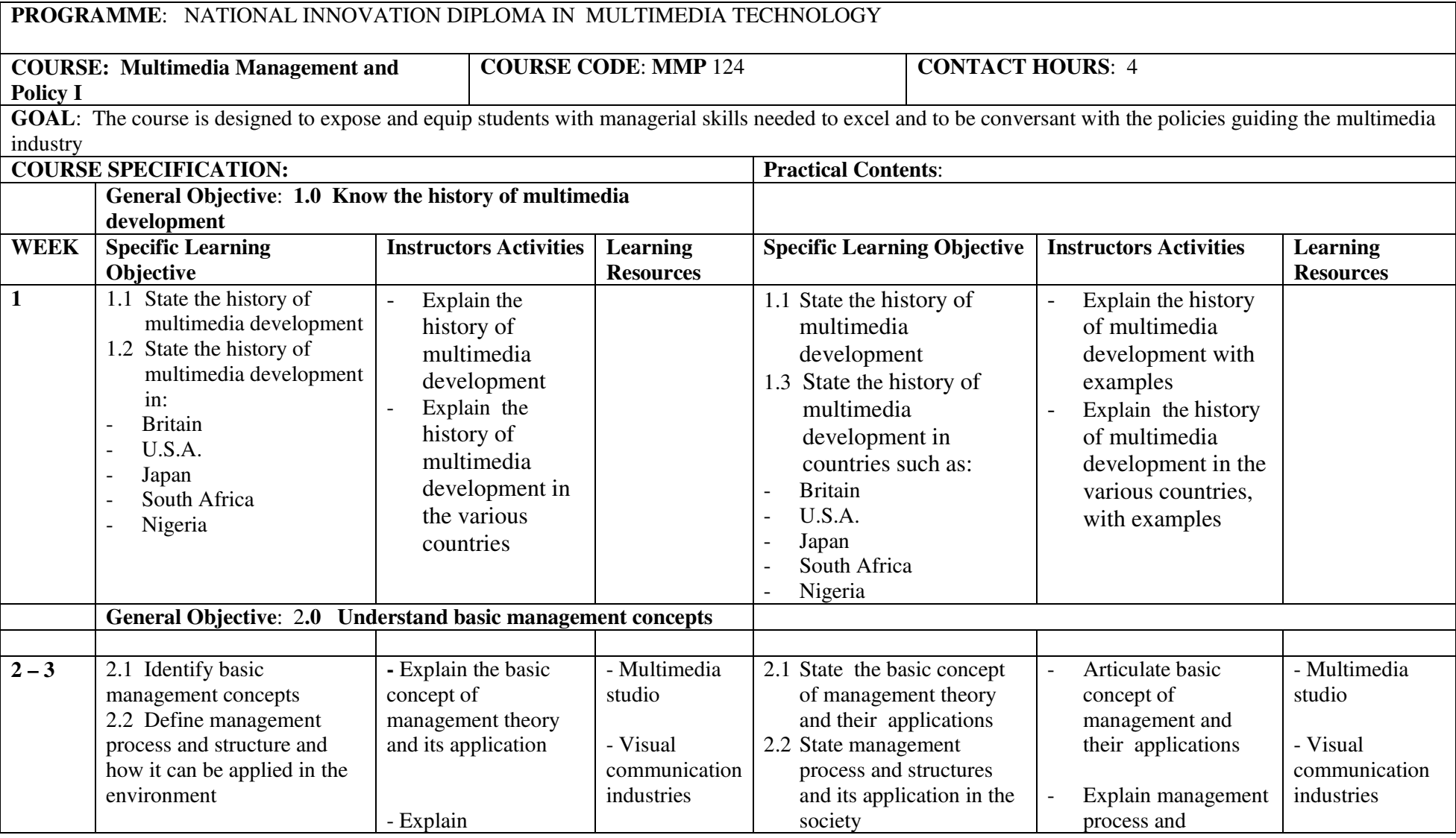

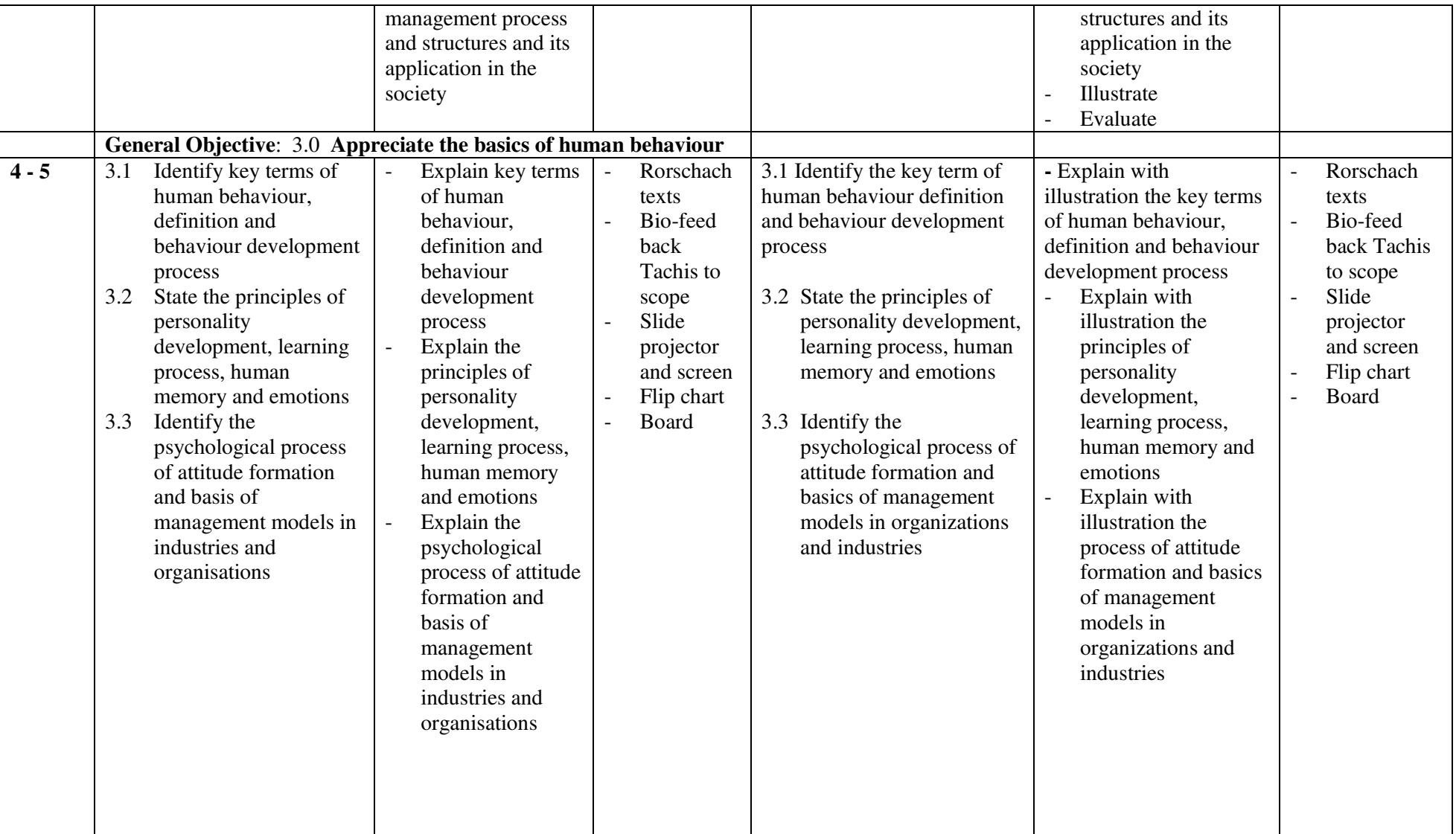

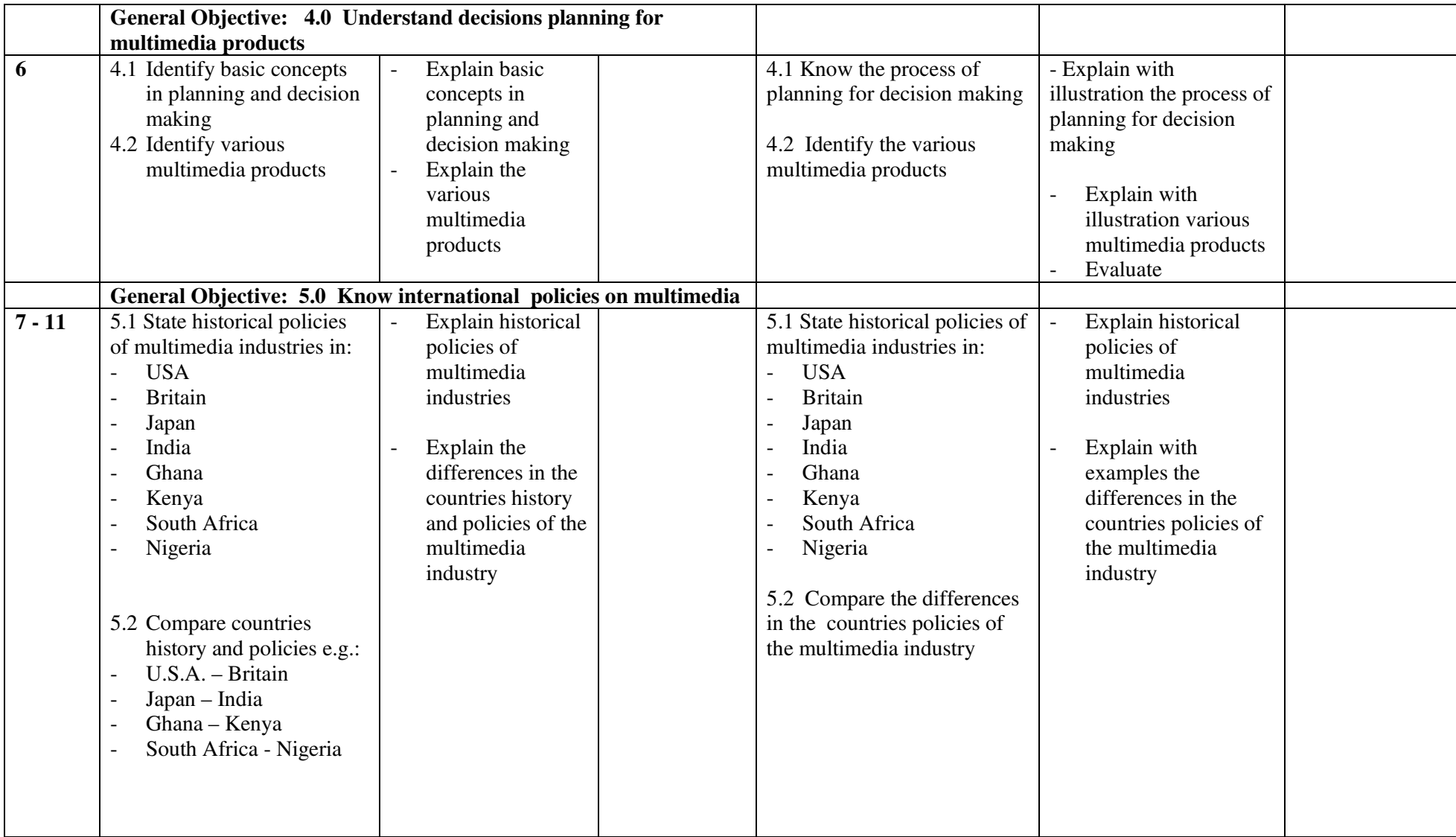

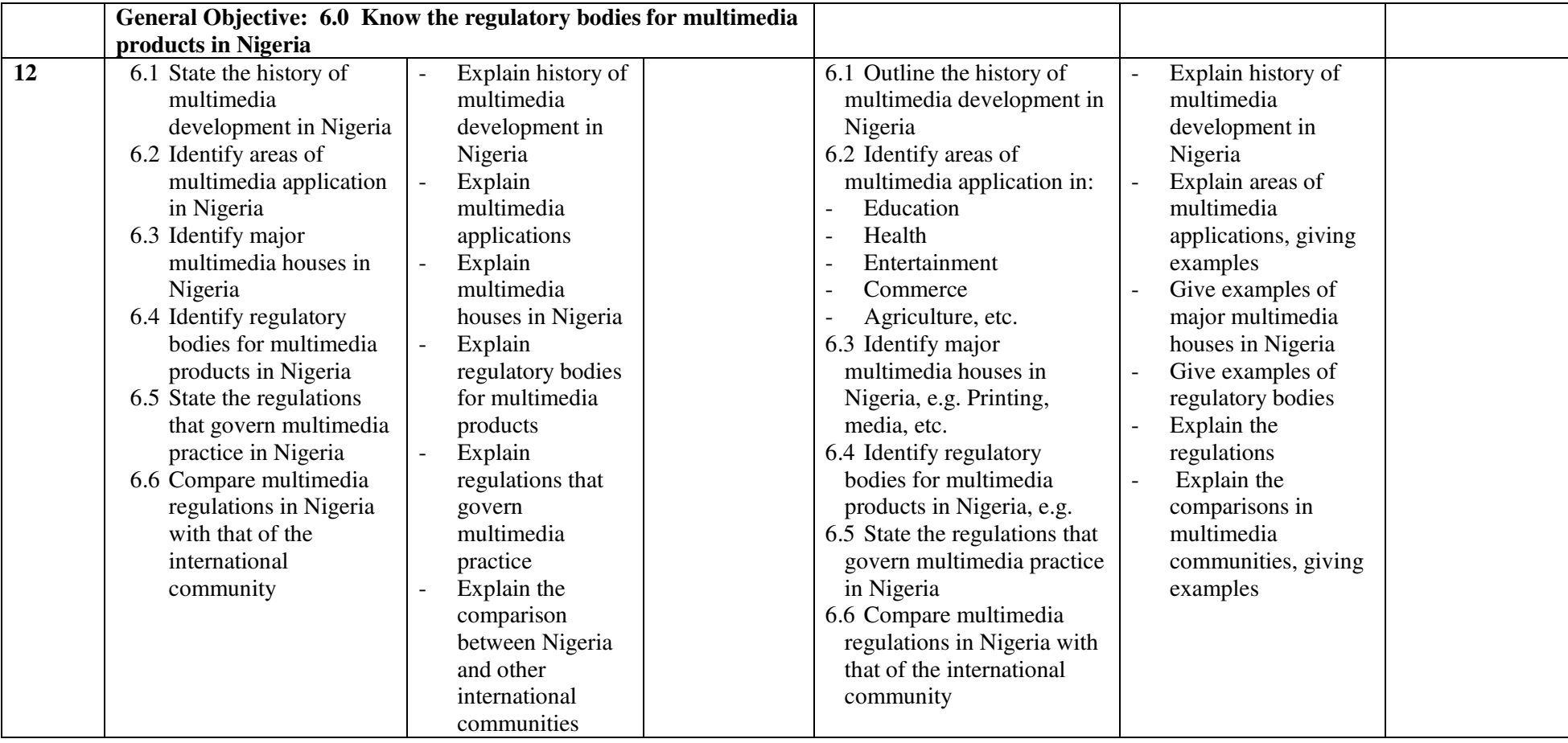

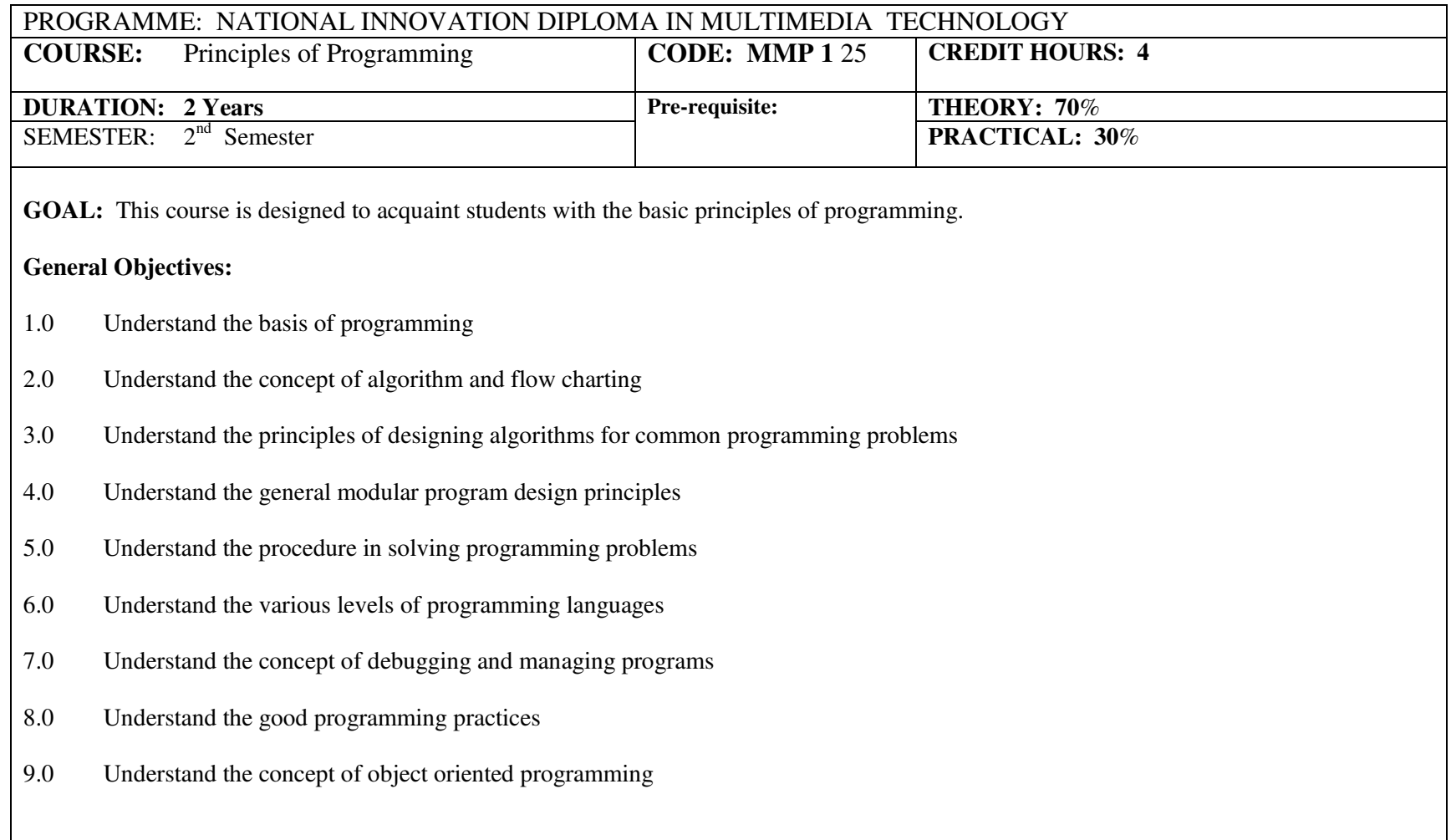

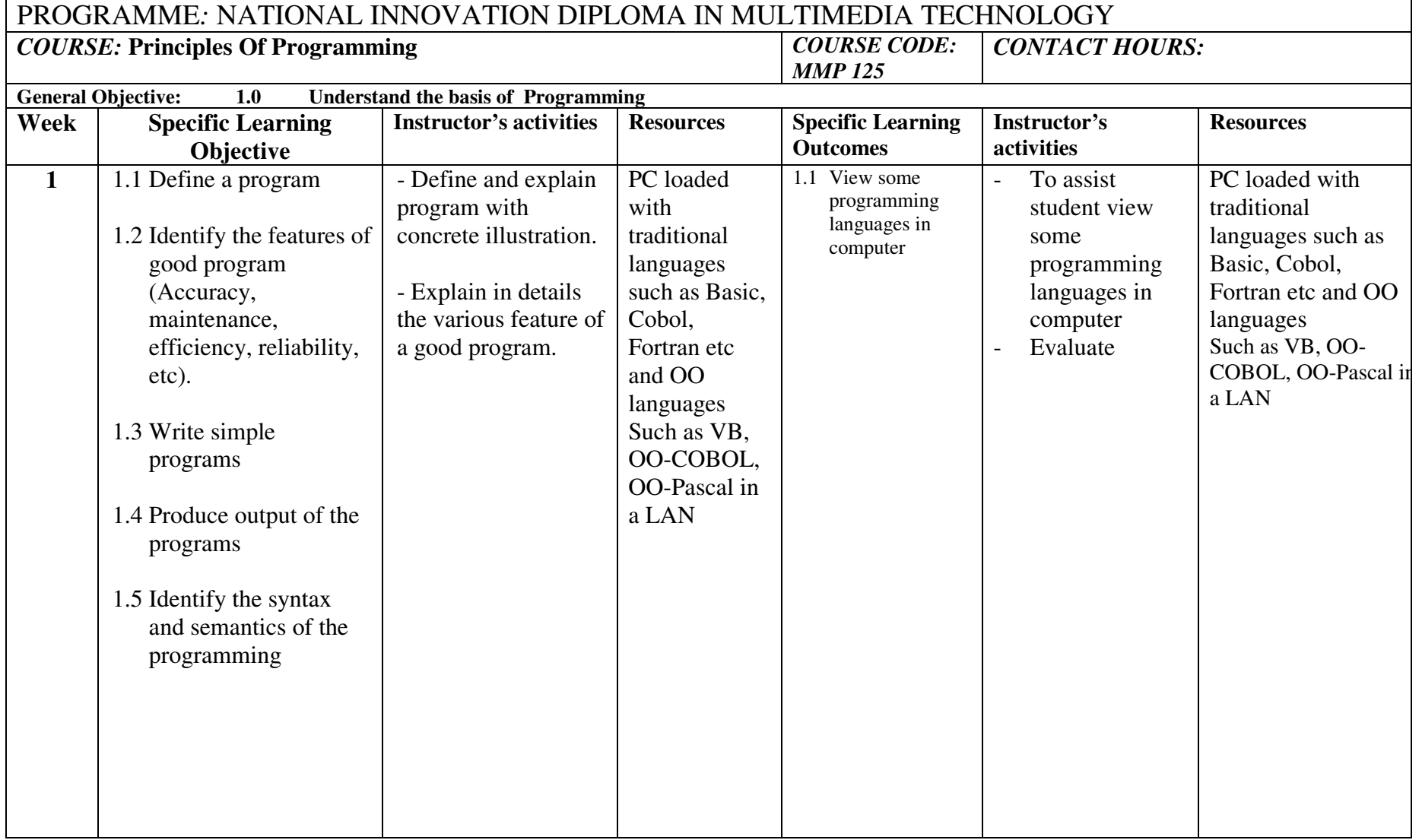

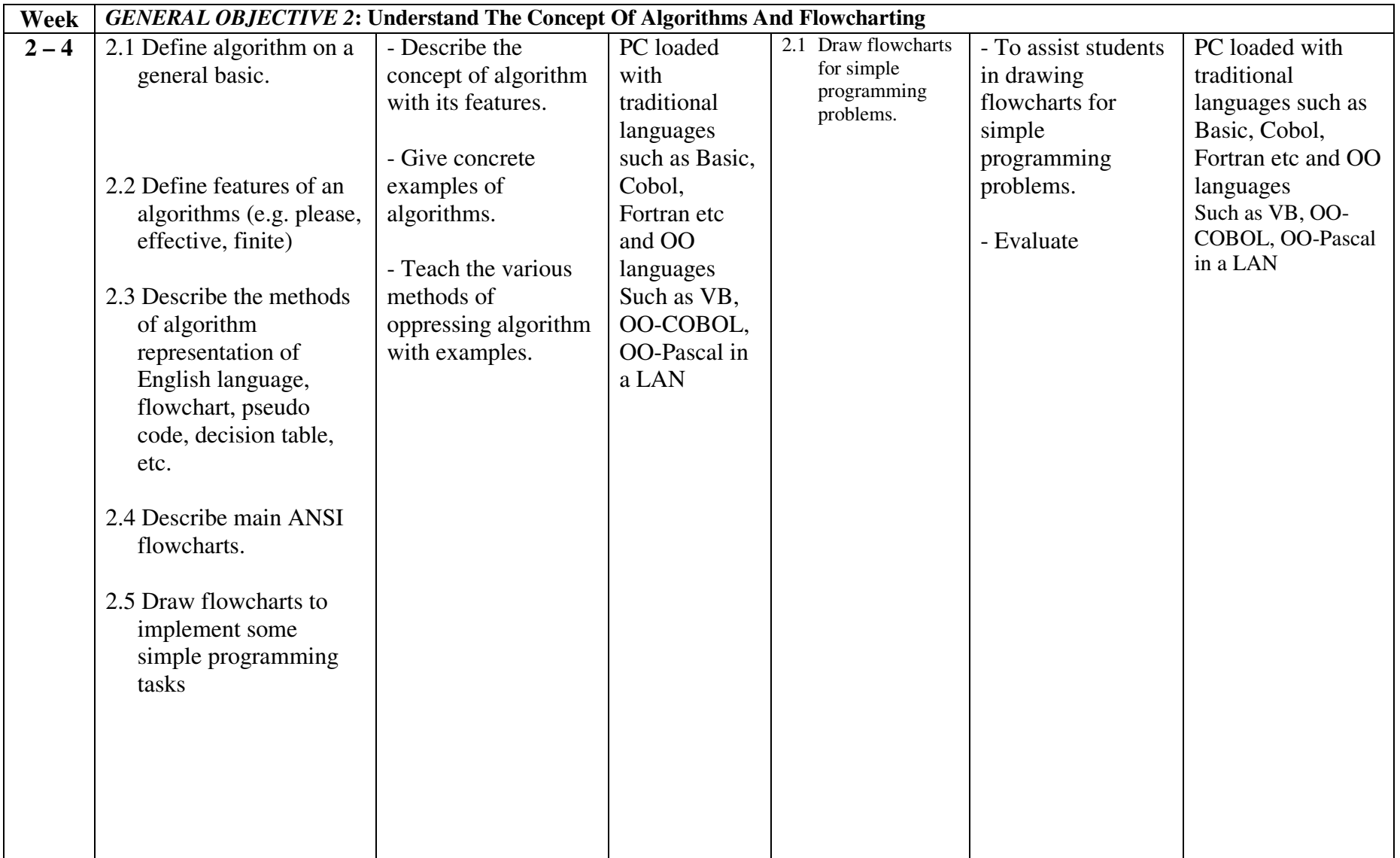

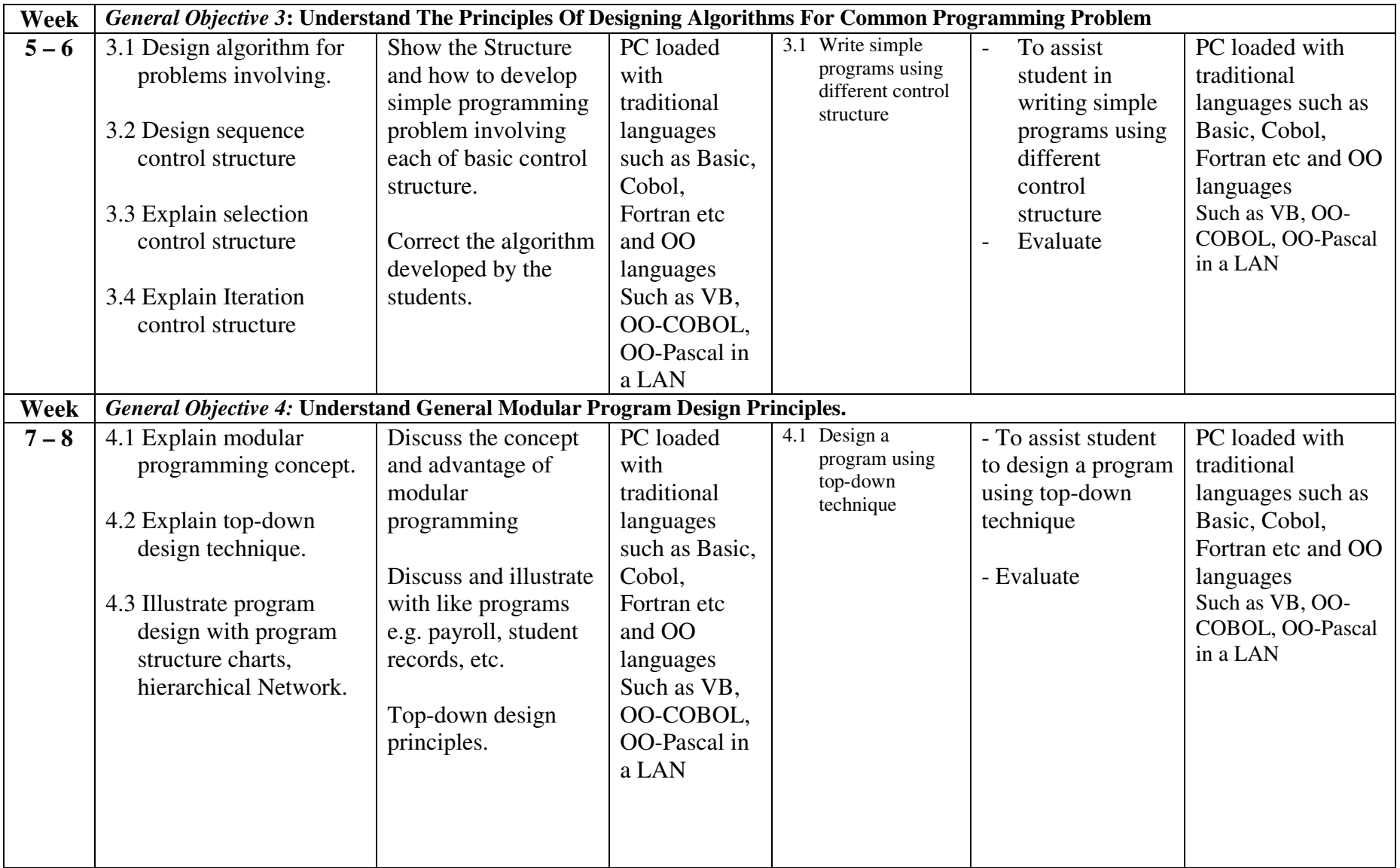

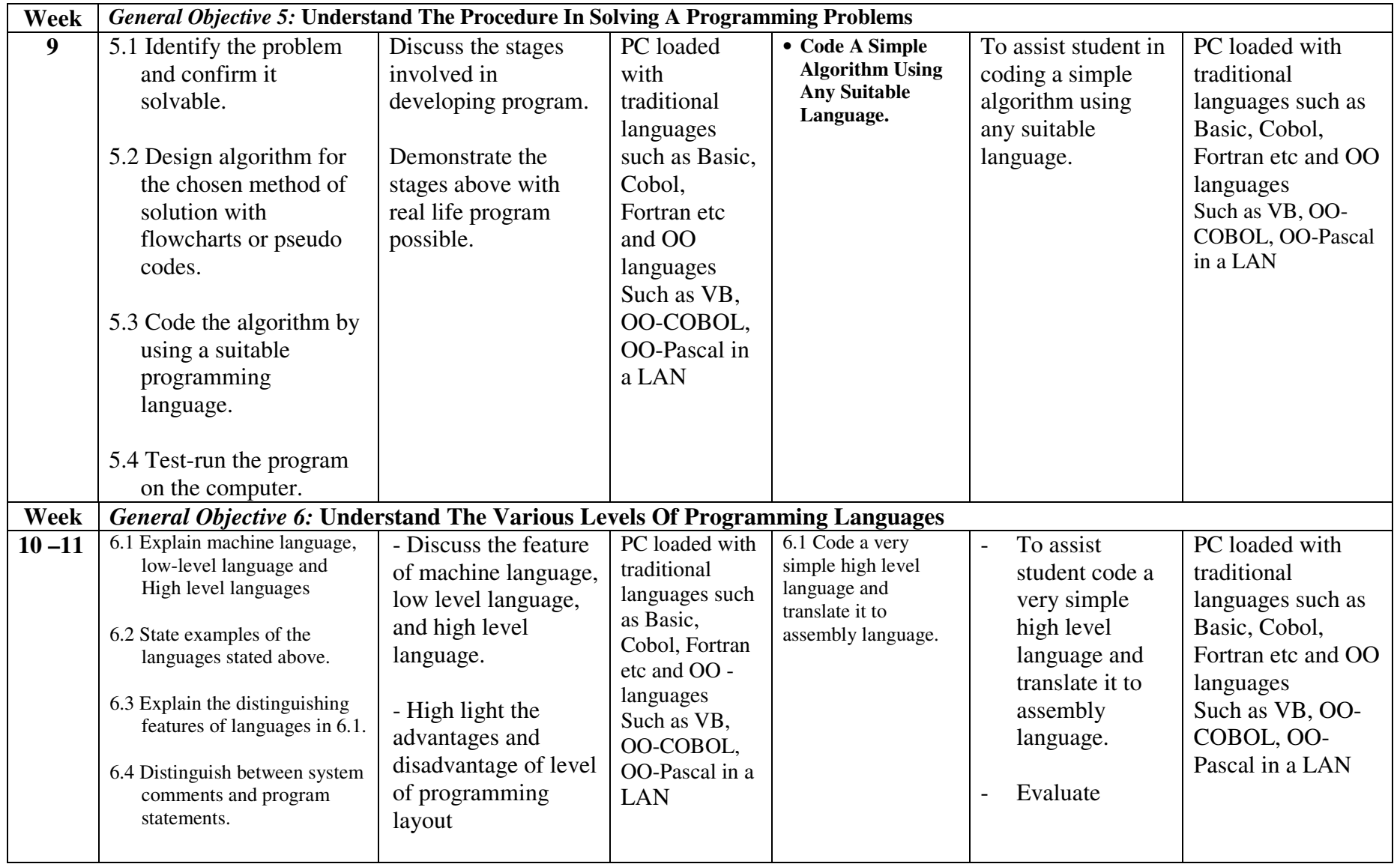
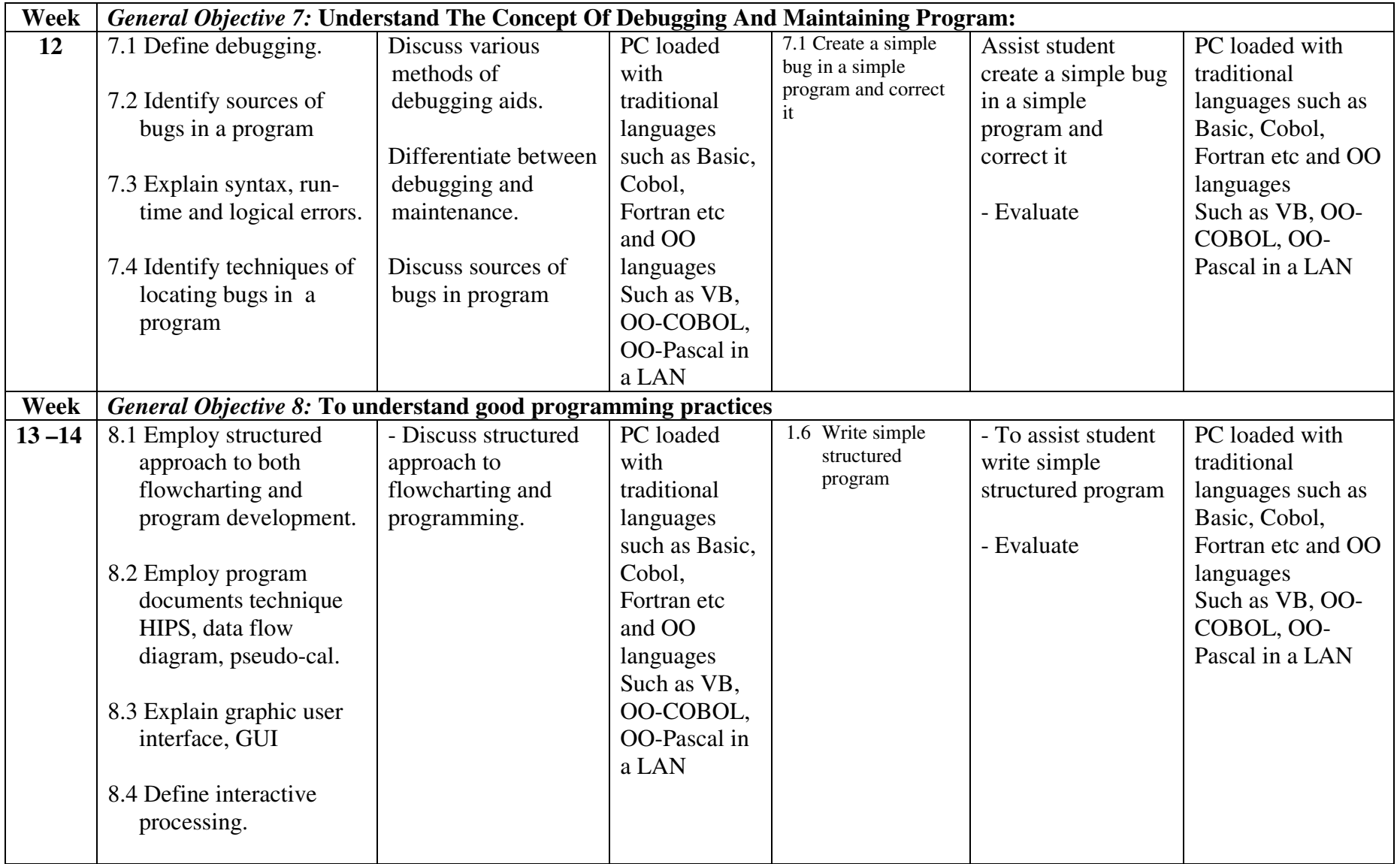

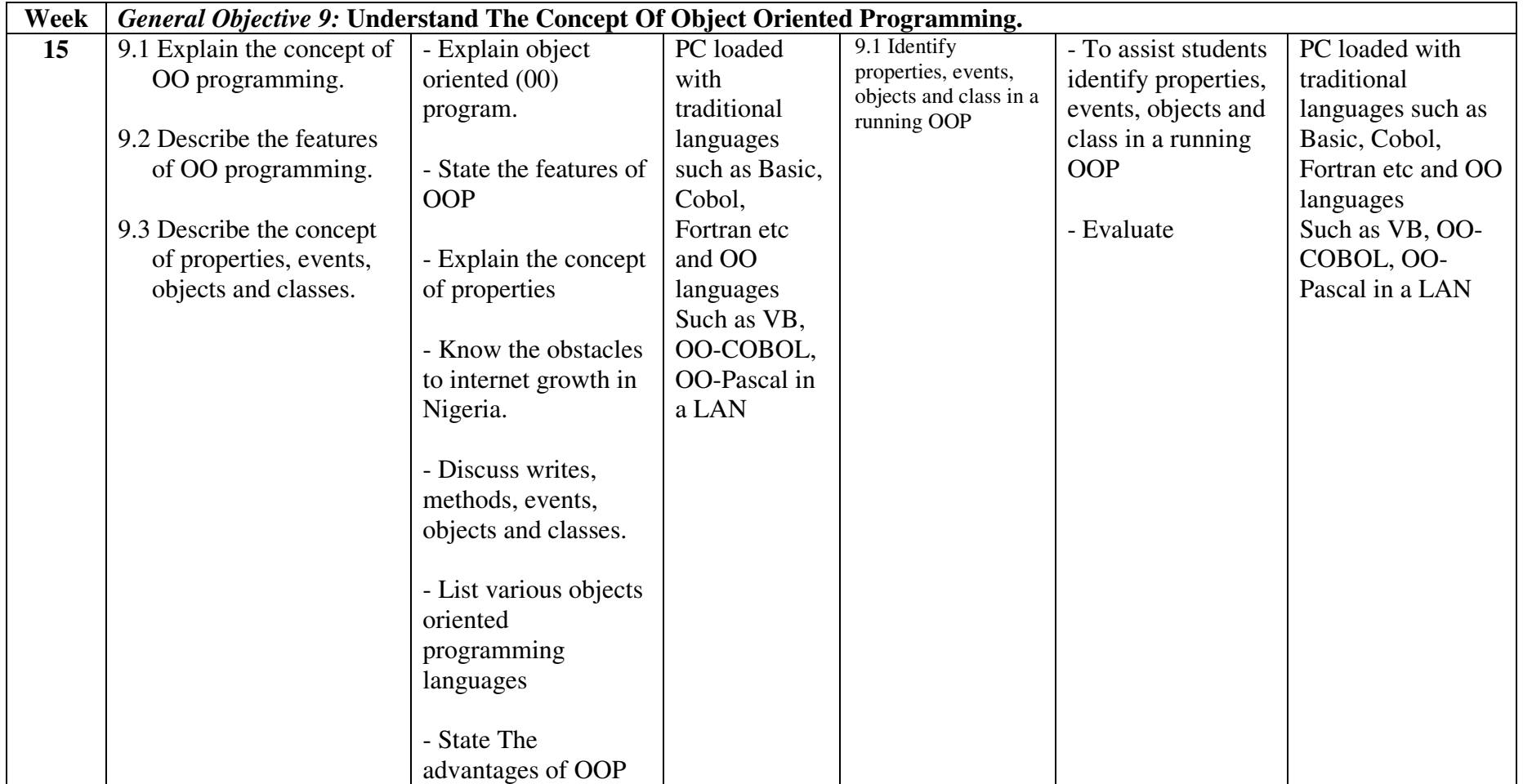

*NID in Multimedia Technology (Draft)* 

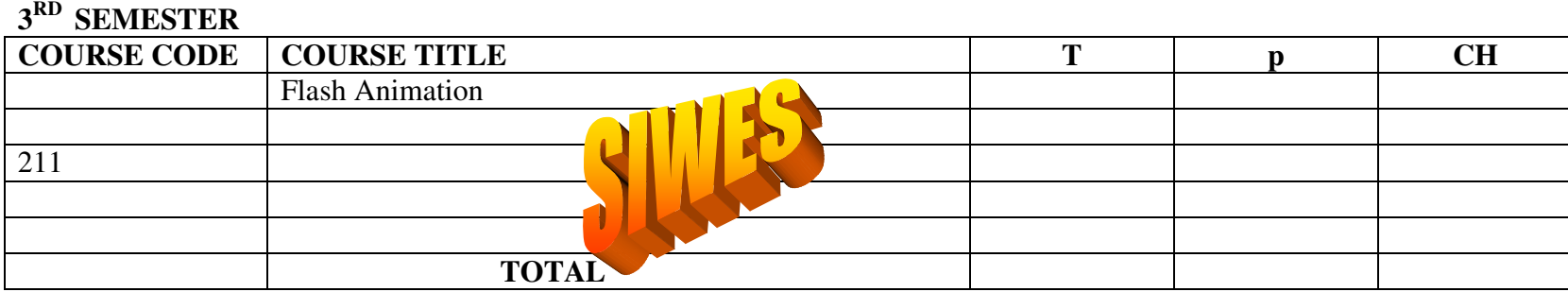

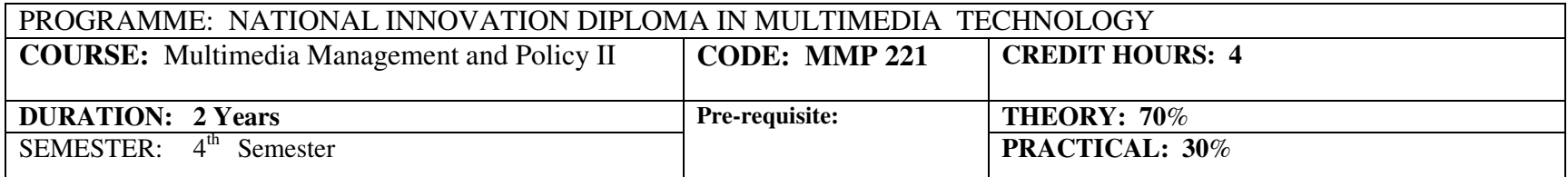

**COURSE MAIN AIM/GOAL:** This module is designed to expose and equip students with the managerial skills needed to excel and to be conversant with the policies guiding the multimedia industry.

### **General Objectives:**

- 1.0 Understand how to run a Multimedia Company
- 2.0 Know opportunities in the Multimedia industry
- 3.0 Know how to build a reputable image for Multimedia Companies
- 4.0 Know concepts for Multimedia products
- 5.0 Know the techniques for marketing and branding Multimedia products.

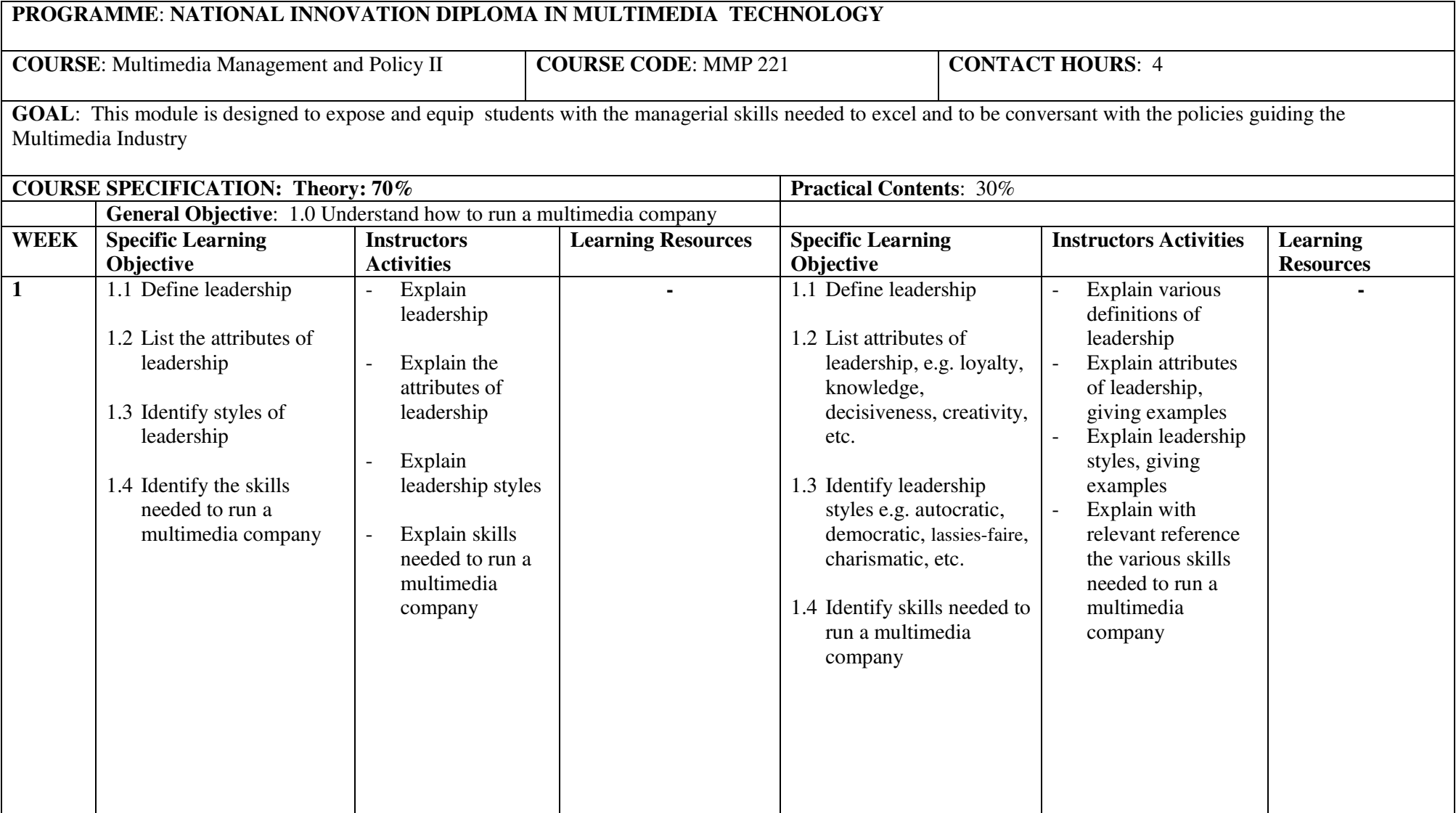

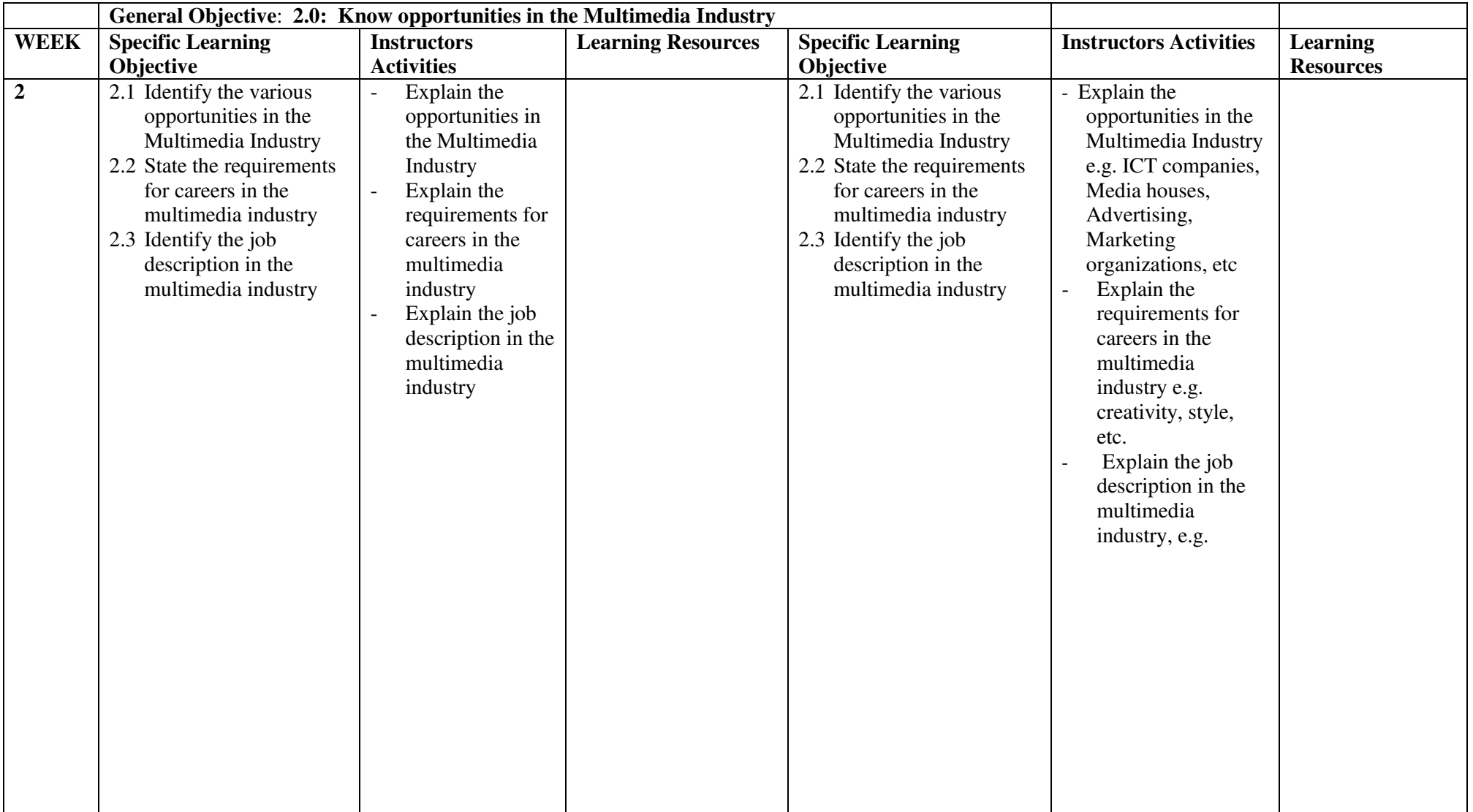

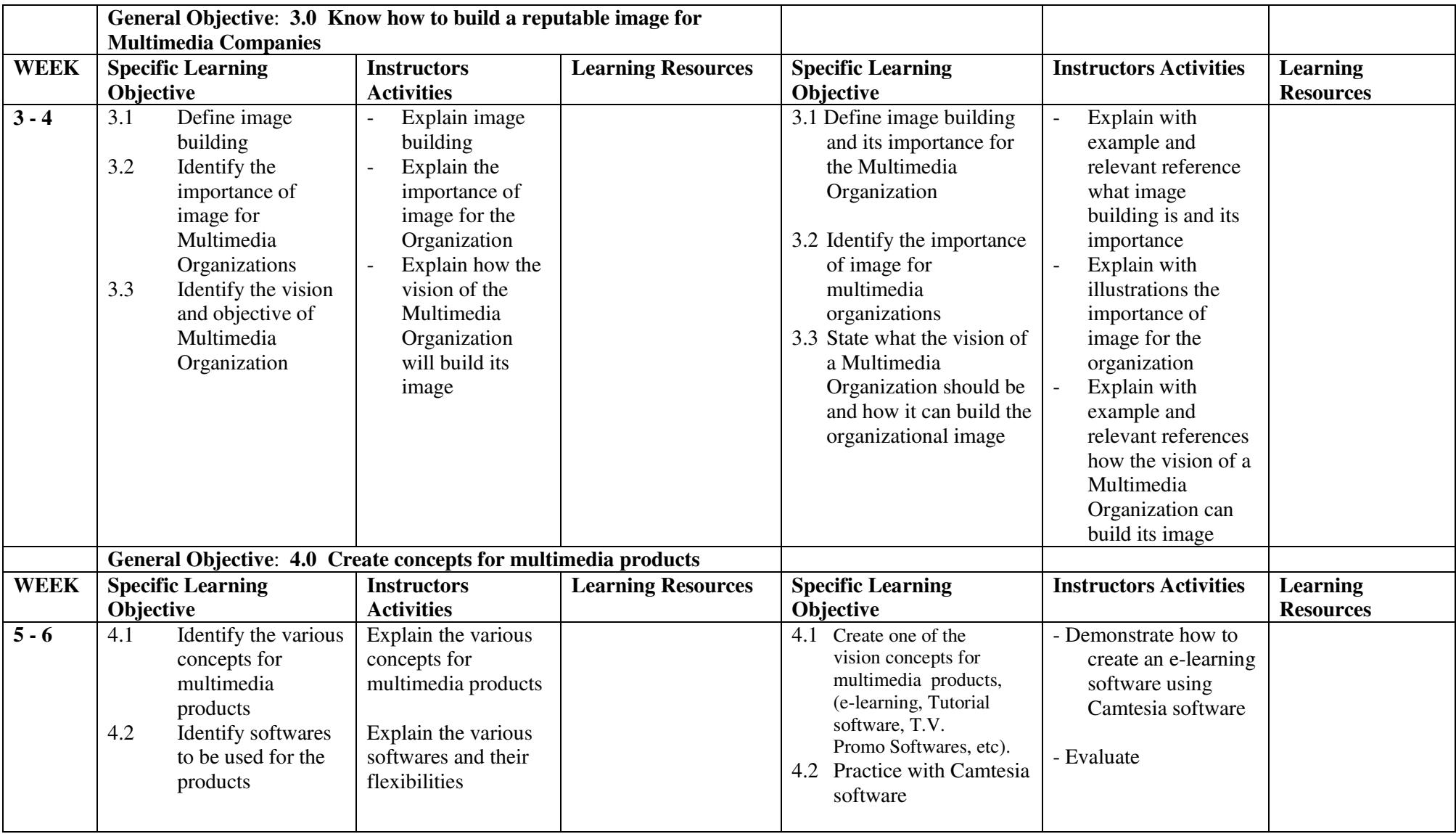

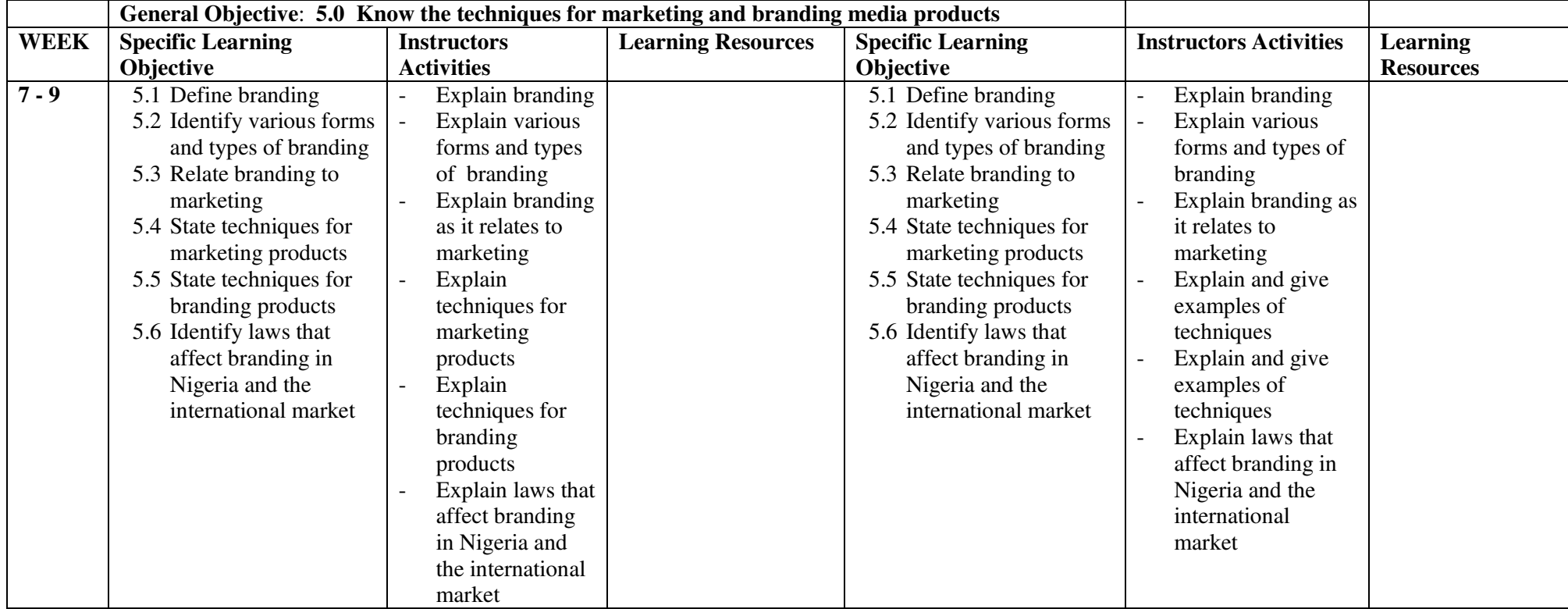

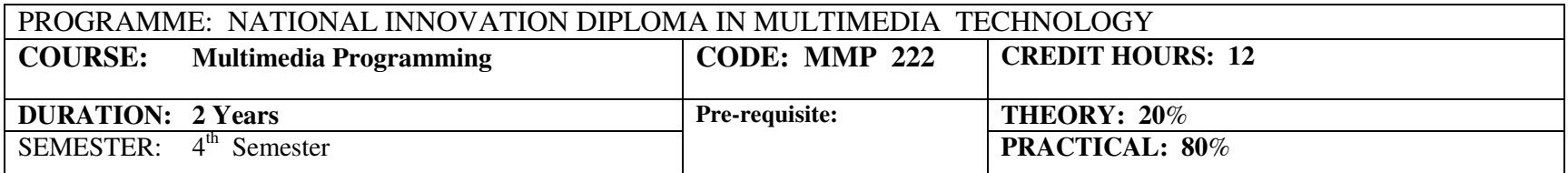

**COURSE MAIN AIM/GOAL:** This course is designed to equip students with programming and scripting skills required to develop special purpose multimedia softwares

#### **General Objectives:**

- 1.0Understand the basics of programming languages and scripting skills
- 2.0Know visual basic programming codes
- 3.0Know how to use action scripts for interactive flash programming
- 4.0Know how to use Java scripts for building special motion graphics and animations
- 5.0 Know how to use scripts for Adobe effects programing

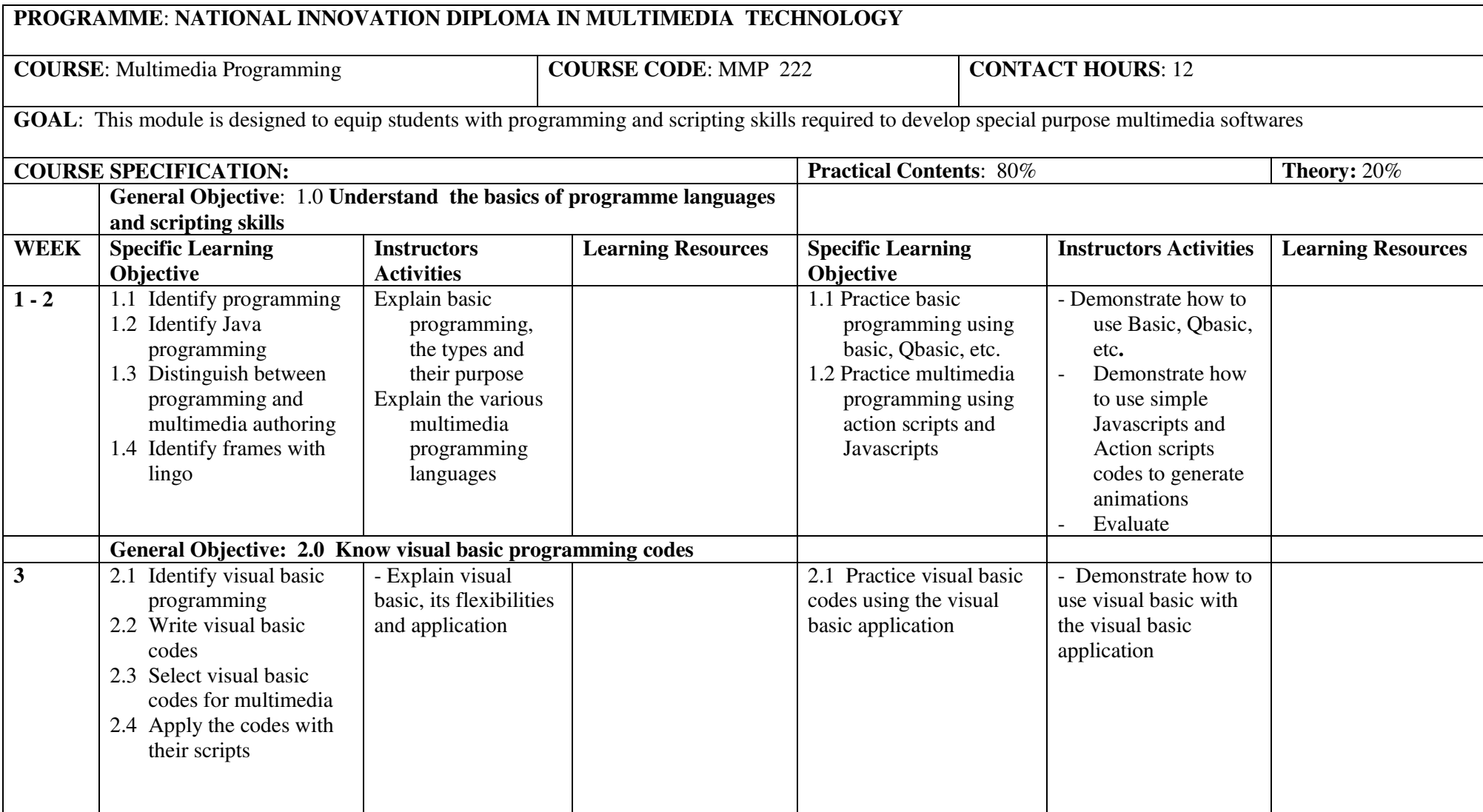

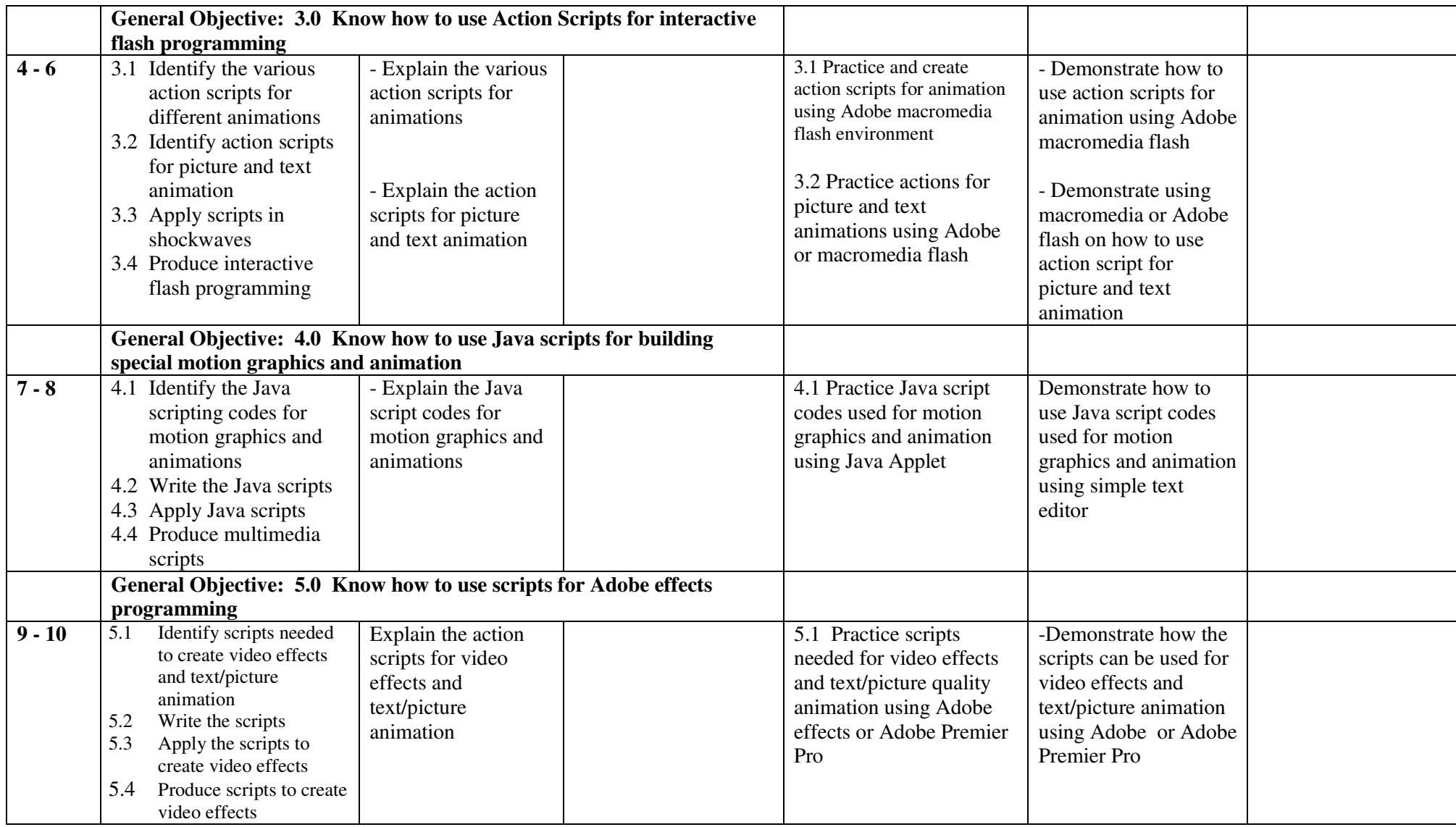

## PROGRAMME: NATIONAL INNOVATION DIPLOMA IN MULTIMEDIA TECHNOLOGY

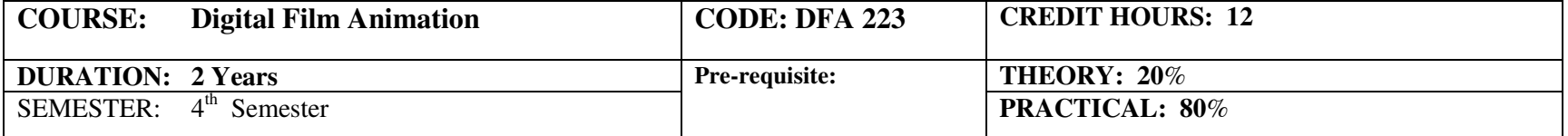

**COURSE MAIN AIM/GOAL:** This course will enable the student to create and execute a planned animation project.

**General Objectives:** 

#### **At the end of this course, the student should be able to:**

- 1.0 Understand various kinds of animation techniques used in the industry
- 2.0 Know basic skills in drawing
- 3.0 Know how to characters based on human and animal anatomy
- 4.0 Understand animated sequence
- 5.0 Understand background and scene composition
- 6.0 Know how to write a script for the animation and transform it to storyboard
- 7.0 Understand 3D models and apply them to photo realistic textures

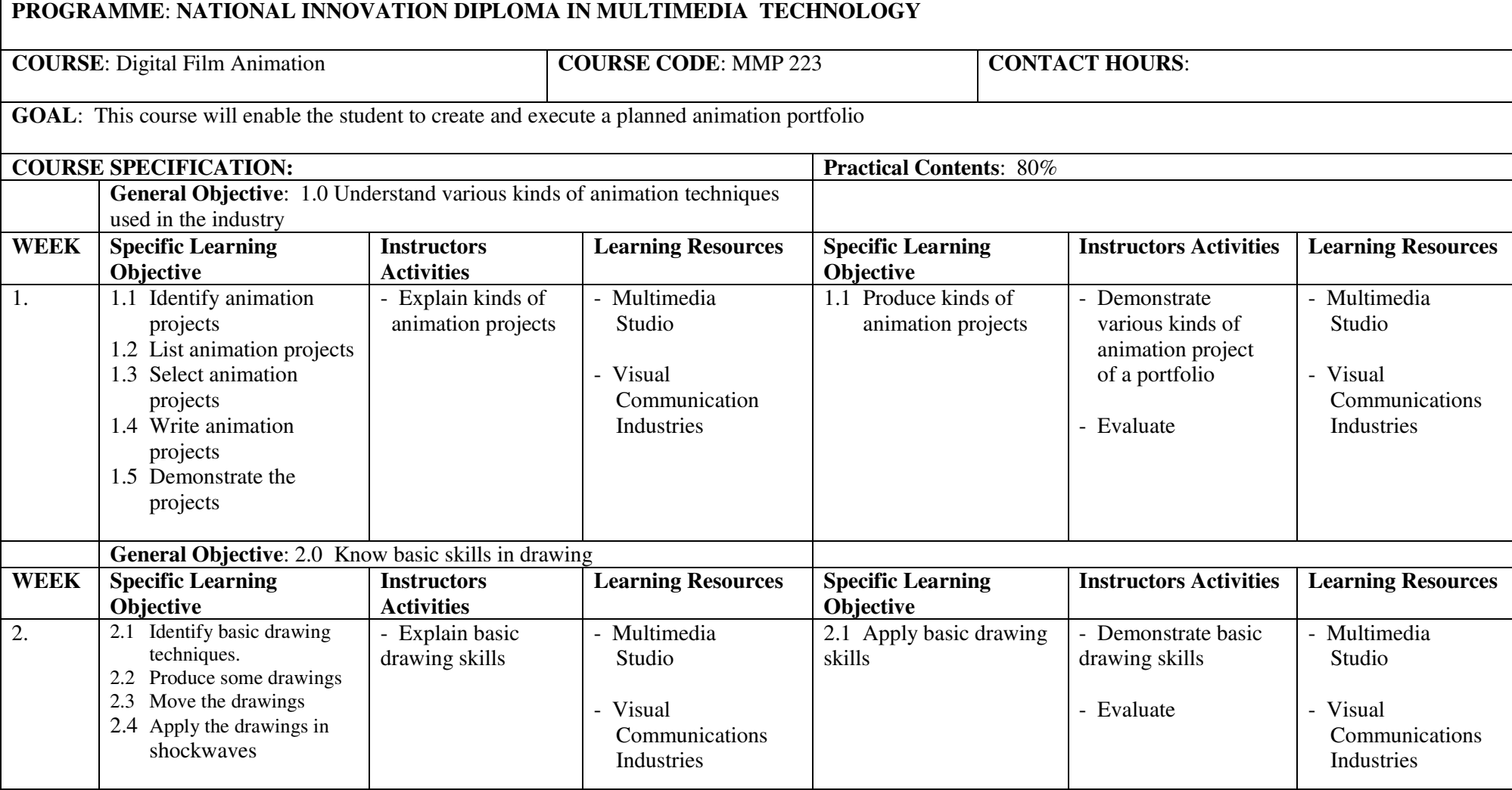

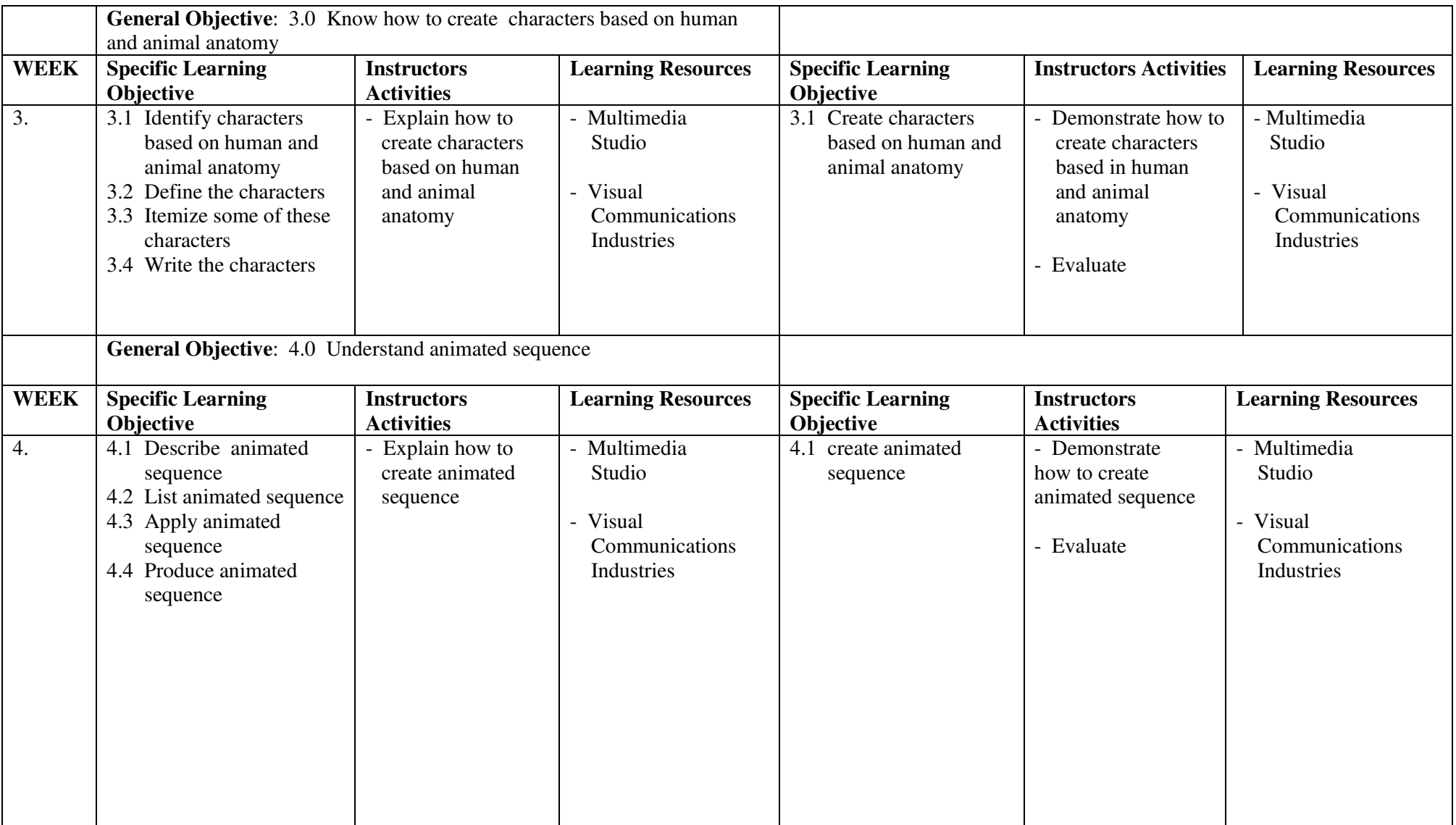

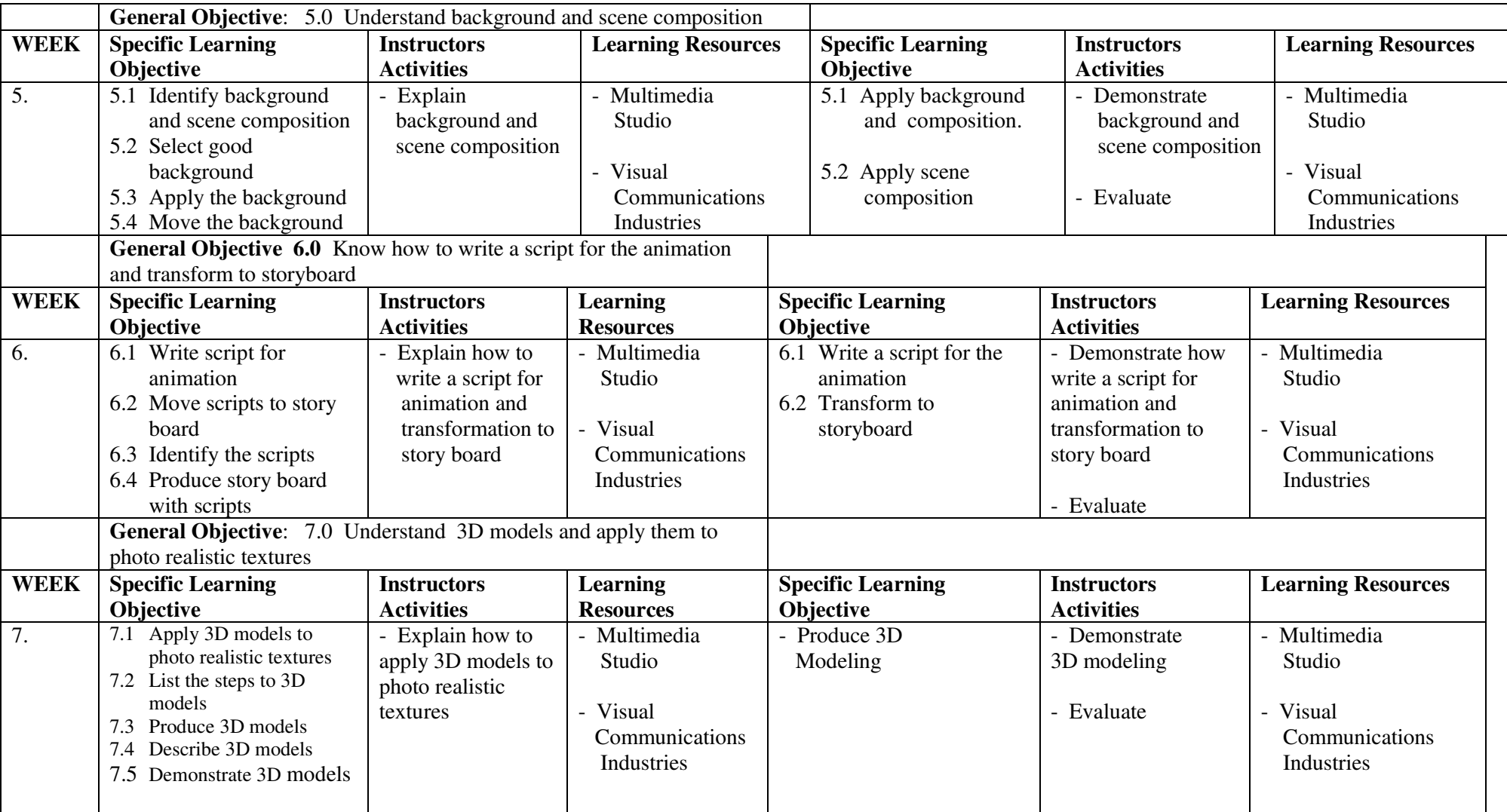

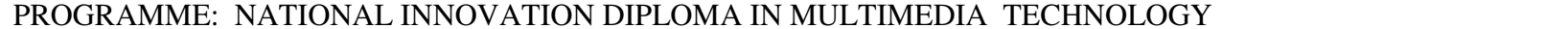

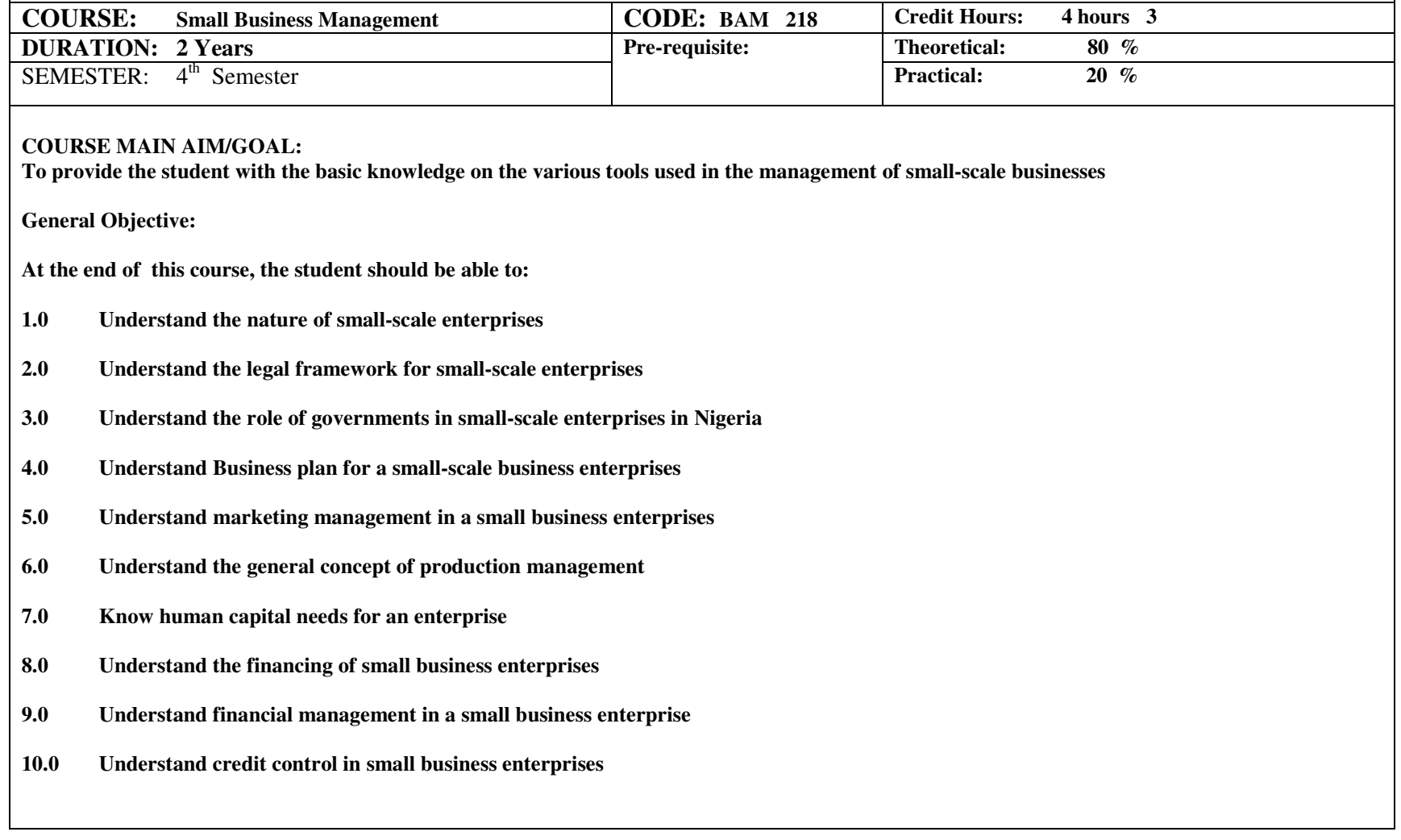

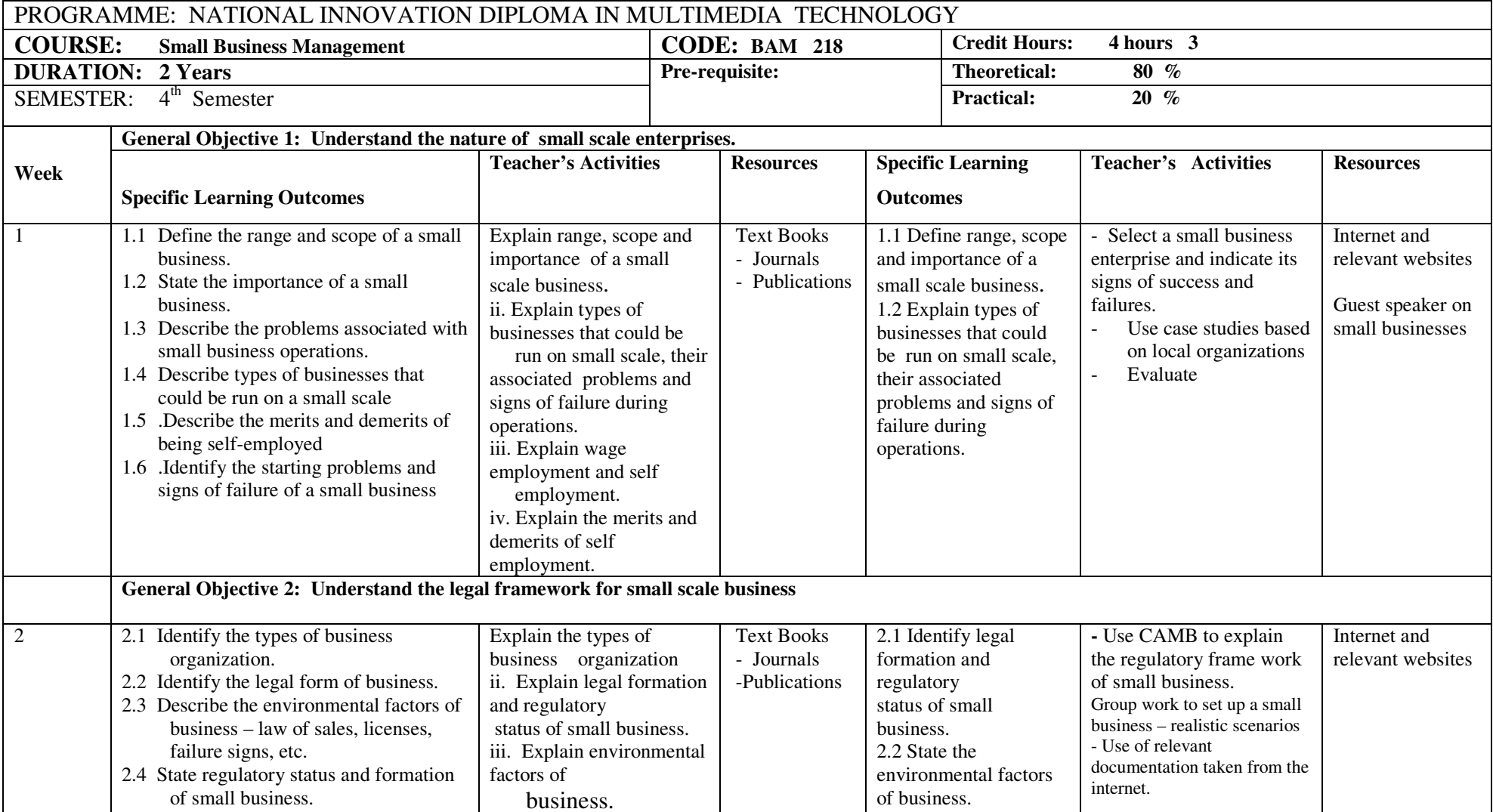

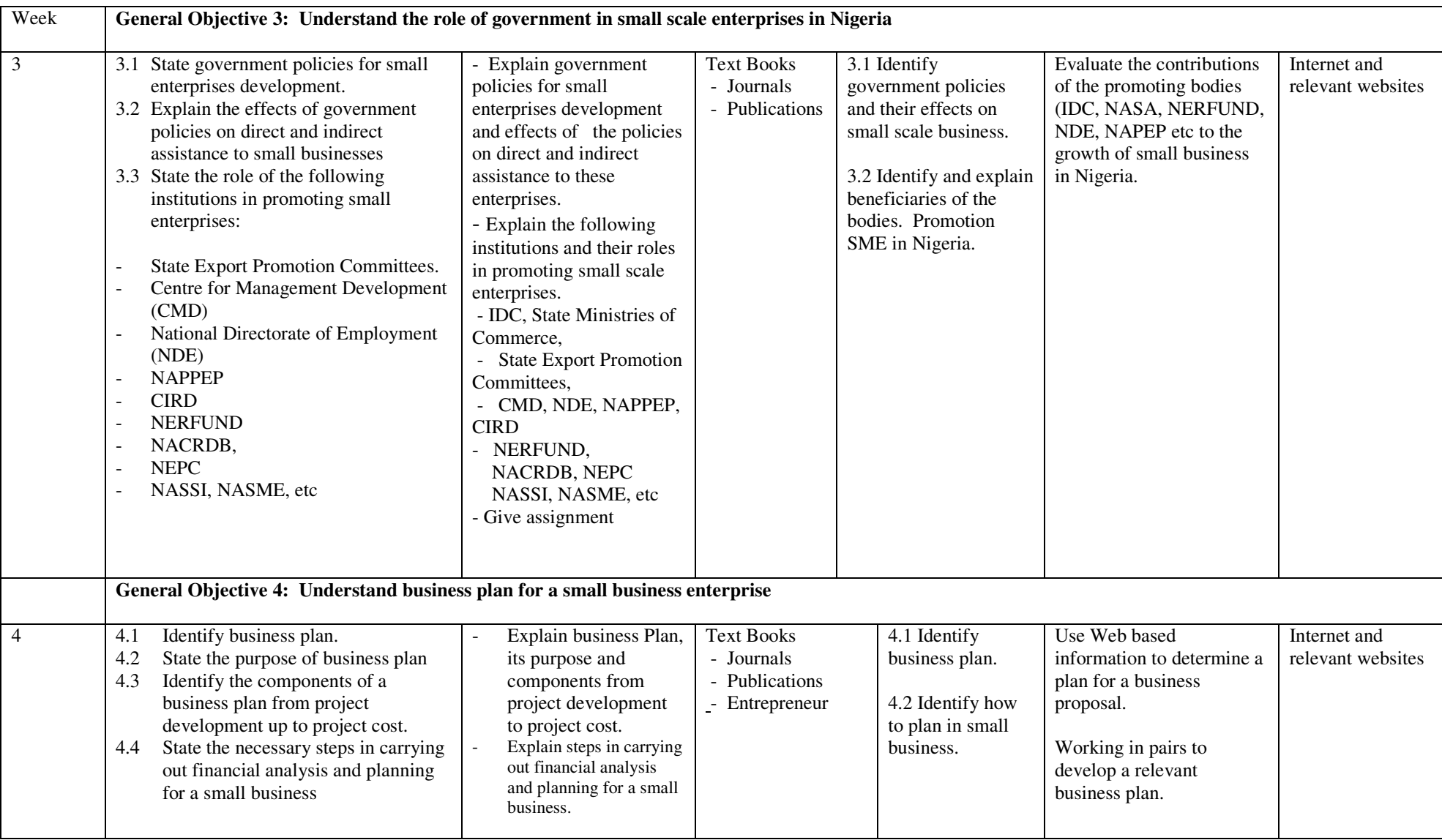

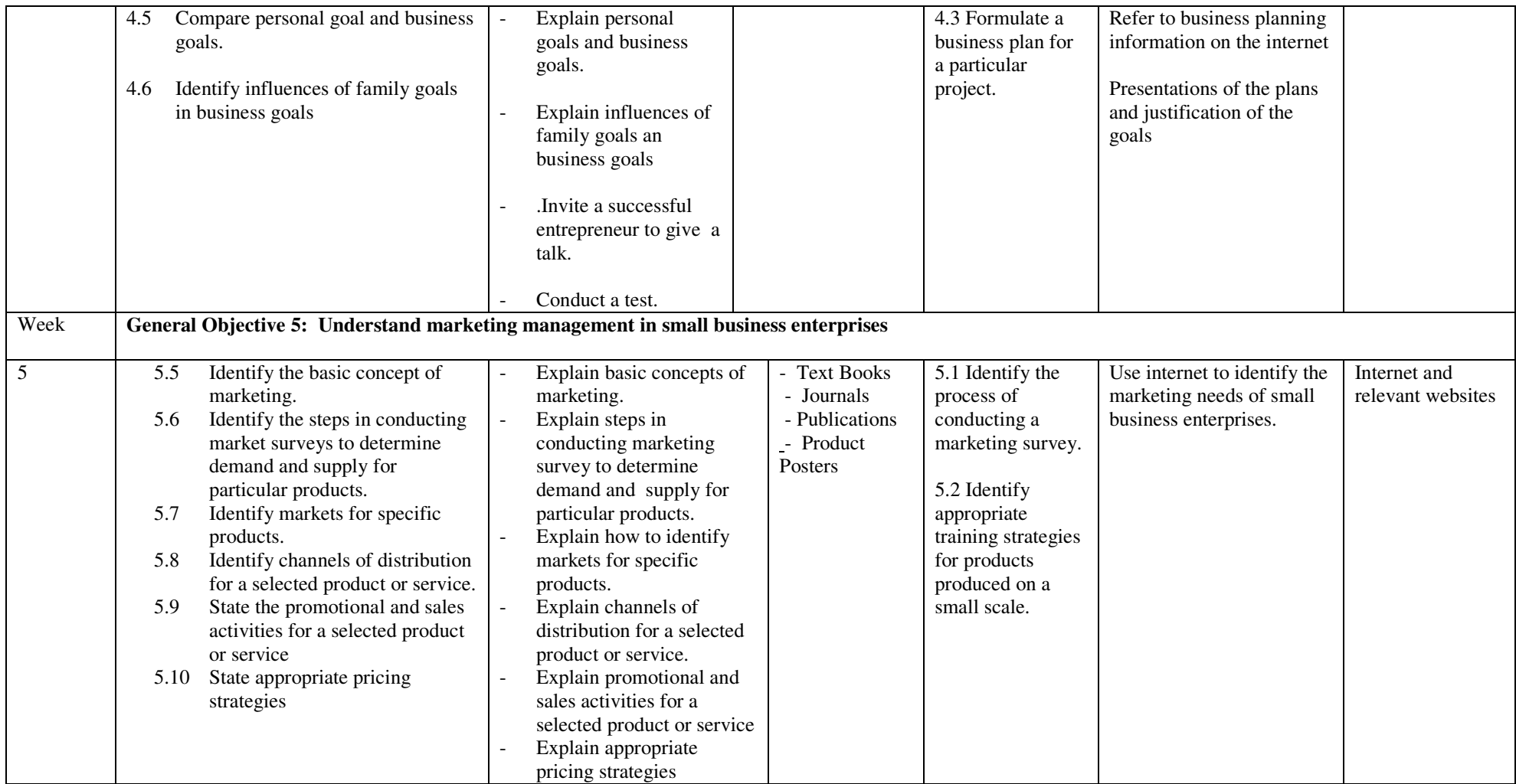

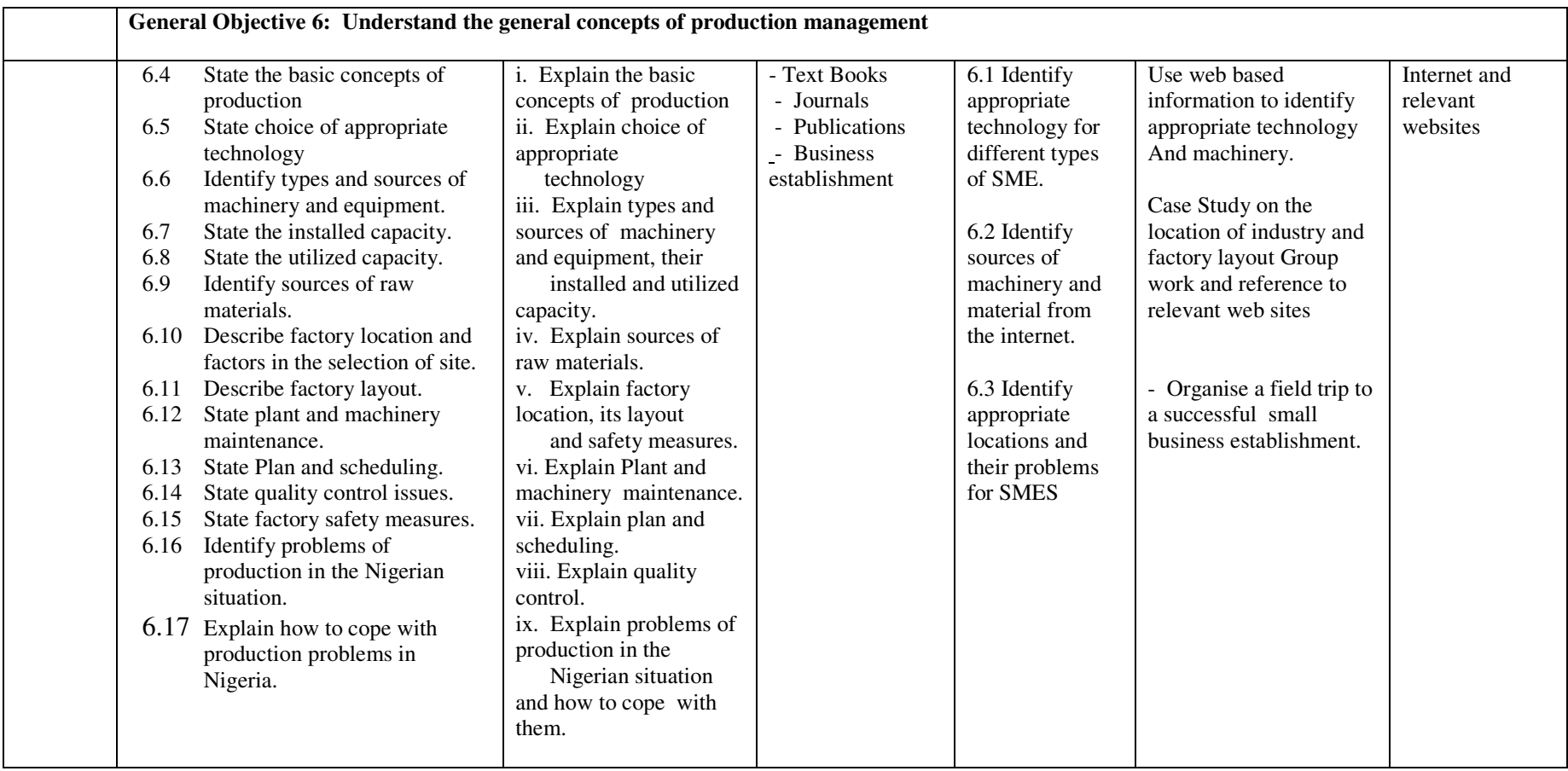

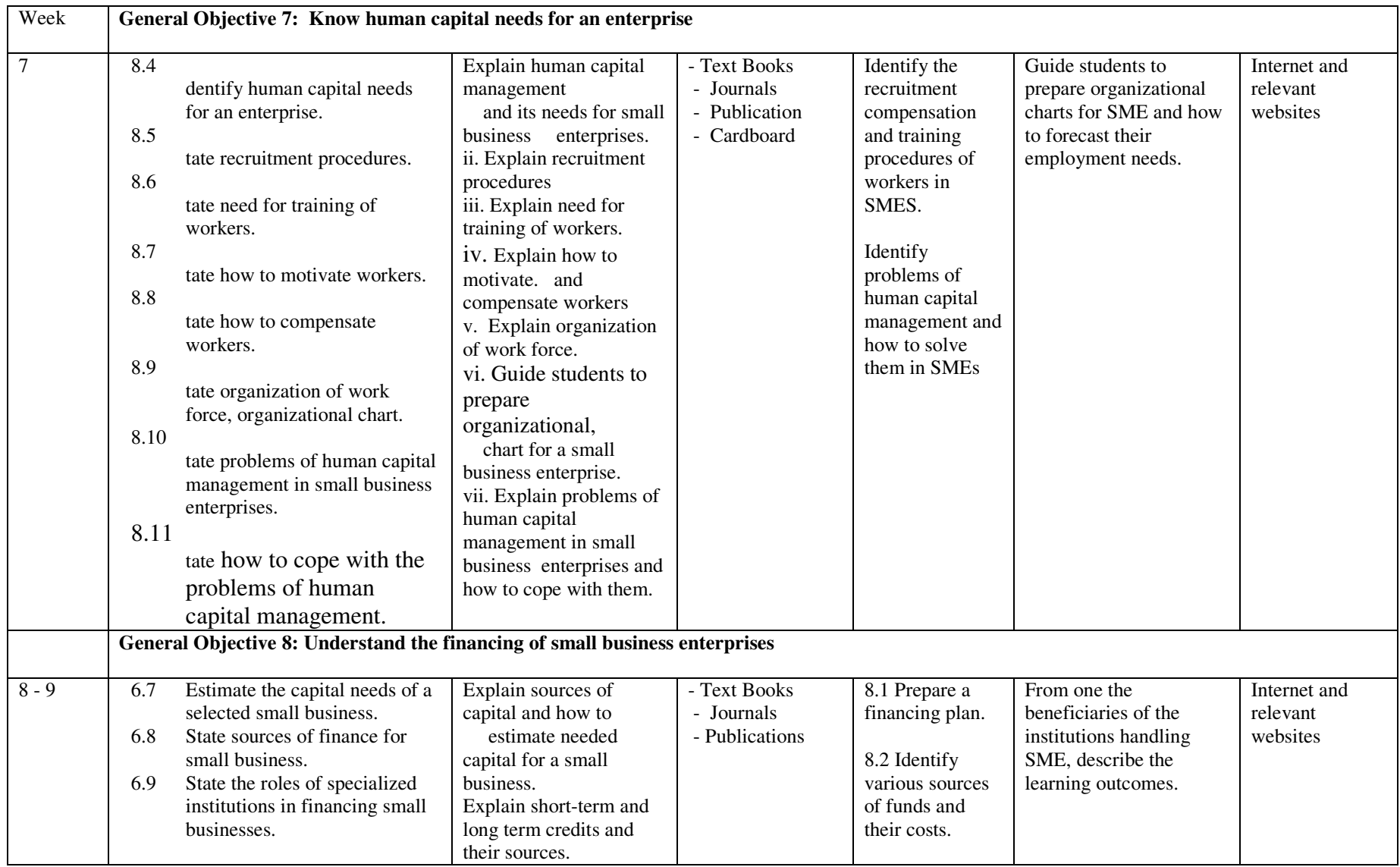

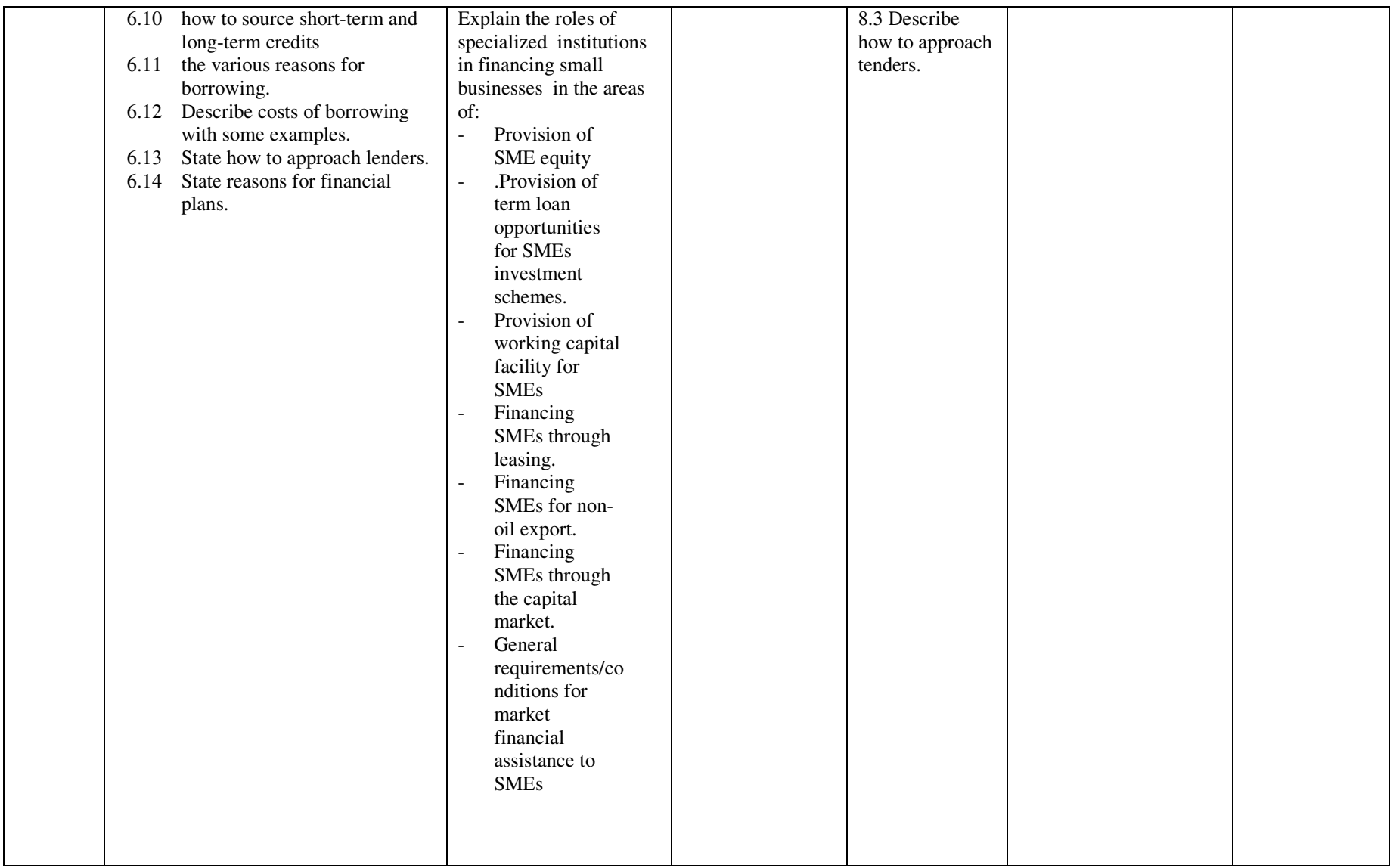

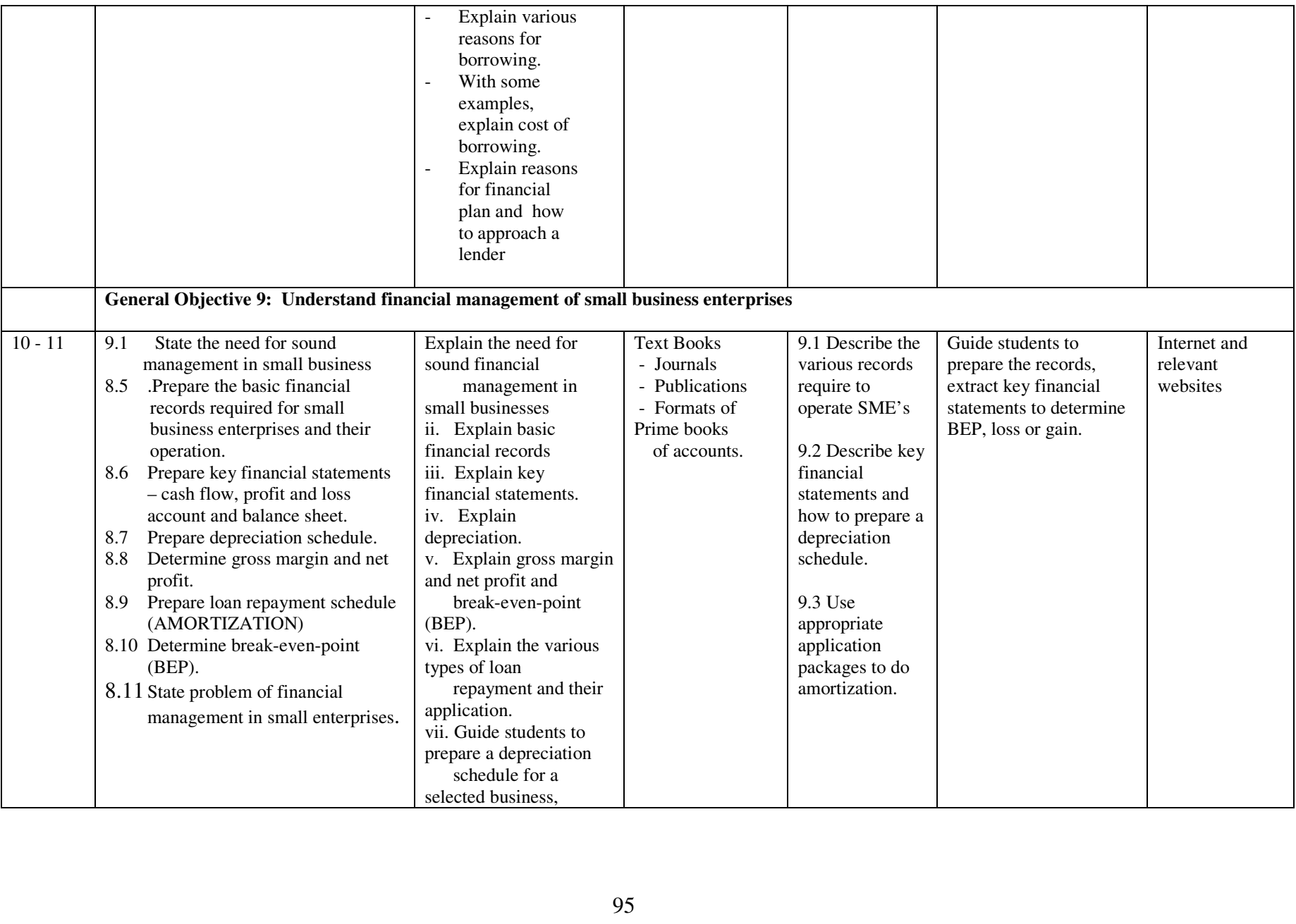

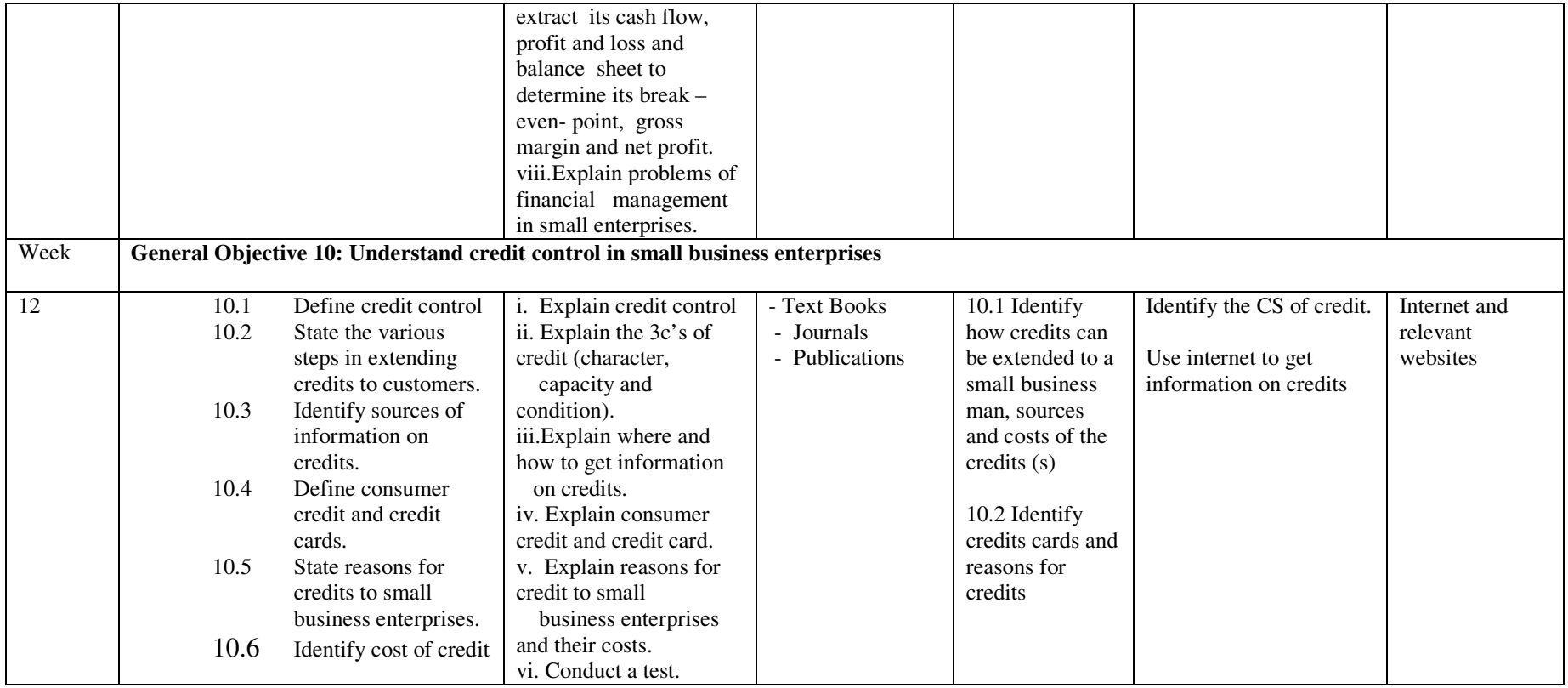

#### **LIST OF EQUIPMENT**

Computers Magnetic Board Flip Chart Board Software Packages Digital Camera Interactive Television systems Animation Packages Virtual Video Editing Projector Radio A Dual Processor VAX11/780 CAD Tools, etc. Rorschach test Bio-feed back Tachistoscope Slide projector and screen Secondary storage devices Networking tools Scanner Copier Digital Camera/Web cams Video CD recorder Video cassette recorder (VCR) Blue Tooth

### **Software Utilized In the Program**

Adobe After Effects Adobe Dream weaver Adobe Flash Adobe Illustrator Adobe Image Ready Adobe In Design Adobe Photoshop Apple Compressor Apple Final cut pro Apple Live type Apple Motion Apple soundtrack Pro Autodesk Maya Autodesk Media Cleaner Quark Xpress Sorenson Squeeze

#### **SUGGESTED BOOKS**

 Understanding Business, Nickel, Mchugh & Mchugh (1997) An Introduction to Multimedia Authoring, A. Eliens Secrets of successful Multimedia Design, Addison-Wesley, 2000 Principles of Multimedia Databases, Morgan Kaufman, 1998 Understanding Networked Multimedia-Applications and Technology, Prentice Hall, 1995 Digital Multimedia, Prentice Hall/Pearson 2004 Fundamentals of Multimedia, Prentice Hall/Pearson 2004 The Handbook of Multimedia Information Management, Prentice hall, 1997 The Computer in the Arts, Addison-Wesley, 1999. Notes on History of Art by Supo, Adewusi (2002) Using Information Technology, Williams, Sawyer, Hutchinson, 2000

# **LIST OF PARTICIPANTS**

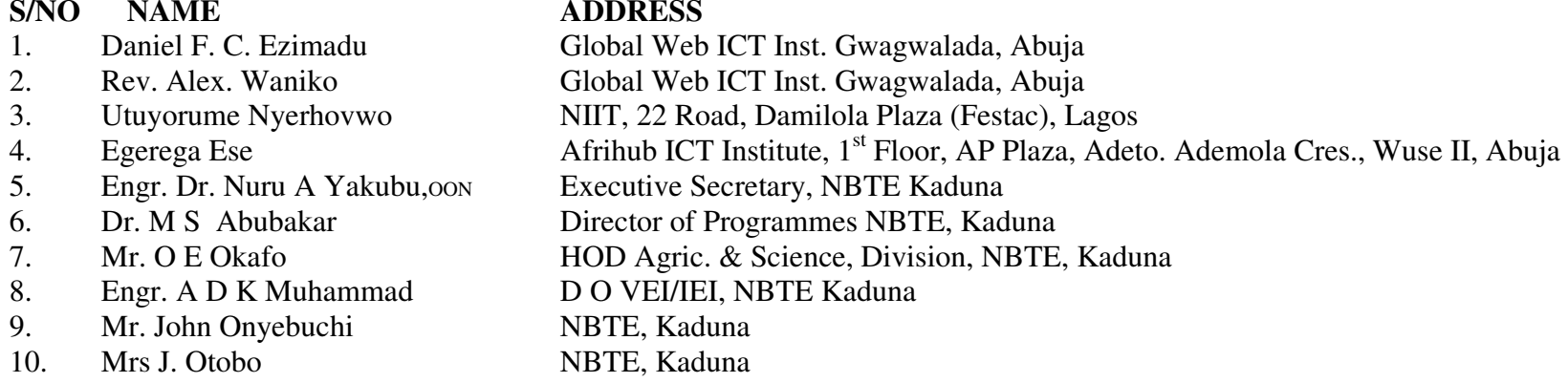